Trabajo Fin de Máster Máster en Ingeniería Electrónica, Robótica y Automática

## Diseño, implementación y validación de una novedosa estrategia de control aplicada a parques eólicos offshore

Autor: Alexis Galindo Flores Tutores: Eduardo Galván Díez Juan Manuel Carrasco Solís

> **Dep. de Ingeniería Electrónica Escuela Técnica Superior de Ingeniería Universidad de Sevilla**

> > Sevilla, 2019

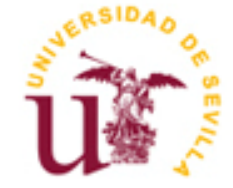

## **Diseño, implementación y validación de una novedosa estrategia de control aplicada a parques eólicos offshore**

Autor: Alexis Galindo Flores

Tutores: Eduardo Galvám Díez Juan Manuel Carrasco Solís Catedráticos de Universidad

Dep. de Ingeniería Electrónica Escuela Técnica Superior de Ingeniería Universidad de Sevilla Sevilla, 2019

Trabajo Fin de Máster: Diseño, implementación y validación de una novedosa estrategia de control aplicada a parques eólicos offshore

Autor: Alexis Galindo Flores

Tutores: Eduardo Galván Díez Juan Manuel Carrasco Solís

El tribunal nombrado para juzgar el Proyecto arriba indicado, compuesto por los siguientes miembros:

Presidente:

Vocales:

Secretario:

Acuerdan otorgarle la calificación de:

Sevilla, 2019

El Secretario del Tribunal

## **Agradecimientos**

A mis compañeros de trabajo del grupo de electrónica de potencia. Sin ellos, nada de esto hubiera sido posible. A mi familia.

> *Alexis Galindo Flores Sevilla, 2019*

En el presente trabajo, se explica en detalle un algoritmo de control diseñado con el objetivo de mejorar los parques eólicos offshore instalados en la actualidad. En primer lugar, se ha realizado un estudio del arte para después diseñar este algoritmo basado en la idea del "black start". Una vez diseñado, se ha implementado y se ha probado en simulación. Después de ser validado mediante simulación, se ha probado de forma experimental sobre una bancada de pruebas con la finalidad de obtener conclusiones con el objetivo de implementarlo de forma comercial, sobre equipos industriales.

The present work explains in detail a control algorithm designed in order to improve offshore wind farms currently available. Firstly, a study on the state of the art has been made in order to design this algorithm based on the "black start" idea. Once the algorithm has been designed, it has been implemented and tested through simulation programs. After validating the simulation results, it has been tested in an experimental way using a tester, made by real equipment, in order to get conclusions with the aim of implementing it in a commercial way, using industrial equipment.

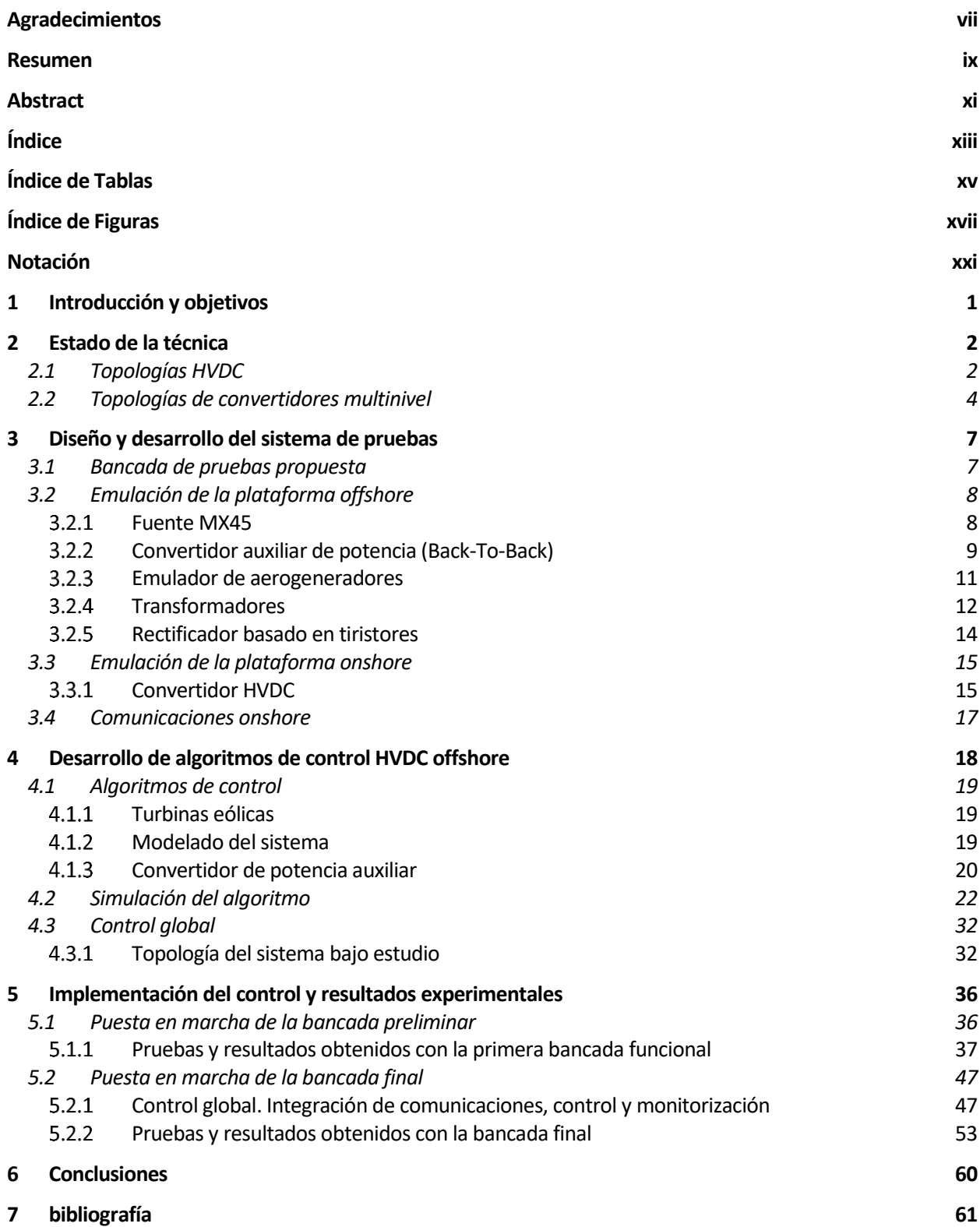

## **Índice de Tablas**

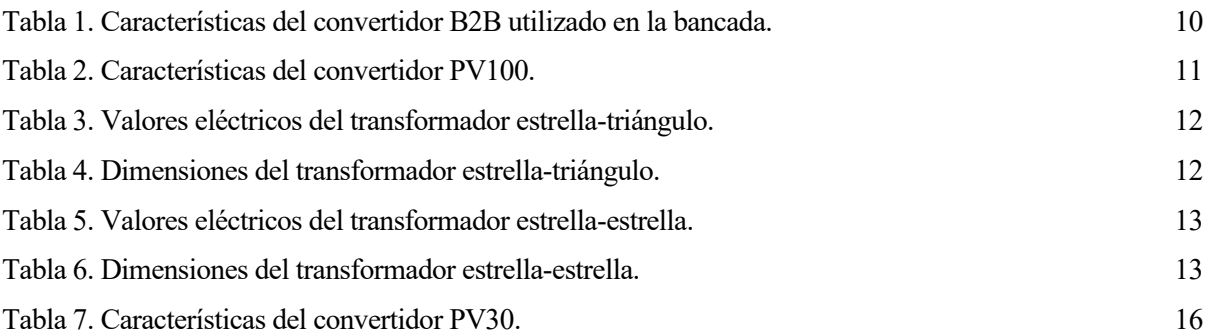

Figura 1. Topología CSV-HVDC basada en SCRs. Fuente: Flourentzou, N. (2009). HVDC system based on CSC technology with thyristors. [Figura]. Recuperado de VSC-Based HVDC Power Transmission Systems: An Overview. 2

Figura 2. Topología VSC-HVDC basada en IGBTs. Fuente: Flourentzou, N. (2009). HVDC system based on VSC technology built with IGBTs. [Figura]. Recuperado de VSC-Based HVDC Power Transmission Systems: An Overview. 2

Figura 3. Topología monopolo. Fuente: Flourentzou, N. (2009). Monopolar CSC-HVDC system with 12-pulse converters. [Figura]. Recuperado de VSC-Based HVDC Power Transmission Systems: An Overview. 3

Figura 4. Topología bipolo. Fuente: Flourentzou, N. (2009). Bipolar CSC-HVDC system with one 12-pulse converter per pole. [Figura]. Recuperado de VSC-Based HVDC Power Transmission Systems: An Overview. 3

Figura 5. Topología multiterminal. Fuente: Flourentzou, N. (2009). Multiterminal CSC-HVDC system-parallel connected. [Figura]. Recuperado de VSC-Based HVDC Power Transmission Systems: An Overview. 3

Figura 6. Topología basada en puente trifásico de dos niveles convencional. Fuente: Bahrman, M. P. (2008). HVDC IGBT valve arrangement. [Figura]. Recuperado de HVDC Transmission Overview. 4

Figura 7. Estructura genérica de un IPM. 5

Figura 8. IPM con topología semipuente propuesto por la empresa Siemens. Fuente: Lemes, M. Half-bridge type MMC. [Figura]. Recuperado de HVDC PLUS for Grid Access. 6

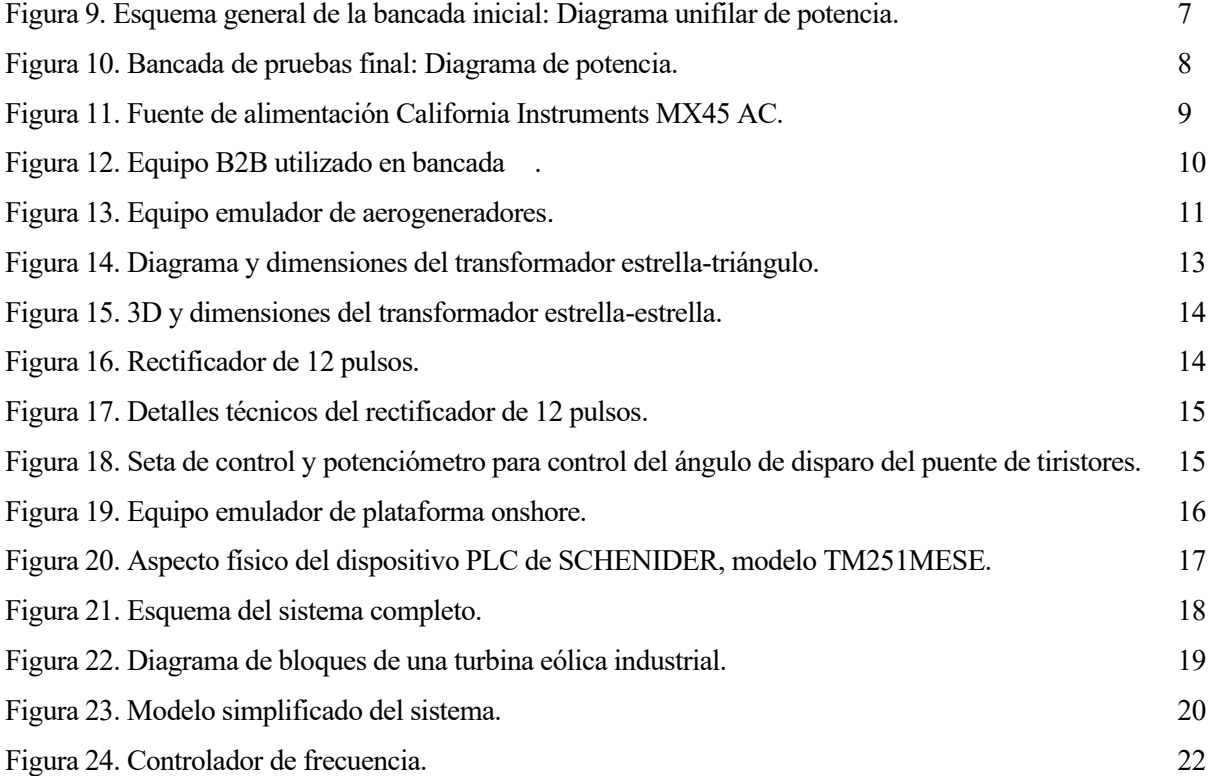

Figura 25. Topología del rectificador trifásico de 12 pulsos. Fuente: Bai, S, and Lukic, S. (2012). The 12-pulse

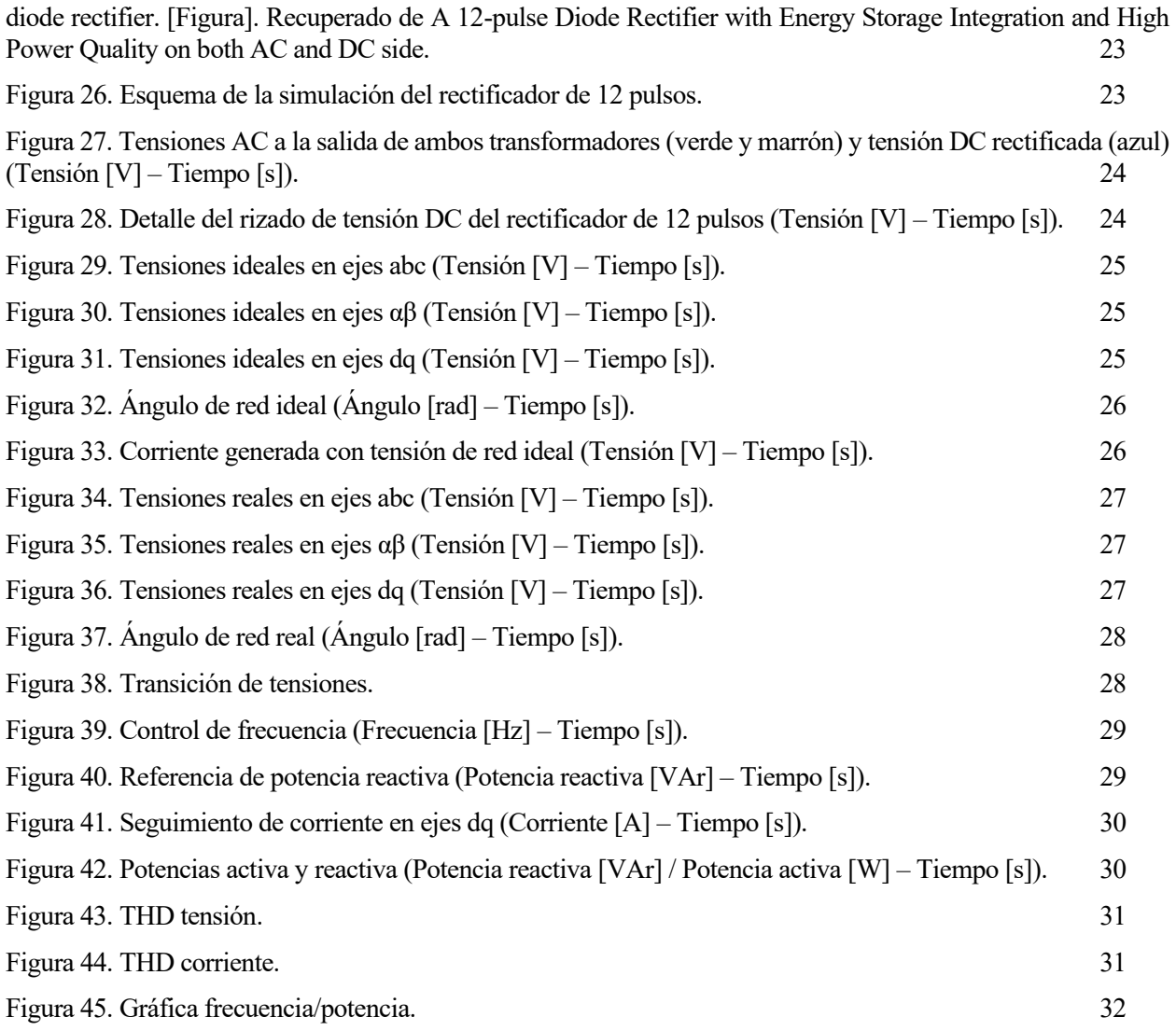

Figura 46. Topología de turbina eólica y convertidor B2B estándar. Herrera, D, Galván, E. and Carrasco, J. M. (2017). Topology 5 MW wind turbine in detail: the passive filters. [Figura]. Recuperado de Method for controlling voltaje and frequency of the local offshore grid responsible for connecting large offshore commercial wind turbines with the rectifier diode-based HVDC-link applied to an external controller 33

Figura 47. Diagrama de bloques del control centralizado de frecuencia del bus AC offshore. Herrera, D, Galván, E. and Carrasco, J. M. (2017). Centralised frequency block diagram control of the AC-bus bar. [Figura]. Recuperado de Method for controlling voltaje and frequency of the local offshore grid responsible for connecting large offshore commercial wind turbines with the rectifier diode-based HVDC-link applied to an external controller 34

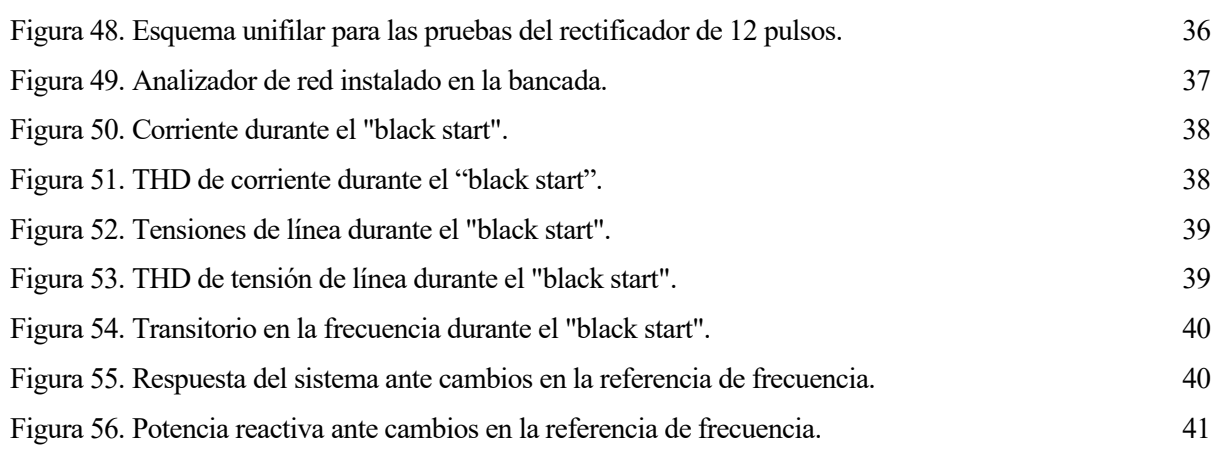

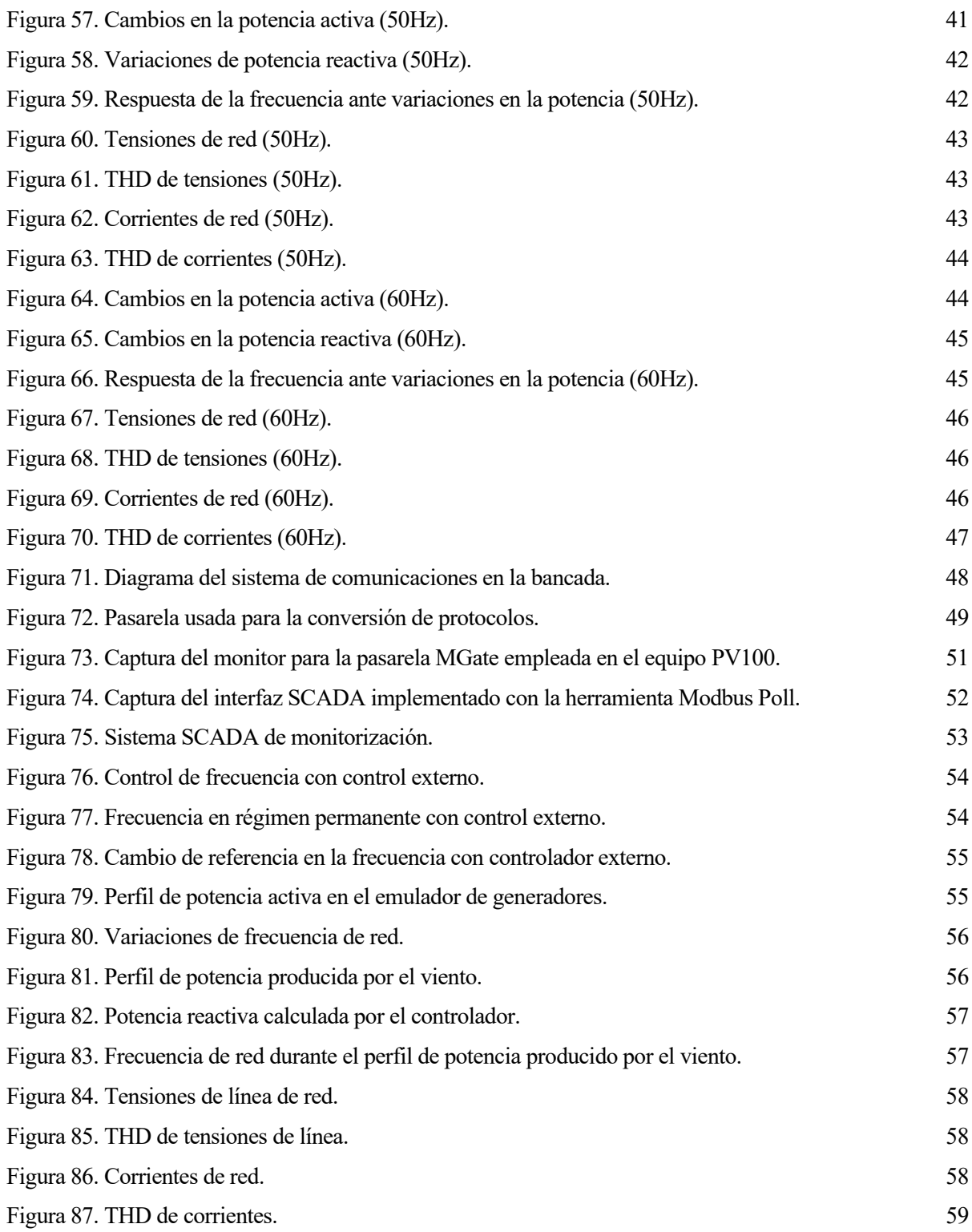

## **Notación**

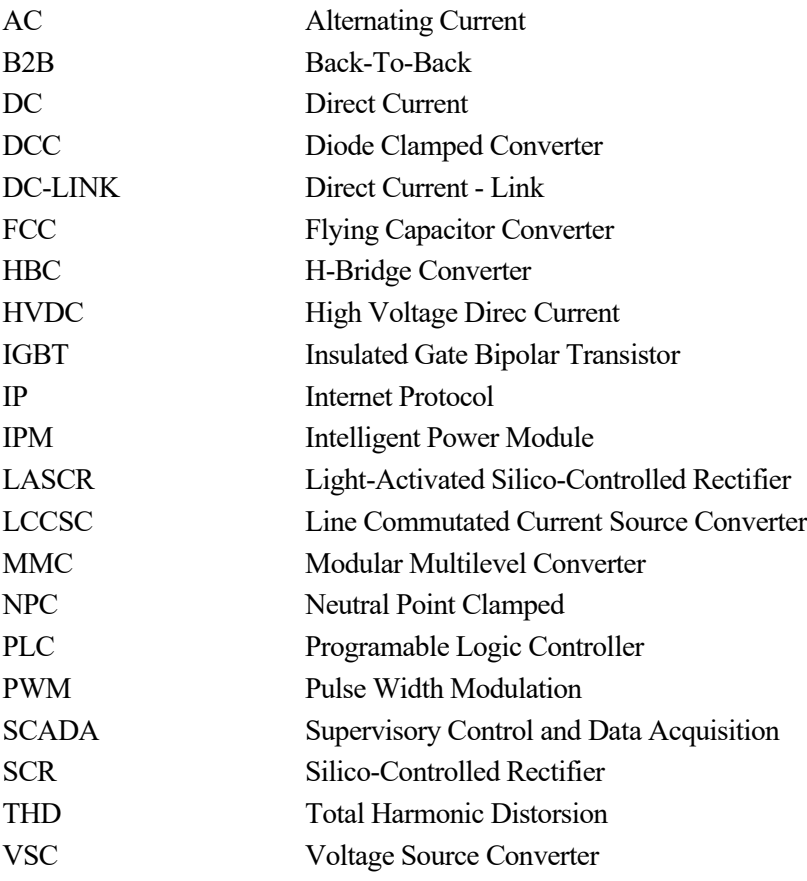

# **1 INTRODUCCIÓN Y OBJETIVOS**

Este documento es el resultado de la memoria del trabajo de Fin de Máster correspondiente al final de los estudios del Máster en Electrónica, Robótica y Automática impartido en la Escuela Técnica Superior de Ingeniería de la Universidad de Sevilla.

El presente trabajo de Fin de Máster está basado en el proyecto AEOLUS, el cual ha sido desarrollado en conjunto por las siguientes entidades participantes:

- Green Power Technologies S.L. como organismo solicitante.
- Universidad de Sevilla como responsable científico-tecnológico.

El proyecto nace por la necesidad de desarrollo de un nuevo algoritmo de control usando tecnologías de electrónica de potencia multinivel para ser aplicado en subestaciones en alta mar (tecnologías offshore) y en tierra (tecnologías onshore). El propósito de diseñar este algoritmo es mejorar la eficiencia, fiabilidad y coste de parques eólicos marinos, así como estudiar la adaptación del sistema de control de las turbinas eólicas existentes con el fin de reducir la necesidad de sistemas de protección siendo capaces de conectarse al sistema de una manera sencilla trabajando como fuente de tensión. Los principales objetivos del proyecto AEOLUS fueron:

- Aplicación en zonas remotas.
- Aplicación a parques eólicos marinos.
- Reducción de peso de la plataforma del 30% y del 20% de volumen.
- Reducción de coste del 15% de una subestación offshore.
- Mantener la disponibilidad en más del 99%.
- Reducir las pérdidas en un 10%.

Para cumplir estos objetivos, se establecen una serie de hitos entre los que destacan los siguientes:

- Validación de un prototipo de convertidor de potencia en configuración VSC-HVDC (Voltage Source Converter-High Voltage DC)
- Validación de un rectificador de diodos para una subestación en alta mar utilizando una línea de transmisión HVDC que reduzca costes y el volumen de la subestación en el mar.
- Diseño y validación de un nuevo algoritmo de control.
- Uso de turbinas de viento como fuente de tensión.
- Construcción de un demostrador.

Este trabajo se ha centrado en los avances conseguidos en el Grupo de Electrónica de Potencia perteneciente a la Universidad de Sevilla en torno a los puntos citados anteriormente. En particular en el diseño y validación de un nuevo algoritmo de control. En los diferentes apartados que componen este documento, se describirán cada uno de estos avances.

### **2.1 Topologías HVDC**

Hoy en día, los sistemas modernos de alta tensión de transmisión en corriente continua (HVDC) son capaces de transportar tres veces más potencia que los de corriente alterna (AC)siendo una de las tecnologías más atractivas para transportar altas potencias sobre largas distancias. Además, la transmisión HVDC es, a menudo, la única manera de aumentar la capacidad de transmisión de potencia en el caso de distancias cortas.

A modo de ejemplo, las tecnologías HVDC más utilizadas en la actualidad son las Line Commutated Current Source Converter (LCCSC), [Figura 1](#page-23-0) y Voltage Source Converter (VSC)[, Figura 2.](#page-23-1)

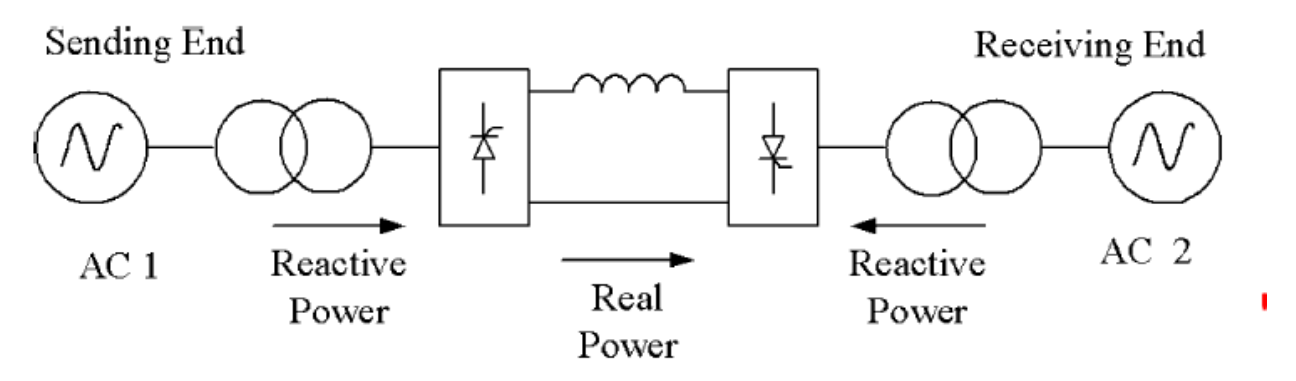

<span id="page-23-0"></span>Figura 1. Topología CSV-HVDC basada en SCRs. Fuente: Flourentzou, N. (2009). HVDC system based on CSC technology with thyristors. [Figura]. Recuperado de VSC-Based HVDC Power Transmission Systems: An Overview.

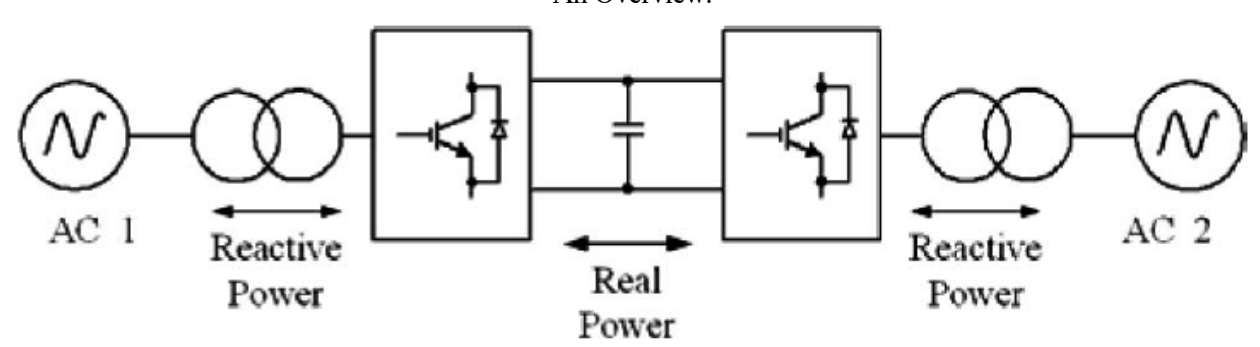

<span id="page-23-1"></span>Figura 2. Topología VSC-HVDC basada en IGBTs. Fuente: Flourentzou, N. (2009). HVDC system based on VSC technology built with IGBTs. [Figura]. Recuperado de VSC-Based HVDC Power Transmission Systems: An Overview.

La tecnología LCCSC fue la primera de las dos que se empezó a utilizar. Además, en la actualidad, es la tecnología que se encuentra en un estado más maduro. También puede ser considerada como la tenología clásica y está caracterizada por el uso de tiristores o SCR (Silicon-Controlled Rectifier) o más recientemente, LASCR (Light-Activated Silicon-Controlled Rectifier). Esta tecnología de electrónica de potencia se usa actualmente para aplicaciones de alta potencia e interconexiones de subestaciones HVDC. A su vez, éste también está basad en un convertidor de potencia semi-controlado, lo cual hace que esta tecnología permita controlar potencia activa, pero no el flujo de potencia reactiva. También aparece una distorsión armónica elevada, tanto en el lado de AC como en el de DC, implicando esto tener que utilizar grandes filtros para la eliminación de dicha distorsión.

Por otra parte, la tecnología VSC se caracteriza por en uso de convertidores de potencia totalmente controlados, lo que permite el control independiente de potencia activa y reactiva suministrada a la red. Utilizando esta tecnología a alta frecuencia, la distorsión armónica total puede reducirse considerablemente y, con ello, el

tamaño de los filtros. Esta mayor capacidad de control es debida a la utilización de semiconductores del tipo IGBT (Insulated Gate Bipolar Transistor) en lugar de tiristores.

Las principales tecnologías usadas en transmisión basadas en topología CSC-HVDC se clasifican en tres grupos:

- 1. Monopolo. Representada en l[a Figura 3.](#page-24-0)
- 2. Bipolo. Representada en la [Figura 4.](#page-24-1)
- 3. Multiterminal. Representada en l[a Figura 5.](#page-24-2)

La configuración monopolo usa dos convertidores que están separados por una única línea-polo y utiliza la tensión de DC, positiva o negativa. Muchos cables submarinos de transmisión utilizan este tipo de tecnología. La configuración bipolo es la más común en aplicaciones de transmisión de potencia. De hecho, el sistema bipolar está formado por dos sistemas monopolares, lo cual permite que una de las líneas de potencia pueda seguir funcionando si la otra está fuera de servicio. La tecnología multiterminal combina las otras dos, pero su uso no está tan extendido.

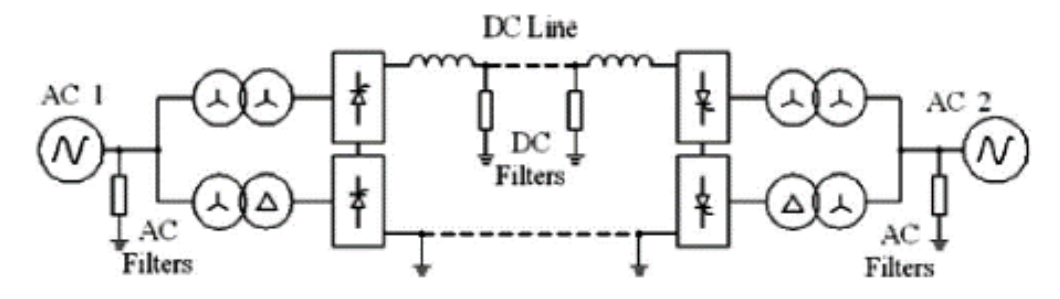

<span id="page-24-0"></span>Figura 3. Topología monopolo. Fuente: Flourentzou, N. (2009). Monopolar CSC-HVDC system with 12-pulse converters. [Figura]. Recuperado de VSC-Based HVDC Power Transmission Systems: An Overview.

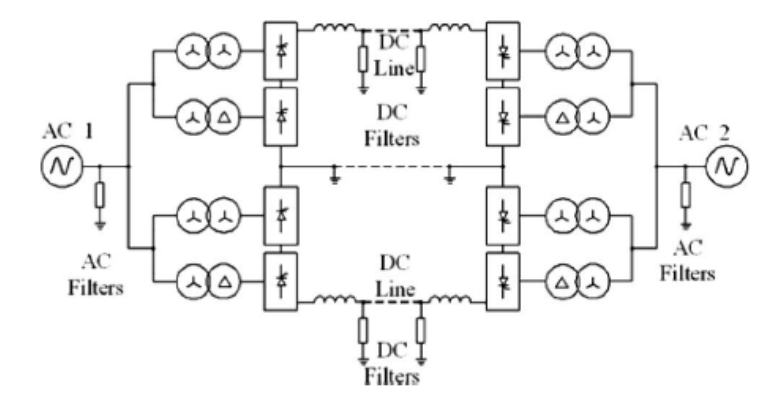

<span id="page-24-1"></span>Figura 4. Topología bipolo. Fuente: Flourentzou, N. (2009). Bipolar CSC-HVDC system with one 12-pulse converter per pole. [Figura]. Recuperado de VSC-Based HVDC Power Transmission Systems: An Overview.

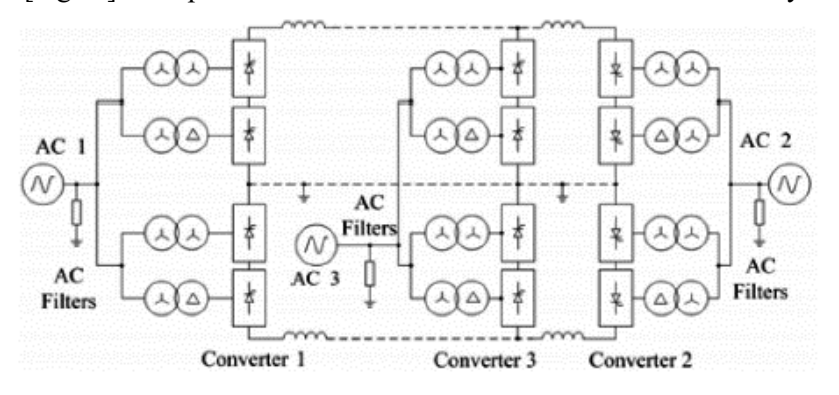

<span id="page-24-2"></span>Figura 5. Topología multiterminal. Fuente: Flourentzou, N. (2009). Multiterminal CSC-HVDC system-parallel connected. [Figura]. Recuperado de VSC-Based HVDC Power Transmission Systems: An Overview.

De la misma manera, configuraciones similares se pueden implementar con topología VSC-HVDC. Estos sistemas de transmisión consisten en convertidores VSC de dos o más etapas de conversión. La [Figura 6](#page-25-0) muestra una topología puente de dos niveles trifásico convencional. Esta tecnología puede ser sustituida por un convertidor con topología multinivel, aportando esto una serie de ventajas que se comentarán en el siguiente apartado.

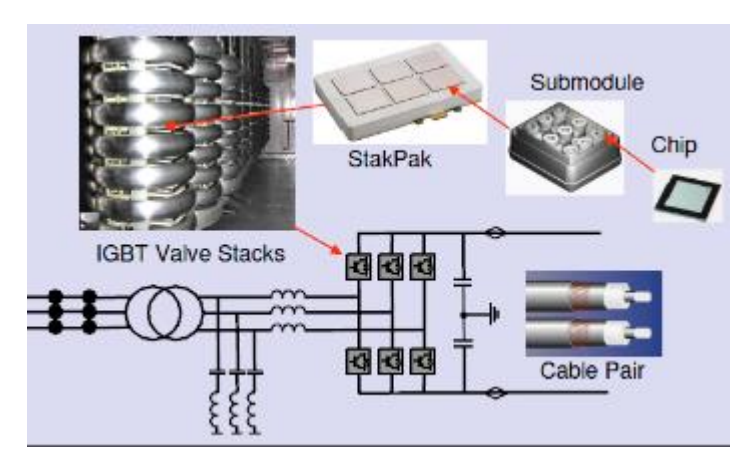

<span id="page-25-0"></span>Figura 6. Topología basada en puente trifásico de dos niveles convencional. Fuente: Bahrman, M. P. (2008). HVDC IGBT valve arrangement. [Figura]. Recuperado de HVDC Transmission Overview.

### **2.2 Topologías de convertidores multinivel**

Los convertidores multinivel en modo fuente de tensión se presentaron por primera vez en 1981 por A. Nabae, quien introdujo la topología NPC (Neutral Point Clamped). Desde entonces, se han estudiado las numerosas ventajas que presentan los convertidores multinivel sobre los convencionales en aplicaciones de media y alta potencia. Los convertidores multinivel tienen la capacidad de modular la tensión con diferentes niveles, lo que produce una forma de onda más senoidal, a medida que aumenta el número de niveles de tensión, que se consiguen con buses DC basados en condensadores, los cuales deben ser controlados a valores aproximadamente constantes. La principal ventaja que presenta tener un mayor número de niveles a la salida del convertidor es que la forma de onda de la tensión tiene un menor número de armónicos, por lo que se reduce la distorsión armónica total o THD de las corrientes y tensiones de salida del convertidor. Este tipo de convertidores están diseñados para ser usados en aplicaciones de alta potencia. Las tres topologías que se encuentran más extendidas en la actualidad son las siguientes:

- Diode Clamped Converter (DCC)
- Flying Capacitor Converter (FCC)
- H-Bridge Converter (HBC)

La topología DCC se considera la más madura y se ha implementado en varias aplicaciones a nivel industrial. Contiene varios condensadores conectados en serie para dividir la tensión DC en diferentes niveles y diodos para mantener los diferentes niveles de tensión a la salida del convertidor.

Por otro lado, la topología FCC se considera altamente modular y contiene una serie de condensadores cargados a diferentes tensiones. Cada fase puede verse como un circuito independiente en el que la forma de onda de la tensión de salida se sintetiza mediante la conexión de diferentes condensadores en serie con la salida.

Finalmente, la topología HBC está compuesta por varios inversores (en topología Puente-H) con tensión DC independiente que se conectan en cascada para obtener una tensión AC a la salida igual a la suma de las tensiones de salida de cada uno de los convertidores que forman la rama. Este tipo de convertidor multinivel ha sido ampliamente utilizado en sistemas trifásicos para generación de potencia alterna. Los convertidores multinivel en cascada se consideran la topología menos costosa y de mayor fiabilidad debido a la capacidad de reducir elementos como son los condensadores y diodos para equilibrar las tensiones en cada nivel y porque, además, en caso de fallo de uno de los inversores que forman la rama, el sistema completo puede seguir funcionando siempre que se dote al sistema de interruptores de baipás y un número suficiente de módulos redundantes. La topología más utilizada actualmente para la implementación de VSC-HVDC es el Convertidor Modular Multinivel (MMC) que se introdujo en 2003 por A. Leniscar y R. Marquardt [3]. La topología ha sido propuesta por la empresa Siemens como la tecnología de última generación en aplicaciones HVDC recientes [4]-[5]. Esta tecnología se basa en celdas conectadas en serie. Cada una de las celdas está compuesta por un bus DC (DC-Link) basado en condensadores de alta capacidad, junto con dos transistores y dos diodos en antiparalelo. Es decir, implementa un convertidor en topología medio puente, lo cual permite conectar, desconectar el DC-Link o dejarlo en posición de bypass.

Los semiconductores de potencia son otro punto importante que conviene tener en cuenta a la hora de diseñar un convertidor de este tipo. En este sentido, ha habido también grandes avances en la actualidad, mayores prestaciones térmicas, aumento de los límites superiores de tensión y corriente, mayor fiabilidad, etc. Dichos avances han contribuido a que estos semiconductores se usen en nuevas aplicaciones de electrónica de potencia. Este desarrollo ha permitido integrarlos dentro de "módulos de potencia inteligente" (IPM). Un IPM se define como la interconexión de semiconductores de potencia con sus elementos de protección, drivers, sensores de medición de tensión y corriente, etc. En la [Figura 7](#page-26-0) se representa la estructura general de un IPM:

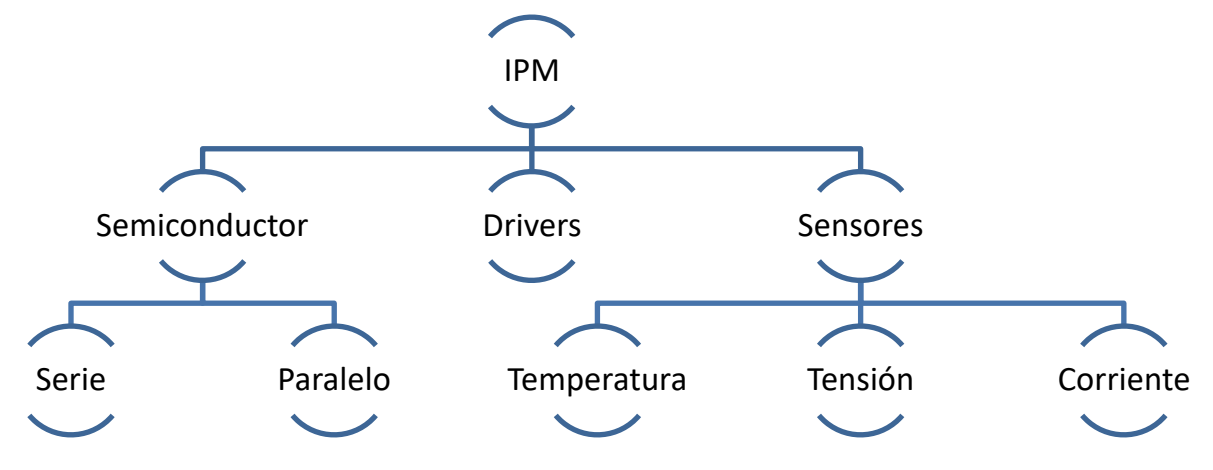

Figura 7. Estructura genérica de un IPM.

<span id="page-26-0"></span>Los conmutadores, las conexiones y el número de IPMs conectados en serie permiten aumentar el número de niveles de modulación de la onda de tensión, disminuyendo así el número de armónicos, a medida que se aumenta el número de niveles. L[a Figura 8](#page-27-0) muestra un ejemplo de fabricación de un IPM propuesto por Siemens, en el que se integran todos los elementos comentados anteriormente.

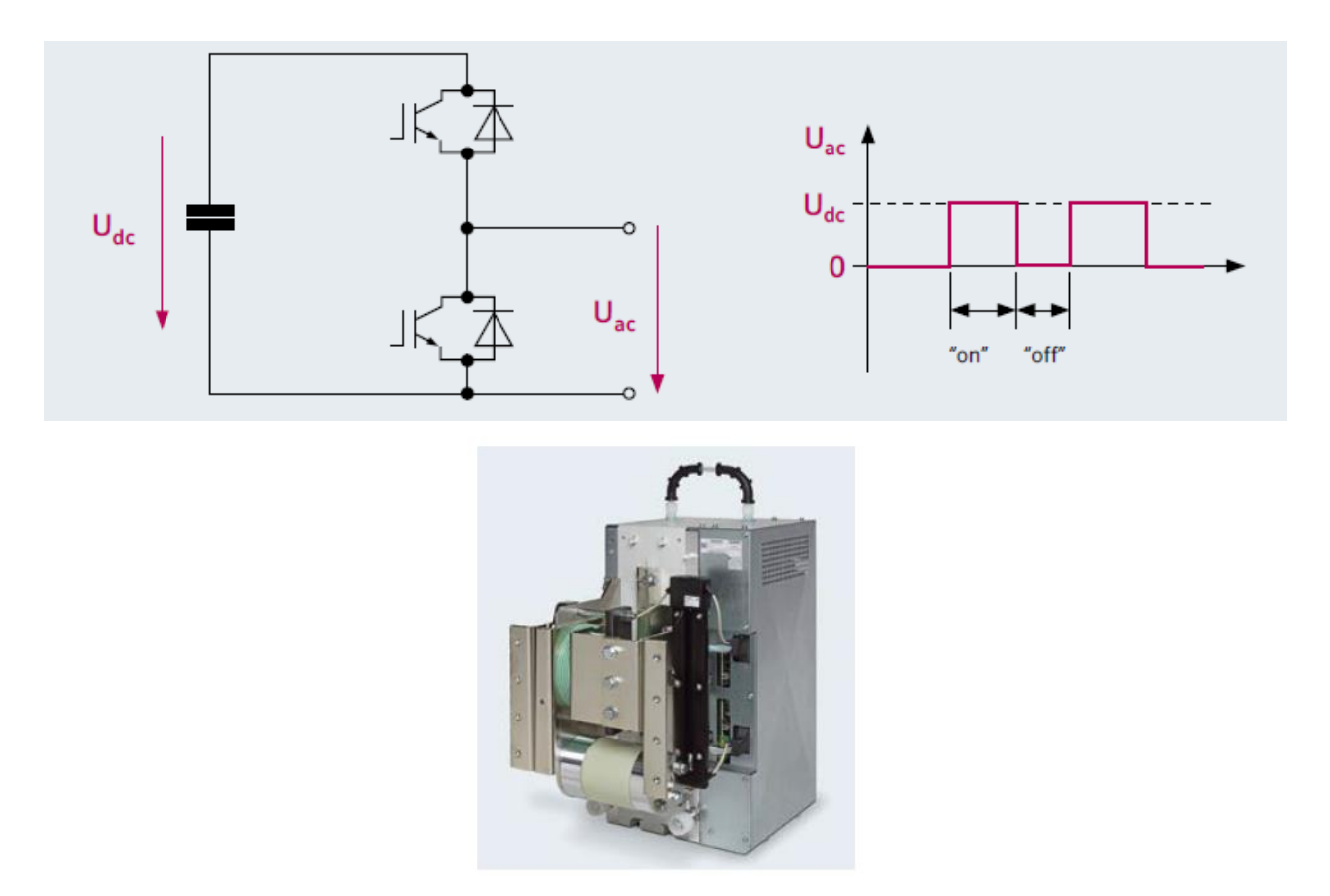

<span id="page-27-0"></span>Figura 8. IPM con topología semipuente propuesto por la empresa Siemens. Fuente: Lemes, M. Half-bridge type MMC. [Figura]. Recuperado de HVDC PLUS for Grid Access.

En cuanto al control de los sistemas VSC-HVDC, se han propuesto muchos métodos. Algunos de estos métodos se exponen en [6]-[8]. Varias empresas están trabajando en nuevos desarrollos para aplicarlos a este tipo de convertidores en la actualidad, además de contar con varias patentes y con sistemas de control que están implantados en la industria, aunque con algunas limitaciones, las cuales hacen que se siga investigando y desarrollando este campo dentro de las tecnologías de la electrónica de potencia.

# **3 DISEÑO Y DESARROLLO DEL SISTEMA DE PRUEBAS**

La solución propuesta en este estudio se basa en sustituir una subestación HVDC offshore tradicional por una subestación HVDC con topología puente trifásico de diodos no controlado. Este hecho conlleva un conjunto de mejoras que lo hacen muy interesante, aunque plantea una serie de problemas que serán abordados a lo largo de este proyecto.

Como se ha comentado, uno de los objetivos del trabajo ha sido probar de manera experimental los algoritmos diseñados. Por ello, el diseño de la bancada de pruebas sobre la que se iban a aplicar los algoritmos propuestos ha sido uno de los aspectos más importantes que ha supuesto el desarrollo inicial del proyecto. No tiene sentido diseñar una simulación con datos y equipos que difieran de la realidad puesto que su posterior implementación supondría una tarea ardua y tediosa. Se han tomado como referencia equipos reales que estaban disponibles en el laboratorio de electrónica de potencia de la Universidad de Sevilla para diseñar dicha bancada de pruebas.

A continuación, se describirá brevemente la propuesta de la bancada de pruebas y cada uno de lo elementos que han formado parte del sistema completo.

### **3.1 Bancada de pruebas propuesta**

El objetivo de la bancada de pruebas es emular a pequeña escala, un parque eólico offshore en el que se apliquen los algoritmos que se diseñen y cumplan con el objetivo de incluir una subestación HVDC basada en puente de diodos. Para verificar los algoritmos propuestos en la solución, se diseñaron dos bancadas, cuyo esquema unifilar se muestra en la [Figura](#page-28-0) en la Figura en la Figura en la Figura en la Figura en la Figura en la Figura en la Figura en la Figura en la Figura en la Figura en la Figura en la Figura en la Figura en la Figura en la Figura en

[9](#page-28-0) y en la [Figura 10](#page-29-0) respectivamente:

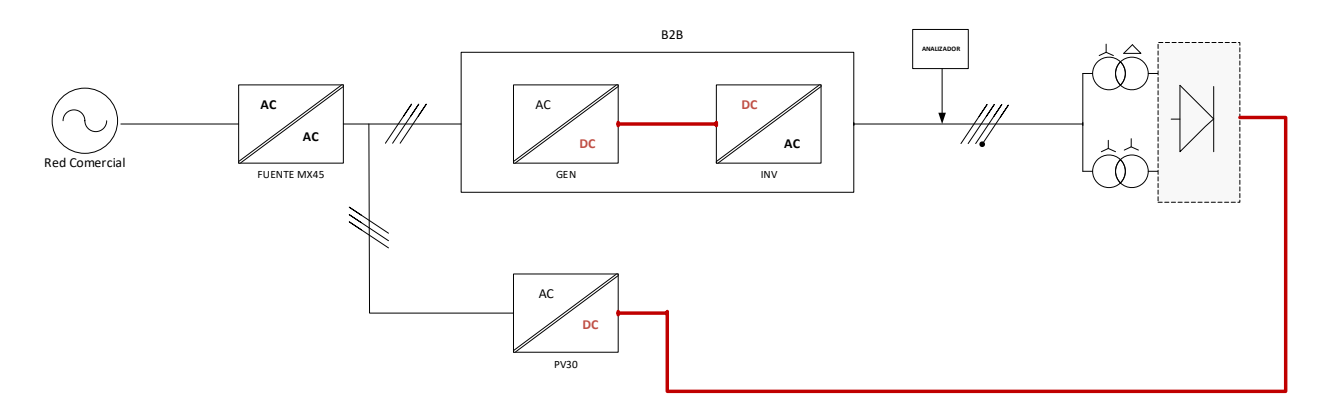

<span id="page-28-1"></span>Figura 9. Esquema general de la bancada inicial: Diagrama unifilar de potencia.

<span id="page-28-0"></span>Esta primera bancada, más simplificada, serviría como punto de partida para una prueba preliminar de los algoritmos de forma experimental. Una vez validado el algoritmo, se usaría la bancada final completa, que se representa en la [Figura 10,](#page-29-0) para emular un parque eólico offshore de forma más parecida a la realidad.

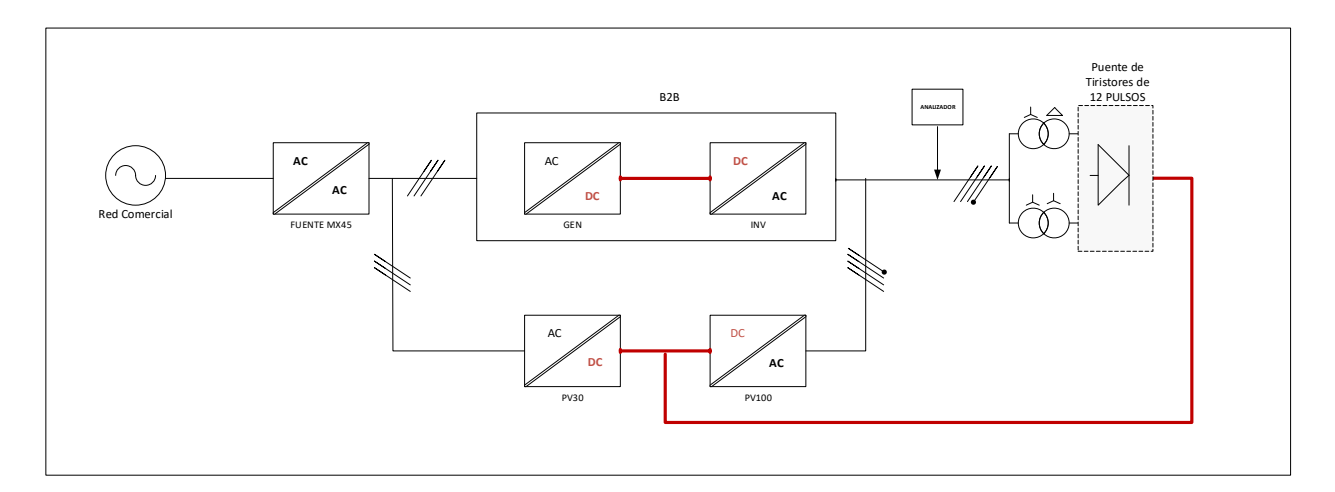

Figura 10. Bancada de pruebas final: Diagrama de potencia.

<span id="page-29-0"></span>El objetivo de ambas bancadas es comprobar el correcto funcionamiento del algoritmo desarrollado, mediante la recirculación de corriente. La diferencia entre ambas bancadas es la inclusión de un equipo inversor que emula la generación de potencia propia de los aerogeneradores.

Dentro de la bancada, se puede diferenciar entre equipos propios de la plataforma offshore y equipos pertenecientes a la plataforma onshore. En los apartados posteriores, se explicarán sus características y funciones dentro de la bancada.

En los siguientes apartados, se expone, de forma breve, cada uno de los equipos propuestos para la bancada, su función principal dentro del circuito. También se definen las características principales que deberán ser tenidas en cuenta para realizar las simulaciones del sistema completo y la posterior implementación real de los algoritmos de control sobre la bancada de pruebas.

### **3.2 Emulación de la plataforma offshore**

#### $3.2.1$ **Fuente MX45**

Esta fuente de tensión se elige con el objetivo de generar una red trifásica de 400 V. De esta forma, se consigue la emulación de la red comercial, a la cuál se conectan los equipos de forma segura y a pequeña escala, es decir, manejando una potencia menor que la que se utilizaría en una aplicación real.

Esta fuente es un elemento esencial del sistema dado que permite aislar la bancada de pruebas de la red eléctrica gracias a las protecciones de tensión y corriente que dicha fuente incorpora.

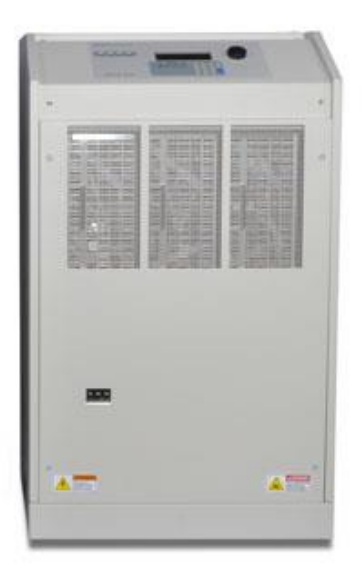

Figura 11. Fuente de alimentación California Instruments MX45 AC.

La fuente de alimentación California Instruments MX45 AC consta de varias fuentes de alimentación de CA y CC de alta potencia que proporcionan salida de CA y CC controlada. Este modelo ofrece un rango de tensión de 150-400 V y una potencia nominal de 45 kW. Estas características son adecuadas para las pruebas que se pretende realizar.

Este equipo se controla a través de la pantalla LCD que trae incorporada.

#### $3.2.2$ **Convertidor auxiliar de potencia (Back-To-Back)**

El equipo Back-To-Back (B2B), que aparece representado en los diagramas unifilares mostrados en la [Figura 9](#page-28-1) y en la [Figura 10,](#page-29-0) es el encargado de generar la red offshore durante el arranque del parque. Su uso es necesario por los motivos que se justificarán más adelante. Esta red es necesaria ya que, al sustituir el convertidor HVDC offshore por un puente de diodos, éste no posee la capacidad para generar la red AC del parque eólico offshore, como sí ocurre en el caso de un equipo VSC-HVDC tradicional. Este hecho supone uno de los retos más importantes en el desarrollo del proyecto y se abordará en profundidad en capítulos posteriores.

En la [Figura 12](#page-31-0) se pueden observar imágenes del equipo B2B usado en la bancada de pruebas. Se trata de un equipo diseñado y fabricado por la empres GPTech, colaboradora del proyecto, cuya finalidad es servir como convertidor industrial asociado a una turbina eólica.

Este equipo fue elegido por cumplir con las especificaciones de potencia y tensión necesarias para la construcción de la bancada. También tiene la ventaja de que es un equipo conocido y, por tanto, se podía acceder a los códigos de control de forma rápida.

Las especificaciones generales del equipo se pueden ver en la [Tabla 1.](#page-31-1)

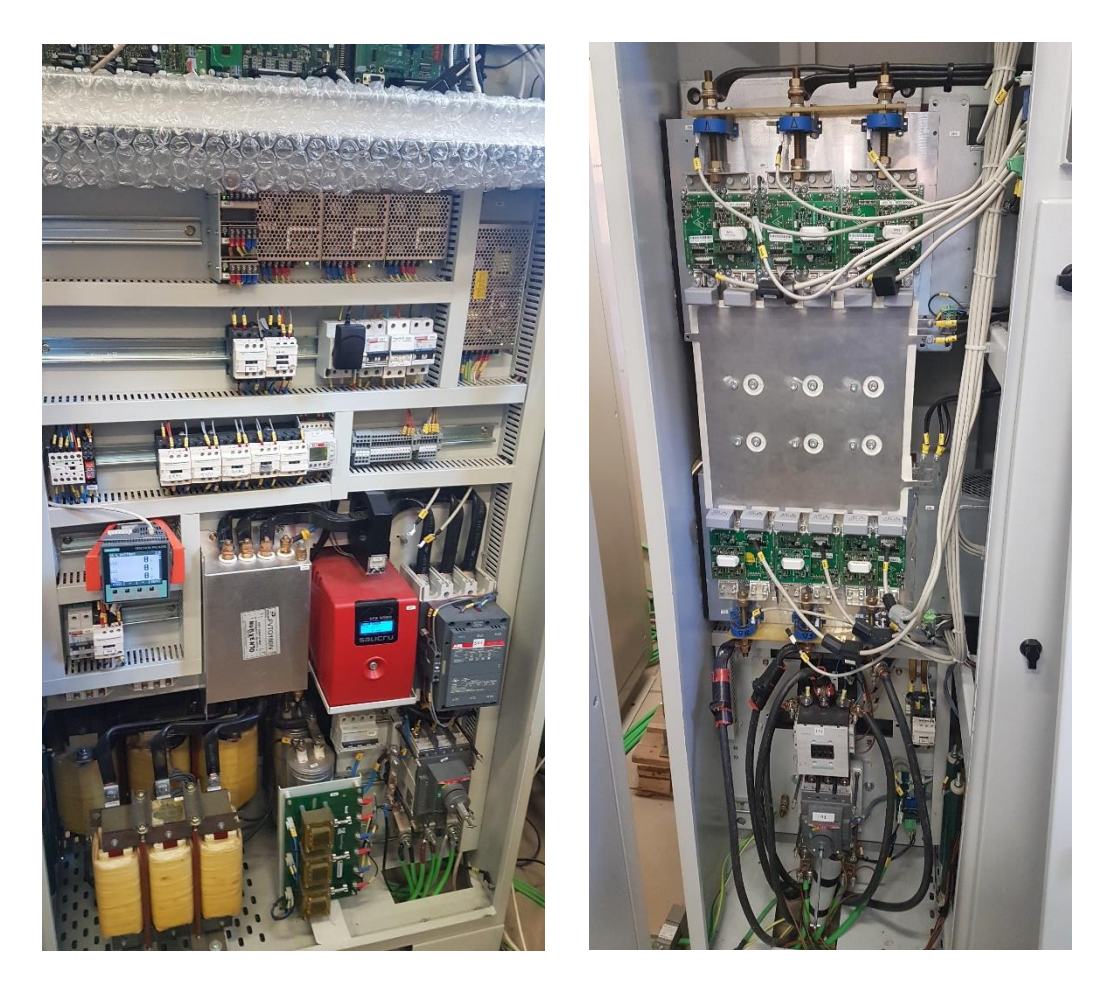

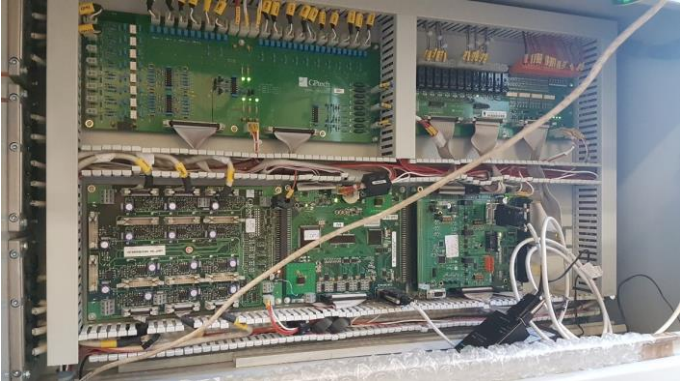

Figura 12. Equipo B2B utilizado en bancada .

<span id="page-31-0"></span>

| <b>Magnitud</b>    | <b>Valor</b>   |
|--------------------|----------------|
| <b>Potencia</b>    | <b>100 kVA</b> |
| Tensión de entrada | 3x400 V        |
| Tensión de salida  | 3x230 V        |
| Frecuencia         | 50 Hz          |
| റട്ടറ              | 380 kg         |

<span id="page-31-1"></span>Tabla 1. Características del convertidor B2B utilizado en la bancada.

#### $3.2.3$ **Emulador de aerogeneradores**

El objetivo final del sistema completo es inyectar potencia activa a la red comercial. En la realidad, esta potencia será generada por turbinas eólicas. Para emular estos generadores en la bancada de pruebas, se propone usar un inversor fotovoltaico PV100 fabricado por GPTech. De nuevo, se trata de un equipo bien conocido y lo suficientemente robusto como para ser incorporado en la bancada de pruebas. En la [Figura 13,](#page-32-0) se puede ver el aspecto de este equipo instalado en la bancada.

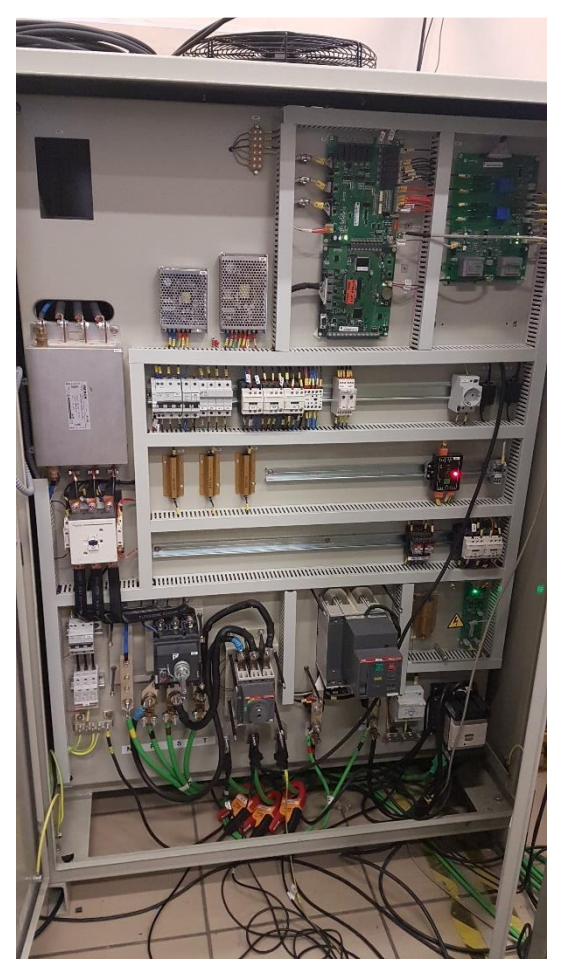

Figura 13. Equipo emulador de aerogeneradores.

<span id="page-32-0"></span>Una de las principales características de este convertidor, es que permite la posibilidad de recibir consignas de potencia por comunicaciones, lo cual es necesario según los algoritmos propuestos, como se verá más adelante. Las características de este equipo se recogen en la [Tabla 2.](#page-32-1)

| <b>Magnitud</b>    | Valor          |
|--------------------|----------------|
| <b>Potencia</b>    | <b>100 kVA</b> |
| Tensión de entrada | 3x400 V        |
| Tensión de salida  | 3x230 V        |
| Frecuencia         | 50 Hz          |
| Peso               | 380 kg         |

<span id="page-32-1"></span>Tabla 2. Características del convertidor PV100.

#### $3.2.4$ **Transformadores**

Dada la topología de rectificador elegida (12 pulsos), es necesario el uso de dos transformadores en configuración "phase-shifting" que desfasen las magnitudes para lograr la rectificación de 12 pulsos. El diseño constructivo de un transformador de este tipo se escapa al alcance de este proyecto, aunque sí que se mencionarán las características de los dos transformadores comerciales elegidos.

### **3.2.4.1 Transformador con conexión estrella-triángulo**

El primero de los transformadores elegidos debe contar con una conexión *YNd* y presenta las características que se listan en la [Tabla 3.](#page-33-0)

| <b>Magnitud</b>    | Valor   |
|--------------------|---------|
| <b>Potencia</b>    | 100 kVA |
| Tensión de entrada | 3x400 V |
| Tensión de salida  | 3x230 V |
| Frecuencia         | $50$ Hz |
| Peso               | 380 kg  |

Tabla 3. Valores eléctricos del transformador estrella-triángulo.

<span id="page-33-0"></span>Las dimensiones del transformador se muestran en la [Tabla 4.](#page-33-1) En la Figura 14. Diagrama [y dimensiones del](#page-34-0) transformador [estrella-triángulo.,](#page-34-0) se representa un diagrama de dicho transformador, con referencia al significado de cada una de las dimensiones que aparecen en l[a Tabla 4.](#page-33-1)

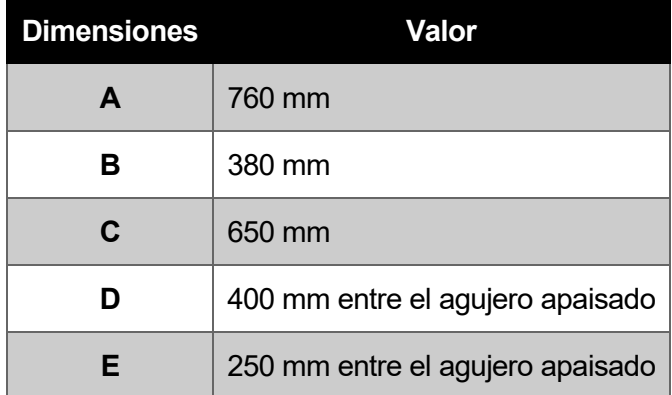

<span id="page-33-1"></span>Tabla 4. Dimensiones del transformador estrella-triángulo.

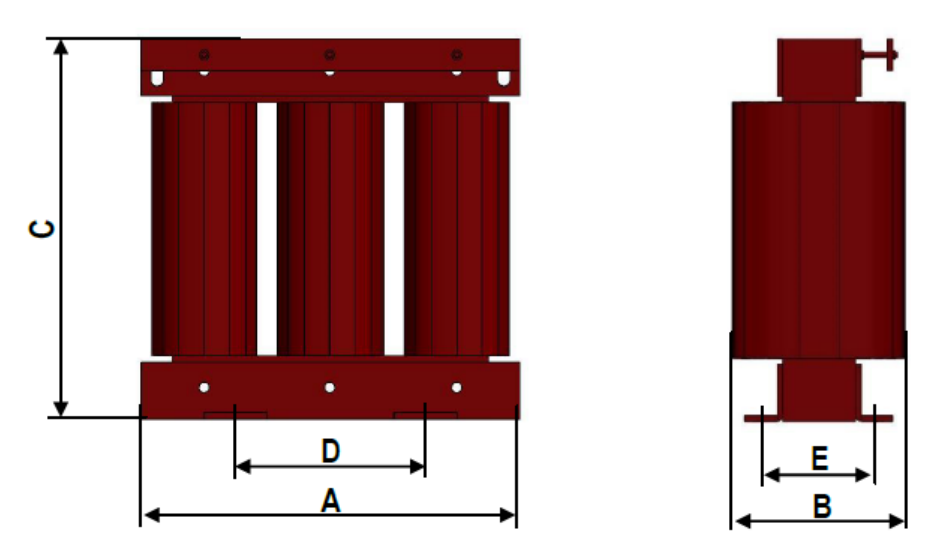

Figura 14. Diagrama y dimensiones del transformador estrella-triángulo.

### <span id="page-34-0"></span>**3.2.4.2 Transformador con conexión estrella-estrella**

El segundo de los transformadores elegidos debe contar con una conexión *YNyn* y presenta las características listadas en l[a Tabla 5.](#page-34-1)

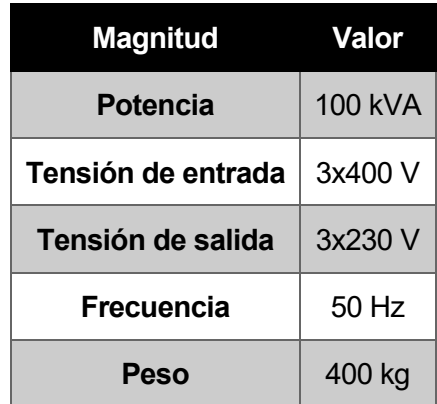

Tabla 5. Valores eléctricos del transformador estrella-estrella.

<span id="page-34-1"></span>En cuanto a las dimensiones del transformador, en l[a Tabla 6](#page-34-2) aparecen los valores y en l[a Figura 15](#page-35-0) un diagrama 3D con las dimensiones correspondientes a la [Tabla 6.](#page-34-2)

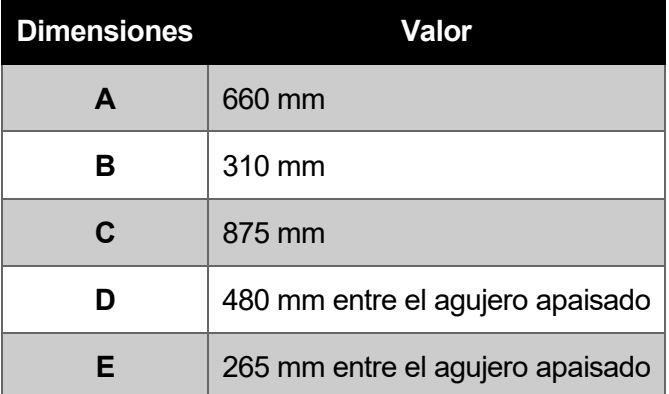

<span id="page-34-2"></span>Tabla 6. Dimensiones del transformador estrella-estrella.

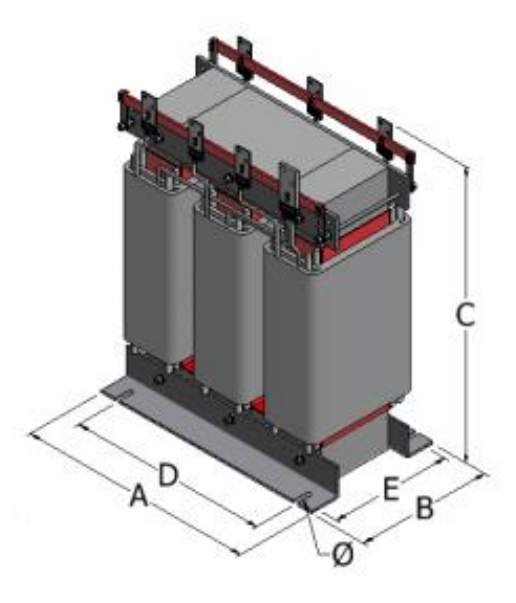

Figura 15. 3D y dimensiones del transformador estrella-estrella.

#### <span id="page-35-0"></span> $3.2.5$ **Rectificador basado en tiristores**

Como se ha comentado anteriormente, el principal objetivo del proyecto es sustituir, en una estación HVDC, el convertidor VSC por un rectificador de diodos. El rectificador que se escoge para este proyecto y en el que se basará el estudio, es un rectificador de 12 pulsos basado en tiristores. El hecho de que sean tiristores y no diodos permite, llegado el caso, optimizar el funcionamiento del sistema debido a la capacidad de actuación que puede tenerse sobre el ángulo de disparo de los tiristores. Inicialmente, se tratarán los tiristores como diodos ideales, por lo que no se actuará sobre el ángulo de disparo, manteniendo este parámetro a un valor mínimo y constante. Este convertidor, inicialmente no controlado, tiene la función de rectificar la tensión hasta el valor necesario para generar la red HVDC. Este rectificador se ha dimensionado para 100 kW y una tensión de salida de 800 VDC, potencias que van en consonancia con la bancada planteada.

El rectificador que se usará en la bancada está formado por dos rectificadores trifásicos en serie. Estos rectificadores a su vez están formados por puentes de tiristores, por lo que se obtiene un rectificador de 12 pulsos controlado, que permite mayor controlabilidad sobre la tensión HVDC, lo cual puede permitir alcanzar diversos objetivos. Por ello, es necesario establecer el ángulo de disparo de los tiristores. Además, el rectificador cuenta con la opción de encendido y apagado remoto. Gracias a esto, es posible operar a distancia el rectificado y poder instalar una seta de emergencia y de control, lo cual da más seguridad y facilita de operación al sistema.

<span id="page-35-1"></span>En l[a Figura 16](#page-35-1) y en la [Figura 17](#page-36-0) se muestra una fotografía del rectificador de 12 pulsos empleado en la bancada y sus características principales respectivamente.

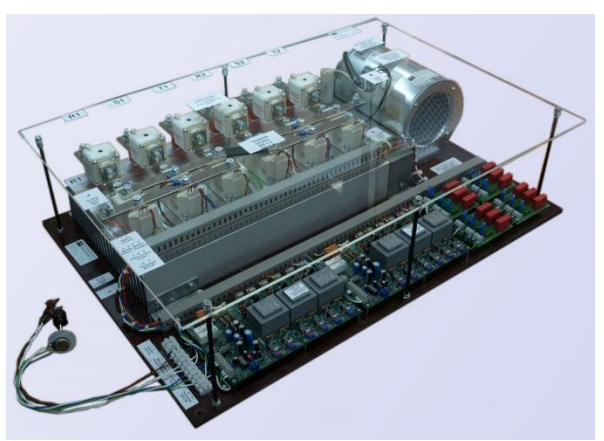

Figura 16. Rectificador de 12 pulsos.
### **MATERIAL EMPLEADO**

1 - DISIPADOR DE ALUMINIO LE301-520mm 6 - MODULO SEMIKRON SKKT 323/16 6 - FUSIBLE FERRAZ-SHAWMUT 6,9URD31TTF0630A  $4 - \text{TARJETA R-C} + (3) \text{ V550K20}$ 1 - TERMOSTATO 90°C n.c.<br>1 - VENTILADOR SEMIKRON SKF 16-230 / 300 2 - TARJETA DE CONTROL BASA 9812 - 230Vc.a. - Control : Potenciometro.<br>MONTAJE Y CONTROL

MEDIDAS: 800 x 550 X 100mm

Figura 17. Detalles técnicos del rectificador de 12 pulsos.

En la [Figura 18,](#page-36-0) se muestra la seta de control anteriormente mencionada. Esta seta abre el circuito de alimentación mientras esté pulsada, y alimenta a los dispositivos cuando se abre. Además, cuenta con dos interruptores que activan, o no, ambos rectificadores. Por último, cuenta con un potenciómetro que permitirá variar el ángulo de disparo, aunque, como se ha comentado, inicialmente este parámetro permanecerá constante para no dificultar el proceso de pruebas.

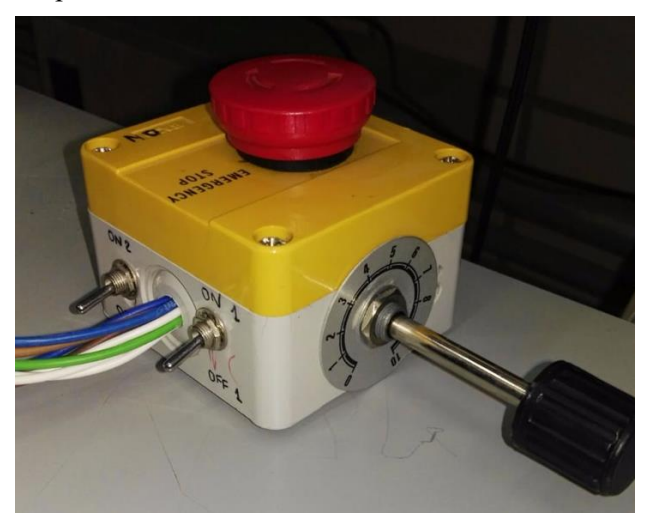

<span id="page-36-0"></span>Figura 18. Seta de control y potenciómetro para control del ángulo de disparo del puente de tiristores.

# **3.3 Emulación de la plataforma onshore**

#### $3.3.1$ **Convertidor HVDC**

El equipo que emula la subestación onshore será un inversor, que será el encargado de establecer el valor de la tensión DC y de hacer que la corriente recircule. En la realidad, este equipo estará modelado por un inversor HVDC que se encargará de invertir la corriente para su posterior aprovechamiento en la red comercial. En la bancada de pruebas es necesario emular este convertidor, por lo que se decide hacer uso de un inversor fotovoltaico PV30 de GPTech. En la [Figura 19](#page-37-0) se muestran fotografías de este equipo.

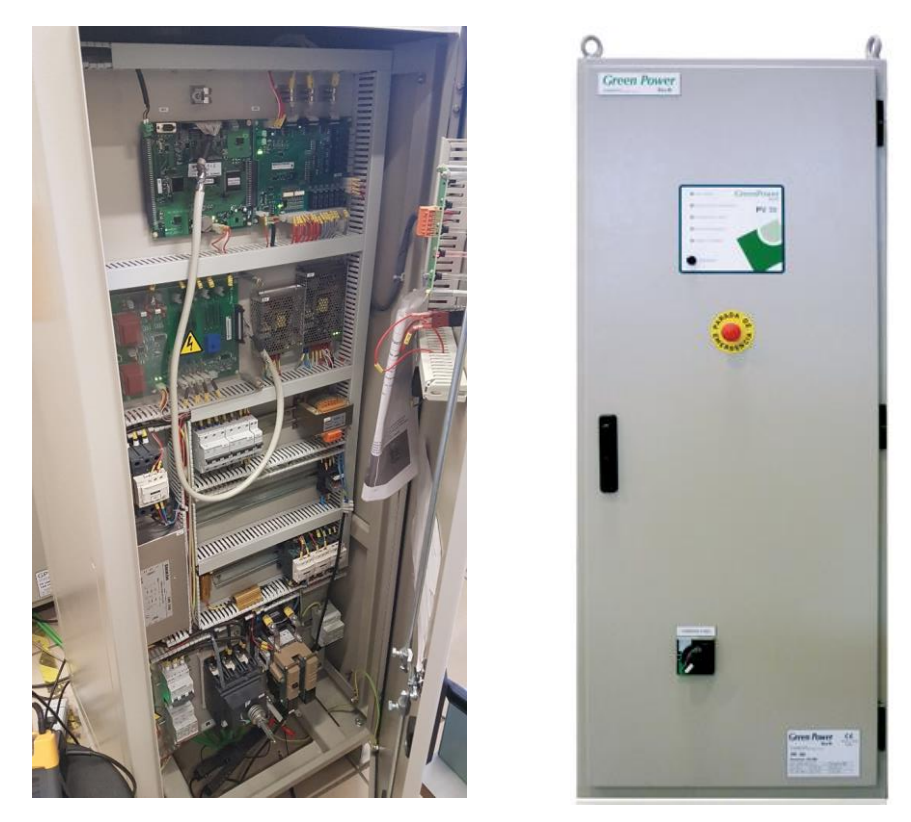

Figura 19. Equipo emulador de plataforma onshore.

<span id="page-37-0"></span>Como se ha comentado, este equipo se encarga de evacuar la potencia que le llega a través del rectificador de diodos, haciendo que la potencia recircule por la bancada. En la [Tabla 7](#page-37-1) se muestran las características principales de este convertidor.

| <b>Magnitud</b>               | Valor                                        |
|-------------------------------|----------------------------------------------|
| Rango de tensiones (DC)       | 425-800 Vdc                                  |
| Máxima tensión (DC)           | 900 Vdc                                      |
| <b>Máxima corriente (DC)</b>  | 75 A                                         |
| Máxima potencia FV recomendad | 36 kWp                                       |
| Tensión de salida (AC)        | 3x400 Vac                                    |
| Potencia nominal              | 30 kW                                        |
| <b>Máxima corriente (AC)</b>  | 52 A                                         |
| Distorsión armónica total     | $<$ 3%                                       |
| Factor de potencia            | Regulable (0.95 inductivo - 0.95 capacitivo) |
| Aislamiento galvánico         | Sí                                           |
| Peso                          | 350 kg                                       |

<span id="page-37-1"></span>Tabla 7. Características del convertidor PV30.

# **3.4 Comunicaciones onshore**

Para el funcionamiento correcto del algoritmo de control a nivel de parque, es necesario que exista un sistema de comunicaciones que se encargue de obtener información de todos los convertidores que existen en el parque eólico offshore y enviar las consignas de potencia a estos convertidores.

Tras un análisis de las diferentes opciones, se decide utilizar un autómata programable, PLC (Programmable Logic Controller), que será el encargado de realizar las tareas de comunicación. La decisión se justifica debido a la estandarización que existe en la industria sobre el uso de estos dispositivos para este tipo de aplicaciones.

El modelo TM251MESE del fabricante SCHNEIDER ha sido el PLC seleccionado para llevar a cabo las tareas descritas anteriormente.

Se ha escogido este modelo en concreto porque ofrece una solución innovadora y de alto rendimiento en arquitecturas distribuidas. Además, posee dimensionas compactas, lo que resulta interesante para su uso en aplicaciones de espacio reducido. No posee entradas o salidas incorporadas, las unidades remotas de campo se conectan a él a través de bus CanOpen o la red Ethernet. Los puertos Ethernet integrados ofrecen servicios FTP y de servidor web, lo que facilita la integración de arquitecturas de sistema de control remoto de máquinas. En la siguiente lista se pueden encontrar las principales especificaciones que presenta este dispositivo:

- Ranura de tarjeta SD.
- Servidor Web y FTP integrados.
- 22 µs por instrucción.
- 64 MB de memoria RAM.
- FLASH de 128 MB.
- Puerto USB y línea serie.
- TCP de CanOpen o Modbus.
- Switch Ethernet integrado con dos puertos.
- Programación SoMachineBasic.
- Tensión de alimentación 24VDC.
- Tipo de puerto de comunicación: Ethernet, RS232, RS485, USB.
- Interfaz de programación: miniUSB.

En l[a Figura 20,](#page-38-0) se muestra una imagen de este dispositivo.

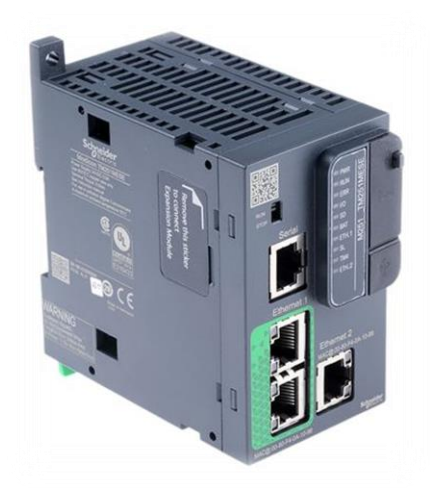

Figura 20. Aspecto físico del dispositivo PLC de SCHENIDER, modelo TM251MESE.

<span id="page-38-0"></span>En los apartados anteriores, se ha descrito cada uno de los elementos de ingeniería físicos y comerciales que formarán la bancada de pruebas y que deberán ser tenidos en cuenta para el desarrollo de los algoritmos. A continuación, se explicarán los algoritmos propuestos en detalle.

# **4 DESARROLLO DE ALGORITMOS DE CONTROL HVDC OFFSHORE**

En el presente apartado se analizarán los algoritmos de control de los distintos equipos que forman el sistema completo, y que constituyen la parte más importante de este proyecto.

Como se puede ver en la [Figura 21,](#page-39-0) los elementos que conforman el sistema, a nivel de implementación real y no de bancada para la solución que se propone con este proyecto, son los siguientes:

- Turbina de viento.
- Convertidor auxiliar.
- Transformadores de media tensión.
- Rectificador de 12 ó 24 pulsos.
- Equipo HVDC onshore.
- Sistema de control global.

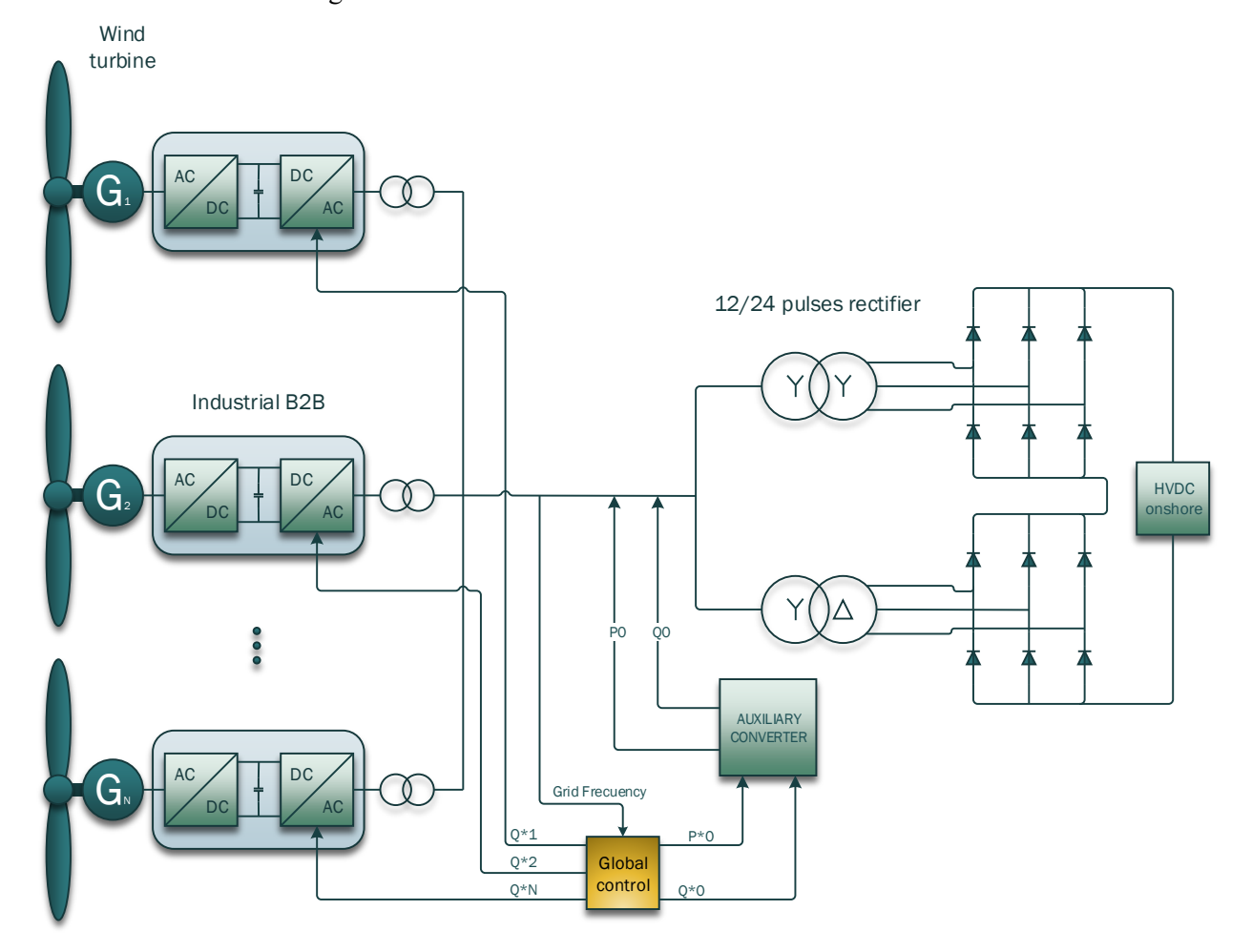

Figura 21. Esquema del sistema completo.

<span id="page-39-0"></span>El objetivo del proyecto es poder sustituir un equipo HVDC offshore de topología tradicional por un equipo HVDC mucho más simple formado por un puente de diodos sin tener que modificar los controles de los convertidores que gobiernan el funcionamiento de las turbinas eólicas que se utilizan actualmente en la industria. Para ello, es necesario diseñar algoritmos que controlen la operación normal del sistema.

# **4.1 Algoritmos de control**

En los siguientes subapartados se analizarán los algoritmos de control utilizados en cada uno de los elementos para conseguir llevar a cabo el objetivo del proyecto comentado anteriormente.

#### $4.1.1$ **Turbinas eólicas**

Como se ha comentado, uno de los objetivos del proyecto es diseñar un algoritmo que permita seguir trabajando con las turbinas eólicas que existen actualmente, es decir, que permita utilizar esta topología sin la necesidad de modificar los algoritmos internos de los convertidores conectados a las turbinas. Por lo tanto, el control de estas turbinas eólicas será tratado como una caja negra.

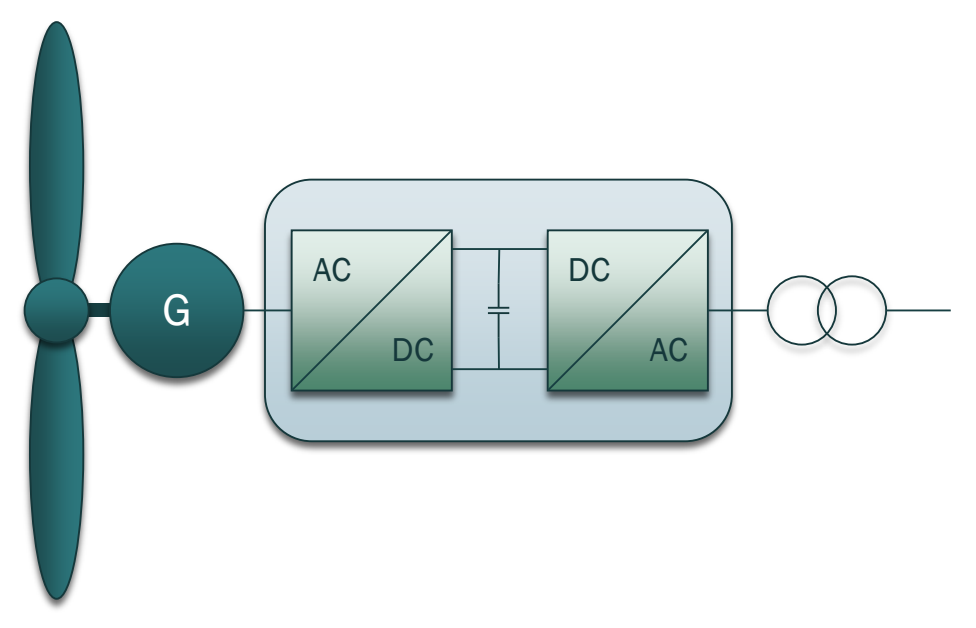

Figura 22. Diagrama de bloques de una turbina eólica industrial.

<span id="page-40-0"></span>El primero de los convertidores que se observa en la [Figura 22](#page-40-0) (convertidor del lado de máquina) se encarga de obtener la máxima potencia del generador. El segundo de los convertidores (convertidor del lado de red) tiene la función de mantener la tensión del DC-Link mediante su conexión a la red. Además, también tiene la posibilidad de controlar la potencia reactiva intercambiada con la red, lo cual se usa para dar respuesta en caso de fallo en el punto de conexión.

Este tipo de control es apropiado siempre y cuando exista una red estable a la que esté conectado el convertidor anterior. Sin embargo, esto no ocurre cuando se conecta a la red un rectificador de diodos en lugar del convertidor VSC, ya que, en este caso, no hay ningún equipo que se encargue de generar una red. Este problema es precisamente el mayor reto que propone el proyecto. Para solventarlo, es necesario incluir en el sistema un convertidor de potencia auxiliar que se encargue de generar una red. Además, es necesario que exista un control centralizado que asegure el correcto funcionamiento del sistema completo.

#### $4.1.2$ **Modelado del sistema**

El objetivo principal del algoritmo de control es regular correctamente la frecuencia y la tensión del bus de AC común en el sistema offshore. Para ello, podemos obtener un modelo matemático que represente la dinámica del sistema. Además, podemos simplificar el modelo asumiendo que el equipo HVDC se comportará como una fuente de tensión continua.

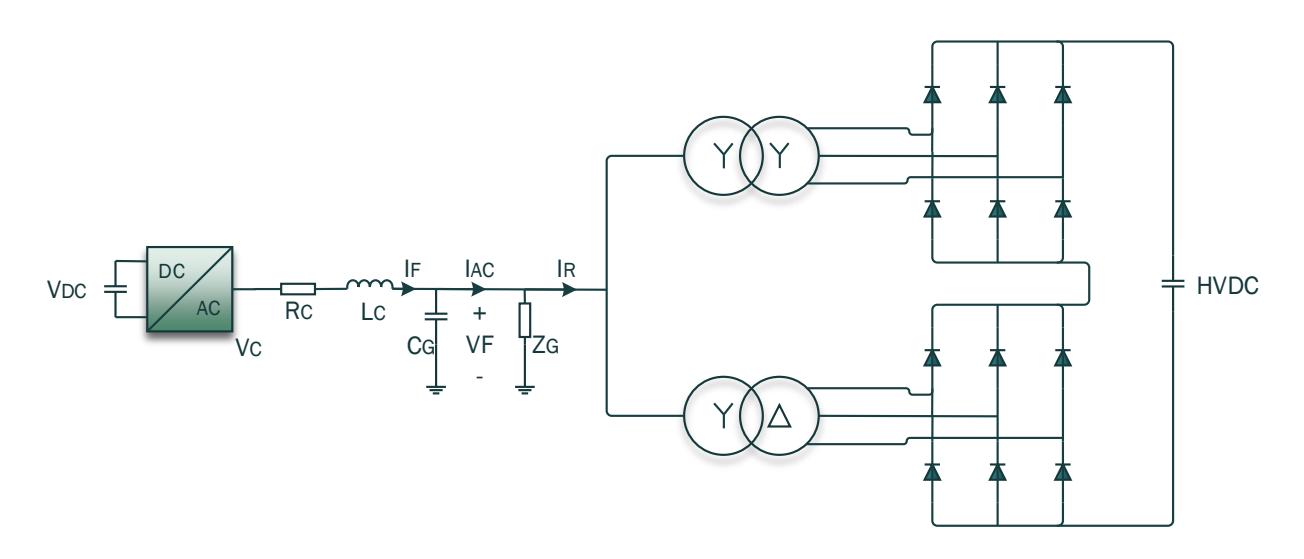

Figura 23. Modelo simplificado del sistema.

<span id="page-41-0"></span>L[a Figura 23](#page-41-0) muestra el modelo simplificado del sistema bajo estudio. Si consideramos que las impedancias de la línea AC offshore son despreciables en comparación con la reactancia de fuga del transformador, podemos obtener el siguiente modelo dinámico referido a un sistema de coordenadas dinámico dq orientado a  $V_F$ , por lo que se puede considerar  $V_{Fg} = 0$ :

$$
\frac{d}{dt}I_{Fd} = -\frac{R_C}{L_C}I_{Fd} + \omega_F I_{fq} + \frac{V_{Cd}}{L_C} - \frac{V_{Fd}}{L_C}
$$
\n
$$
\tag{1}
$$

$$
\frac{d}{dt}I_{Fq} = -\frac{R_C}{L_C}I_{Fq} - \omega_F I_{Fd} + \frac{V_{Cq}}{L_C}
$$
\n<sup>(2)</sup>

$$
\frac{d}{dt}V_{Fd} = \frac{1}{c_G} \sum I_{Fd} - \frac{I_{AC}}{c_G} \tag{3}
$$

$$
\omega_F V_{Fd} = \frac{1}{c_G} \sum I_{Fq} - \frac{I_{AC}}{c_G} \tag{4}
$$

Donde  $\omega_F$  es la frecuencia instantánea de la tensión  $V_F$  y  $V_{Fd}$ ,  $V_{Fq}$ ,  $I_{Fd}$  e  $I_{Fq}$  son las proyecciones de los vectores de tensión  $V_F$  y corriente  $I_F$  respectivamente respecto a unos ejes dinámicos dq.  $R_C$  y  $L_C$  representan la resistencia y la inductancia del transformador de salida del convertidor de la turbina.  $C_F$  representa un banco de condensadores para la compensación de reactiva en la línea (y filtrado de armónicos junto con  $Z_G$ ) y, por último,  $I_{AC}$  representa la corriente de la línea de alterna una vez compensada la reactiva.

De forma simplificada, según la ecuación (3), se observa que la corriente activa está asociada a la tensión, y si nos fijamos en la relación descrita en la ecuación (4), se observa que la corriente reactiva está relacionada con la frecuencia.

Esta relación se desarrolla en profundidad en [10-12]. Es la que se tendrá en cuenta en los siguientes apartados para desarrollar el algoritmo.

#### $4.1.3$ **Convertidor de potencia auxiliar**

El hecho de que en el lado offshore de los cables DC se conecte un rectificador de diodos y no un equipo HVDC tradicional, tiene el problema de que no existe ningún equipo que genere una red, por lo tanto, al no existir una red, los convertidores de las turbinas eólicas no tienen la posibilidad de funcionar, dejando todas las turbinas inutilizadas.

Para solucionar este problema, se ha decidido incluir un nuevo equipo de potencia auxiliar cuya función principal será generar una red inicialmente para permitir el arranque de las turbinas eólicas, las cuáles, una vez

funcionando normalmente, sí que tienen capacidad para mantener la red por sí solas. Se trata del equipo B2B mencionado en apartados anteriores.

Si se considera el rectificador de diodos como una carga no lineal conectada a una fuente de continua, en este caso la tensión DC conectada al equipo HVDC onshore, se puede demostrar que, al inyectar una corriente senoidal, se genera una tensión senoidal de amplitud proporcional a la tensión DC conectada en bornas del rectificador. Teniendo en cuenta este concepto, se propone un algoritmo que consigue operar el equipo auxiliar de forma que sea capaz de generar una corriente trifásica, sin necesidad de que exista una red estable.

En primer lugar, hay que decir que existen varias posibilidades sobre qué equipo auxiliar escoger. Para validar el algoritmo, se ha utilizado en el demostrador un equipo B2B similar al que se usa en las turbinas eólicas, aunque en este caso, sí que se han modificado sus controladores. En principio, este equipo solo se pondrá en marcha en el momento inicial para permitir la puesta en marcha de todas las turbinas, por lo que es necesario algún elemento que actúe como fuente de energía. Si se usa esta topología, es necesario mantener el valor de la tensión del DC-Link, y para ello, es necesario que la parte rectificadora del equipo se conecte a una red trifásica. Por ello, en el demostrador, esta parte se conecta a la red trifásica comercial, aunque podría tratarse de un generador, ya que como se ha comentado, no tiene que funcionar en régimen permanente, sino durante un tiempo limitado que permita la conexión de las diferentes turbinas a la red. Una vez que se tiene controlada la tensión DC que une ambos convertidores, es necesario trabajar con la parte inversora, que será la encargada de llevar a cabo el algoritmo.

Como se ha comentado, el objetivo de este convertidor es inyectar una corriente sobre el rectificador de diodos para así generar una tensión trifásica en la red. Sin embargo, este problema no es fácil de resolver a priori, ya que no existe una red a la que conectar el inversor. Por lo tanto, se propone el siguiente algoritmo:

- 1. Para controlar el convertidor, se propone usar un control basado en la teoría de Akagi, el cual requiere trabajar con tensiones y corrientes en ejes síncronos dq, por lo que es necesario que inicialmente exista una red trifásica sobre la que poder aplicar las transformaciones de Clarke y de Park. Como en este caso esta red no existe, lo que se propone es generar una red matemáticamente ideal. Es decir, se generan en el código de control tres ondas senoidales de amplitud conocida a la frecuencia de 50Hz y desfasadas entre sí 120º. Lo que en realidad se está haciendo es generar de forma explícita un sistema trifásico equilibrado de tensiones.
- 2. Una vez que se tiene generada la tensión trifásica ideal, es posible pasar las tensiones a ejes síncronos dq sin necesidad de un PLL, ya que se conoce el ángulo con el que varían estas tensiones. En este punto, se pueden calcular unas referencias de corriente según las consignas de potencia que se deseen. Al estar sincronizado con la tensión ideal que se ha generado, el convertidor es capaz de producir una corriente senoidal real que circula contra el rectificador. Así, se consigue generar una tensión trifásica real.
- 3. En este punto, se tiene una red de tensión impuesta por la tensión de DC del rectificador a la frecuencia de 50Hz, la frecuencia a la que se ha sincronizado el convertidor con la red ideal. Sin embargo, aún no se tiene control sobre ésta, ya que la frecuencia está impuesta por las tensiones ideales. Por lo tanto, llegados a este punto, es necesario que el convertidor se sincronice con la red real y no con la red ideal que se ha generado manualmente. No es posible pasar a leer las tensiones reales de forma brusca, ya que se observa que el rectificador induce un desfase entre la red ideal y la red real. Por ello, se propone pasar de unas magnitudes a otras de forma suave y ponderada, por lo que es necesario calcular las tensiones reales en dq, utilizando un bloque PLL que calcule la frecuencia a la que gira la red. Debido a la distorsión de la onda de tensión, es necesario filtrar las tensiones en αβ mediante un filtro de segundo orden. La solución para resolver este problema se basa en la siguiente ecuación:

$$
V_{dq} = V_{dq}^{ideal} * (1 - J) + V_{dq}^{real} * J \tag{5}
$$

En la ecuación anterior, J son los pesos que se da a cada una de las magnitudes y puede tomar valores entre 0 y 1. La idea es hacer variar estos pesos de 0 a 1 en rampa. Así, al principio solo se considerarán las tensiones ideales y finalmente solo se considerarán las tensiones reales.  $V_{dq}$  representa el vector de tensión en ejes dinámicos dq y a su vez,  $V_{dq}^{ideal}$  y  $V_{dq}^{real}$  representan dicho vector tanto ideal, como real.

4. Además de la tensión, también es necesario que la corriente se genere con el ángulo de la red real, y no con el ángulo de la red ideal. Tanto el ángulo de la red real como el ángulo de la red ideal son conocidos, por lo que se propone realizar una transición suave de uno a otro aplicando el mismo concepto de ponderación que en la tensión. Así, al final de la transición, se lee directamente la corriente en fase con

la red. Este nuevo ángulo interpolado también debe ser usado para antitransformar las tensiones de referencia.

5. Además de todos los pasos anteriores, hay que tener en cuenta que el algoritmo se basa en que la frecuencia de la red que se genera a través de la corriente es proporcional a la potencia reactiva que se inyecta. Por lo tanto, a medida que ω va acercándose a su valor final (1), el algoritmo debe asegurar que el convertidor inyecta la potencia reactiva para mantener la red controlada a 50Hz. En resumidas cuentas, controlando correctamente la potencia reactiva, se puede controlar la frecuencia de la red. Esto solo es posible si se han cumplido correctamente todos los puntos anteriores. Se puede comprobar que, al hacer la transición ponderada entre red ideal y red real, la frecuencia sufre desviaciones haciendo el sistema inestable si no se actúa sobre ella. Para solventar este problema, se diseña un controlador PI externo basado en el error de frecuencia que se encarga de proporcionar la referencia de potencia reactiva necesaria para mantener la frecuencia de la red al valor deseado.

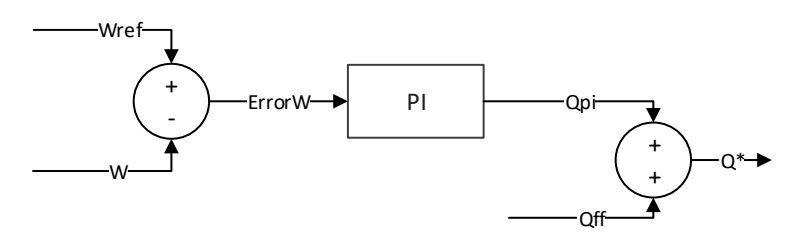

Figura 24. Controlador de frecuencia.

Donde Qff es el valor inicial de potencia reactiva. Este controlador empieza a actuar en el momento en el que empieza la transición. Debe ser lo suficientemente rápido para evitar que la frecuencia sufra desviaciones graves.

6. Por último, una vez que la red está controlada por el equipo auxiliar de potencia, se está en disposición de poner en marcha los demás equipos encargados de obtener la máxima potencia del viento. Al inyectar potencia en la red, todos los equipos involucrados deben aportar al control de frecuencia. Para saber cuánto debe aportar cada equipo, se hace una división proporcional a la potencia activa que inyecta cada uno. Esta proporción se rige por la siguiente ecuación:

$$
Q_x^* = \frac{Q^*}{P_{total}} P_x \tag{6}
$$

Donde  $Q_x^*$  es la reactiva que debe aportar cada equipo,  $P_{total}$  es la potencia total inyectada a la red,  $P_x$  es la potencia que inyecta cada equipo y  $Q^*$  es la reactiva necesaria calculada para mantener la frecuencia de la red.

# **4.2 Simulación del algoritmo**

Con el fin de demostrar el algoritmo, se realizan una serie de simulaciones sobre el modelo comentado en apartados anteriores, basado en la bancada de pruebas, para facilitar la implementación real del algoritmo. Para ello, se usa el software Matlab-Simulink.

Sin embargo, antes de simular el modelo completo se hace necesario modelar los subsistemas principales que formarán parte del modelo completo. Es el caso del rectificador de diodos y del convertidor auxiliar. Estos subsistemas fueron modelados inicialmente con el software PSCAD. El convertidor auxiliar fue modelado como un puente trifásico de dos niveles formado por IGBTs tradicional. Con el objetivo de simplificar estas simulaciones, el DC-Link fue modelado como una fuente de tensión ideal. Los resultados obtenidos sobre este convertidor fueron coherentes y el modelo se dio por válido. Por otra parte, se llevó a cabo el modelado del rectificador de diodos. El rectificador de 12 pulsos ayuda a reducir el rizado en la salida de continua. Para el circuito del convertidor se puede obtener un desplazamiento de fase de 30° entre los devanados secundarios, conectando un secundario en estrella (Y) y el otro en triángulo (Δ). Con este rectificador, se puede llevar a cabo una reducción mayor de armónicos de salida, que en un rectificador de 6 pulsos. Mediante una conexión en serie la tensión total de salida es la suma de las salidas de los dos puentes de seis pulsos. En l[a Figura 25](#page-44-0) se muestra un esquema de conexionado de este tipo de sistemas:

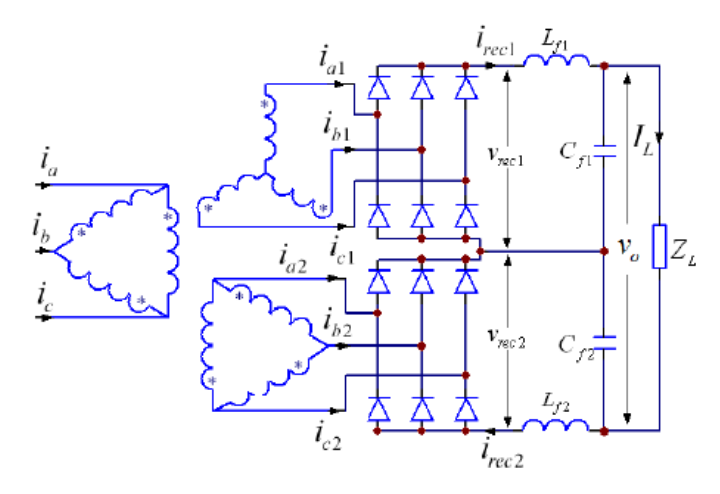

<span id="page-44-0"></span>Figura 25. Topología del rectificador trifásico de 12 pulsos. Fuente: Bai, S, and Lukic, S. (2012). The 12-pulse diode rectifier. [Figura]. Recuperado de A 12-pulse Diode Rectifier with Energy Storage Integration and High Power Quality on both AC and DC side.

Para un rectificador trifásico de 12 pulsos compuesto por diodos, la relación entre la tensión rectificada ( $V_{DC}$ ) y la tensión alterna  $(V_{LL})$  viene dada por la siguiente ecuación:

$$
V_{DC} = \frac{6\sqrt{2}}{\pi} V_{LL} \tag{7}
$$

Para validar el dimensionamiento del rectificador de 12 pulsos, se usó el siguiente modelo en PSCAD, con los datos de los elementos seleccionados, como se comenta en apartados anteriores:

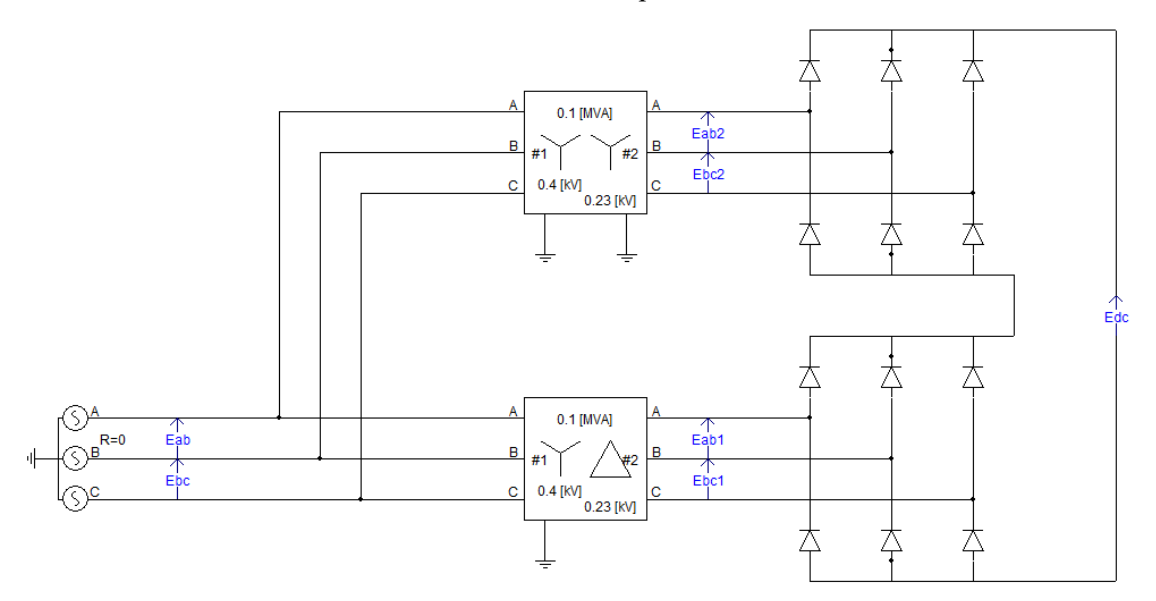

Figura 26. Esquema de la simulación del rectificador de 12 pulsos.

A partir de esta simulación, se obtuvieron los resultados mostrados en la [Figura 27](#page-45-0) y en la [Figura 28.](#page-45-1)

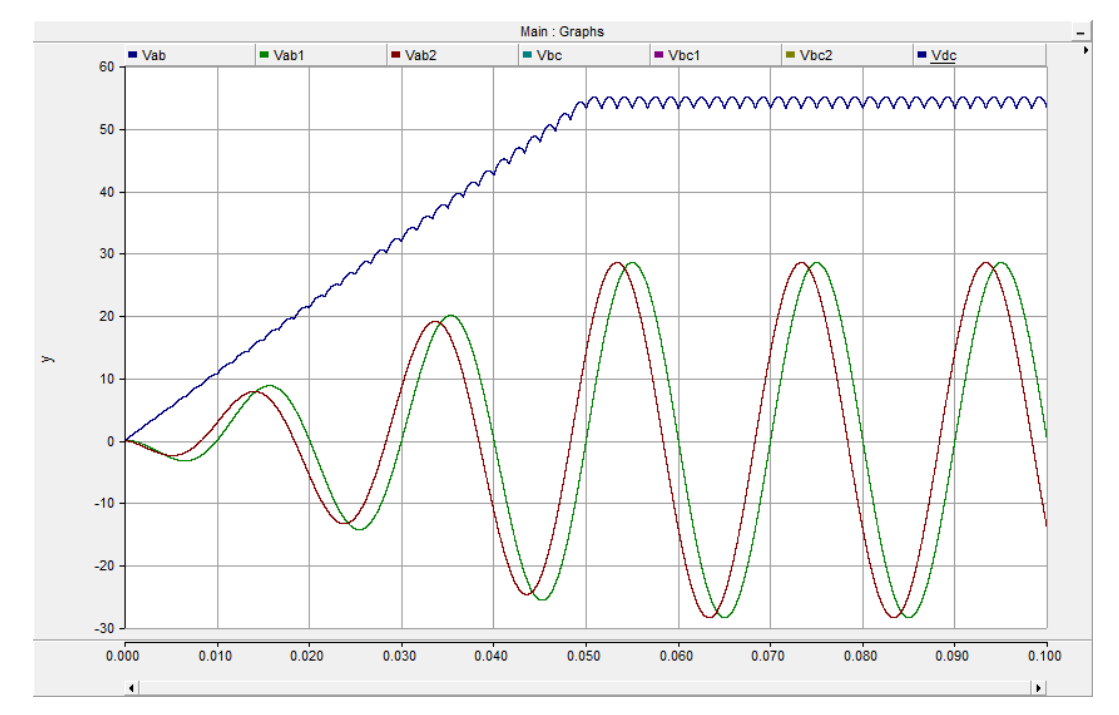

<span id="page-45-0"></span>Figura 27. Tensiones AC a la salida de ambos transformadores (verde y marrón) y tensión DC rectificada (azul) (Tensión [V] – Tiempo [s]).

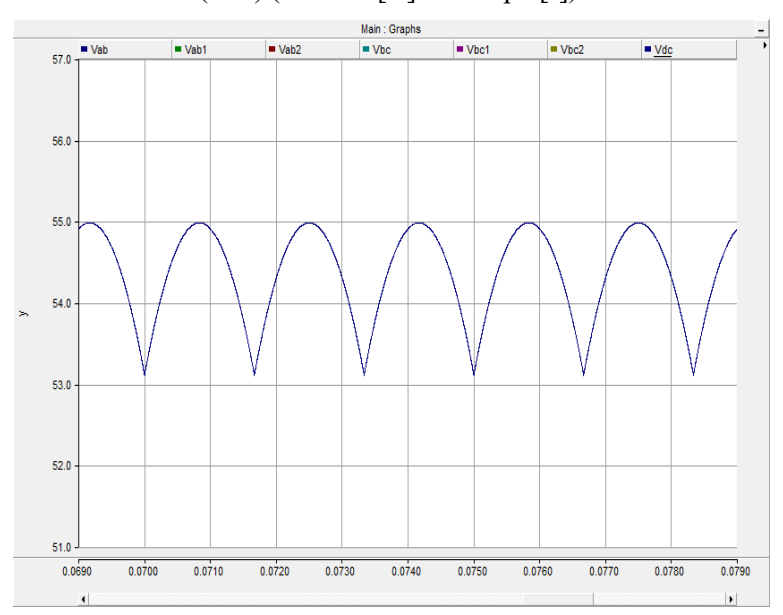

Figura 28. Detalle del rizado de tensión DC del rectificador de 12 pulsos (Tensión [V] – Tiempo [s]).

<span id="page-45-1"></span>Una vez validado el diseño del rectificador de 12 pulsos, se pasó a continuar con la validación de los algoritmos de control. En este caso, se pasó a utilizar el paquete de simulación Matlab-Simulink por considerarse más adecuado para esta fase de diseño y validación.

A continuación, se detallarán cada uno de los resultados obtenidos en simulación mediante gráficas generadas por el software.

En primer lugar, en la [Figura 29](#page-46-0) se observa un período de las tensiones ideales generadas dentro del código de control.

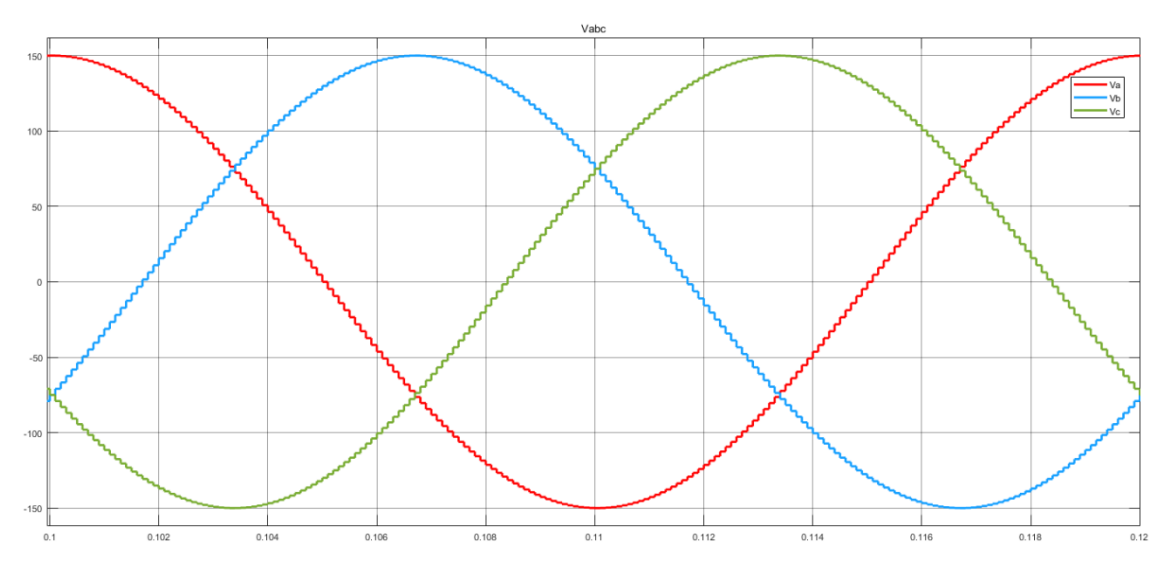

Figura 29. Tensiones ideales en ejes abc (Tensión [V] – Tiempo [s]).

<span id="page-46-0"></span>En la [Figura 30,](#page-46-1) [Figura 31](#page-46-2) y [Figura 32](#page-47-0) se pueden observar las tensiones ideales en los distintos ejes utilizados para el control, así como el ángulo usado para generarlas.

Se comprueba que se han sintetizado dentro del control todas las tensiones de forma satisfactoria y los cambios de coordenadas también se realizan correctamente.

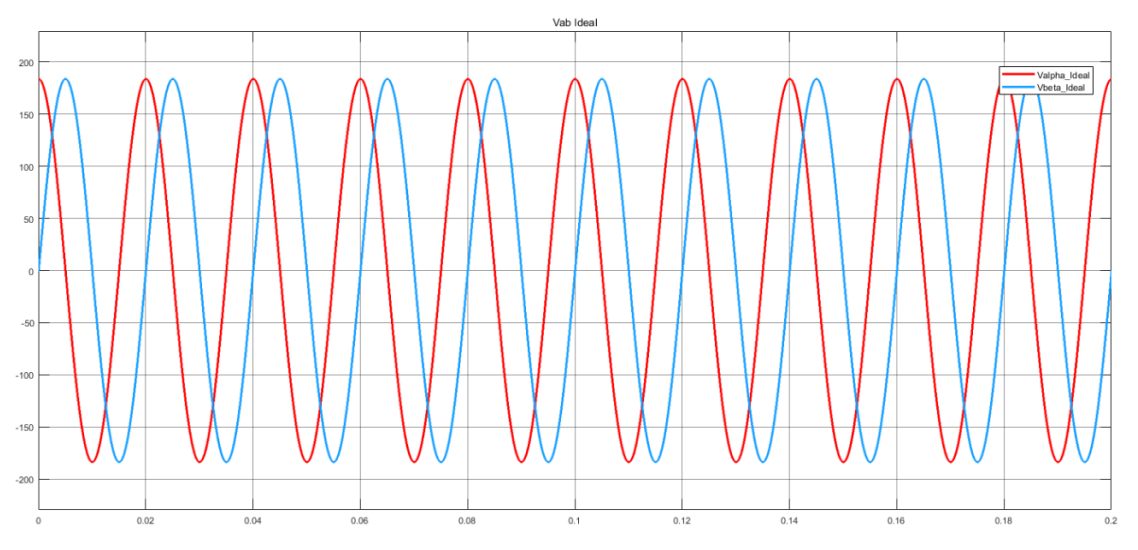

Figura 30. Tensiones ideales en ejes αβ (Tensión [V] – Tiempo [s]).

<span id="page-46-1"></span>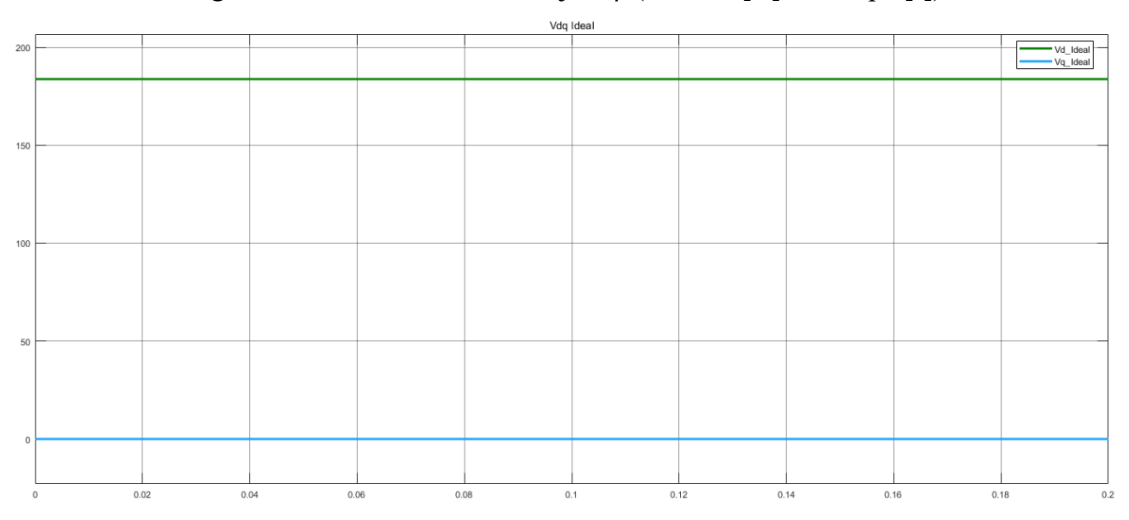

<span id="page-46-2"></span>Figura 31. Tensiones ideales en ejes dq (Tensión [V] – Tiempo [s]).

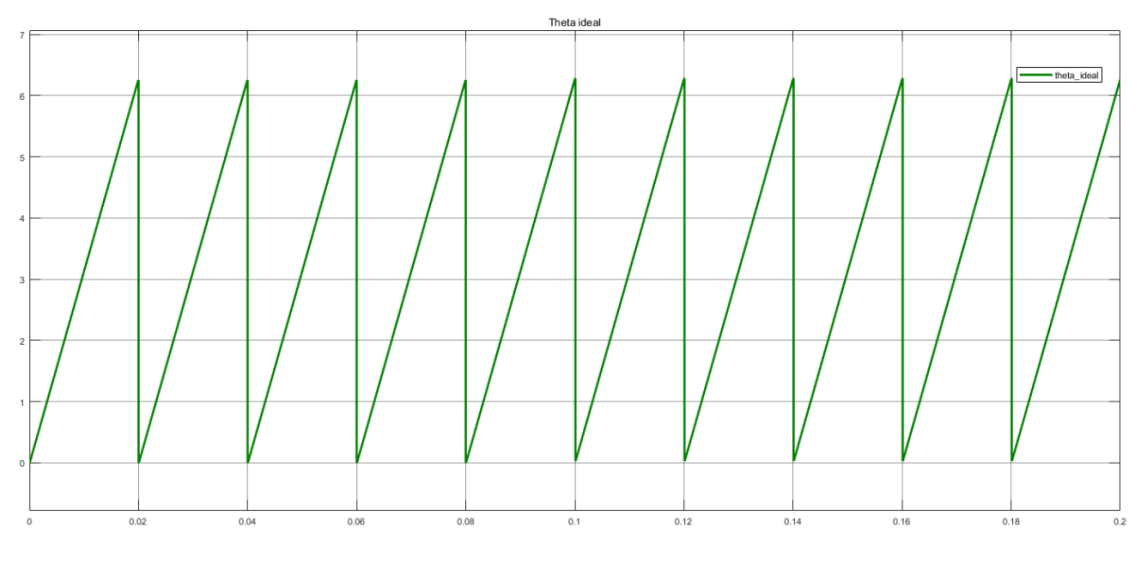

Figura 32. Ángulo de red ideal (Ángulo [rad] – Tiempo [s]).

<span id="page-47-0"></span>Una vez realizados todos los cálculos sobre la red ideal, se genera la corriente necesaria para alcanzar una consigna de potencia de 1KW de activa y de 1KVAr de reactiva. En la [Figura 33](#page-47-1) se puede ver la forma de onda de la corriente cuando la tensión es generada internamente con forma de onda senoidal.

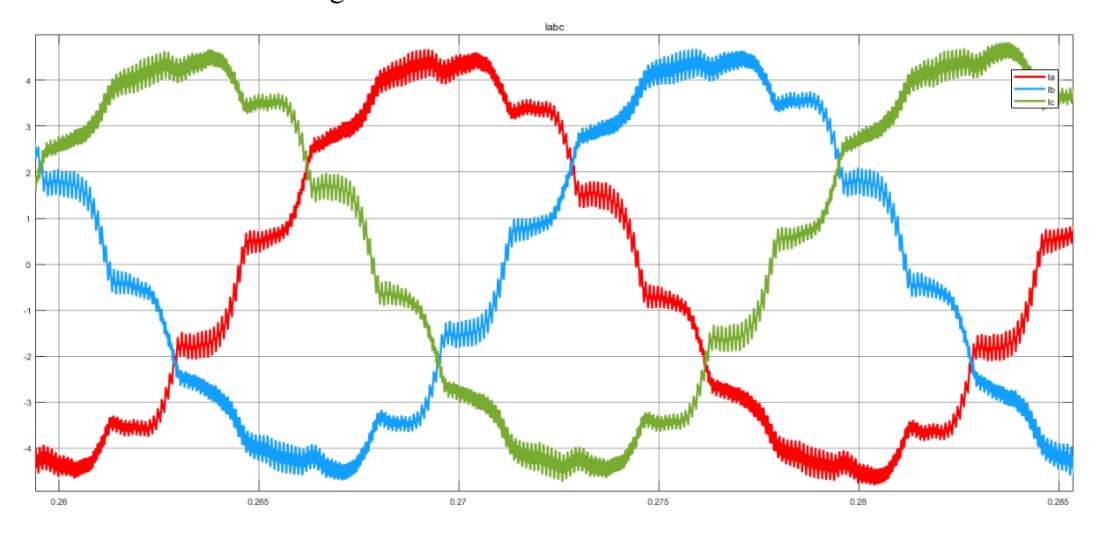

Figura 33. Corriente generada con tensión de red ideal (Tensión [V] – Tiempo [s]).

<span id="page-47-1"></span>Como se puede ver, debido a la no linealidad del rectificador de diodos, la corriente inducida es aproximadamente escalonada, apareciendo tantos escalones como es capaz de producir el rectificador. Al inyectar corriente en la red, se genera la tensión real. En l[a Figura 34,](#page-48-0) se muestra la forma de onda de las tensiones reales de red en el momento en el que se empieza a inyectar corriente. En l[a Figura 35,](#page-48-1) se muestran las tensiones en ejes αβ. Estas tensiones deben ser filtradas, por lo que en la misma figura se muestran tanto las tensiones reales, como las tensiones filtradas. En l[a Figura 36,](#page-48-2) se pueden ver las tensiones reales en ejes dq filtradas. Por último, en la [Figura 37,](#page-49-0) se muestra el ángulo de la tensión real de red que calcula el bloque PLL.

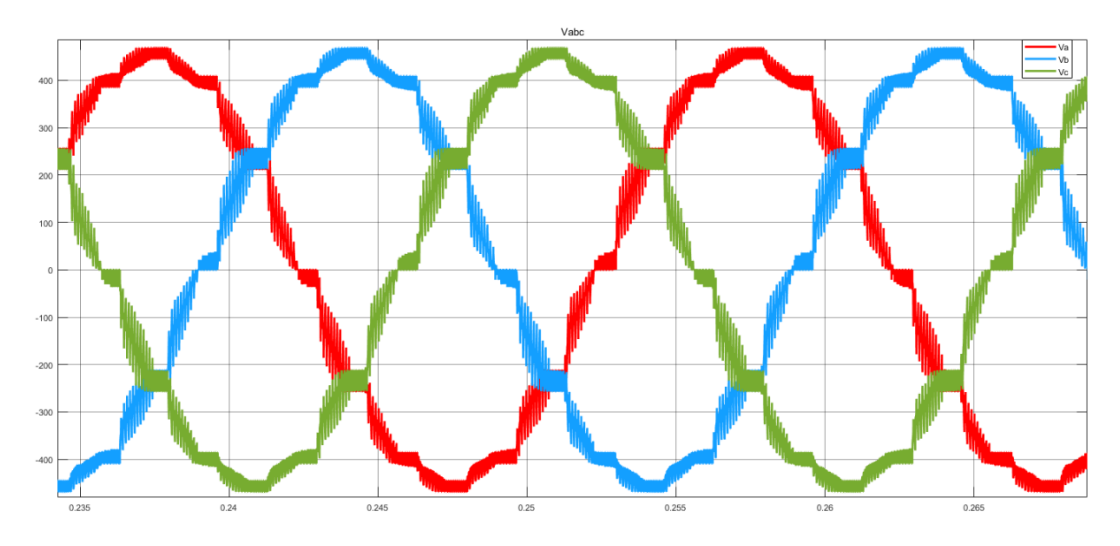

Figura 34. Tensiones reales en ejes abc (Tensión [V] – Tiempo [s]).

<span id="page-48-0"></span>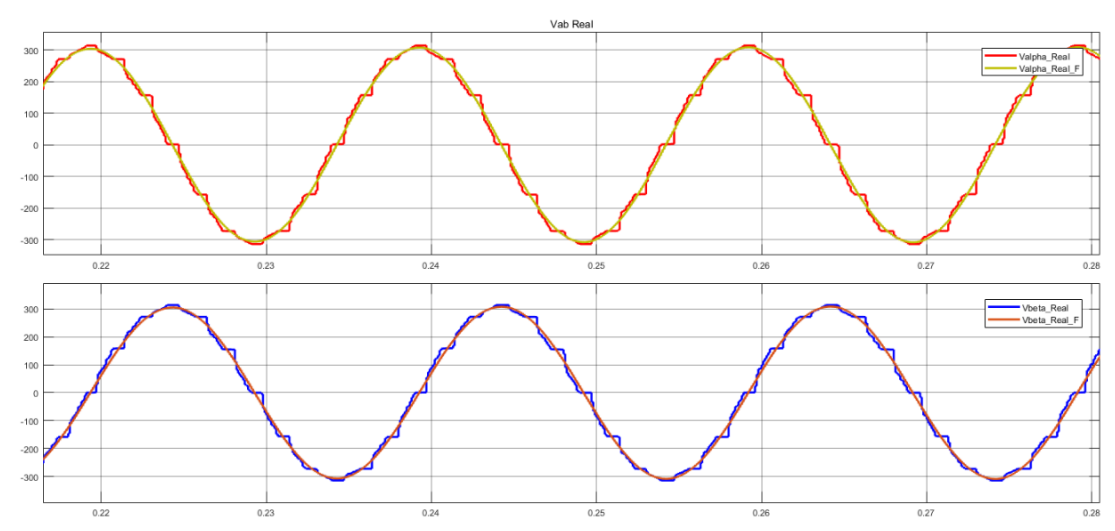

Figura 35. Tensiones reales en ejes αβ (Tensión [V] – Tiempo [s]).

<span id="page-48-1"></span>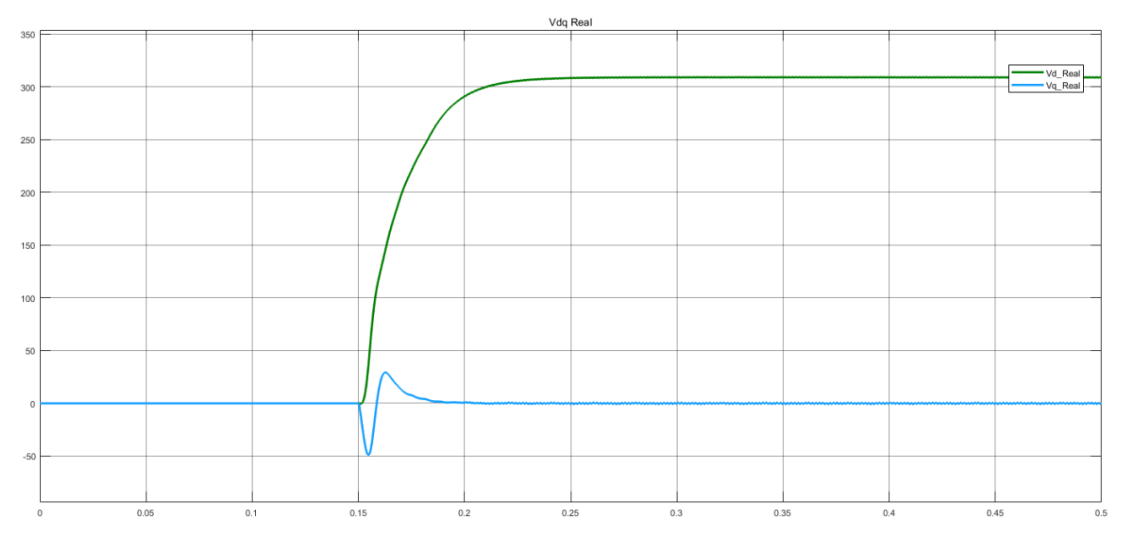

<span id="page-48-2"></span>Figura 36. Tensiones reales en ejes dq (Tensión [V] – Tiempo [s]).

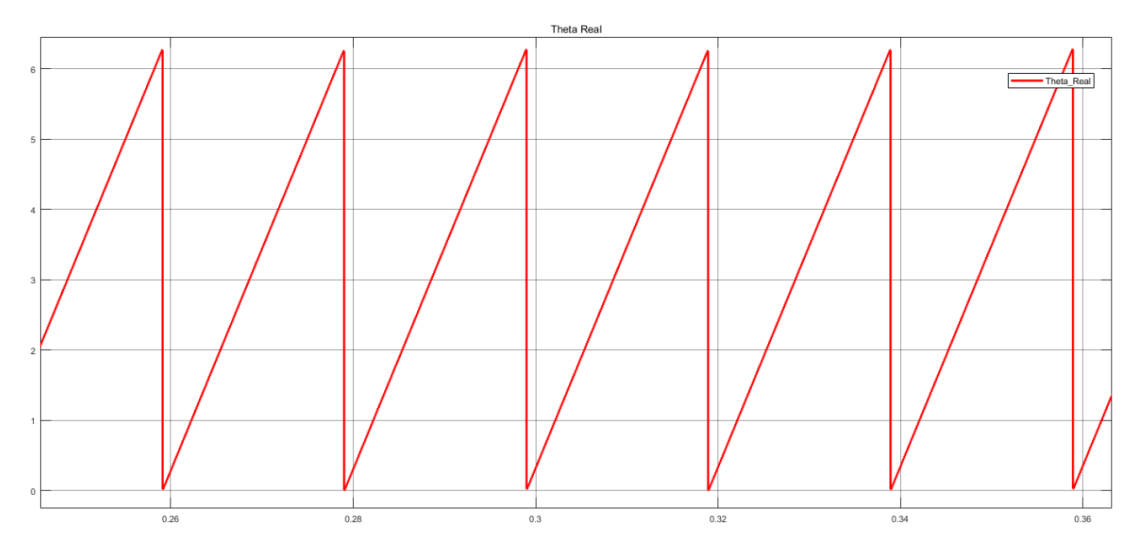

Figura 37. Ángulo de red real (Ángulo [rad] – Tiempo [s]).

<span id="page-49-0"></span>Una vez que se tienen todas las medidas, es el momento en el que comienza la transición entre tensiones y ángulos de red. En la [Figura 38,](#page-49-1) se puede ver cómo evolucionan las tensiones en función de la recta de pesos.

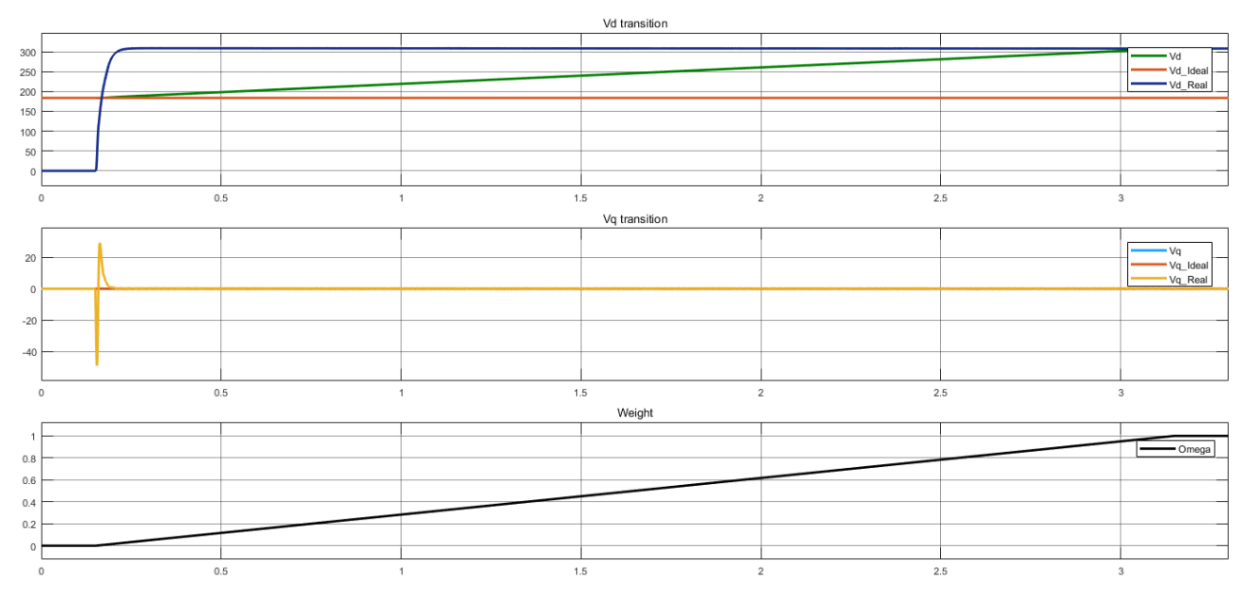

Figura 38. Transición de tensiones.

<span id="page-49-1"></span>En el primer eje de la [Figura 38,](#page-49-1) se puede ver la transición entre tensiones Vd. En el segundo, se puede ver la transición entre tensiones Vq. Por último, en el tercer eje se puede ver cómo evoluciona la recta de pesos. En el eje x se muestra el tiempo en s que dura la transición (aproximadamente 3s).

En el caso de la transición entre ángulos, es necesario modificar un poco la función de interpolación, ya que se considera el ángulo como una función definida a trozos, aunque finalmente el resultado es el mismo.

Una vez que la transición ha finalizado, la frecuencia de la red queda controlada por el nivel de potencia reactiva inyectada en la red. El controlador que se encarga de regular la referencia de reactiva está activo durante la transición para ir corrigiendo dicha referencia a medida que la frecuencia se desvía del valor deseado, lo que actúa como controlador feedforward compensando la desviación que se produce al pasar de leer magnitudes ideales a magnitudes reales.

En l[a Figura 39,](#page-50-0) puede verse cómo varía la frecuencia durante todo el proceso del algoritmo. En esta simulación, la referencia de frecuencia es 50Hz hasta 3.5s, donde la referencia cambia en rampa hasta 60Hz en 0.5s.

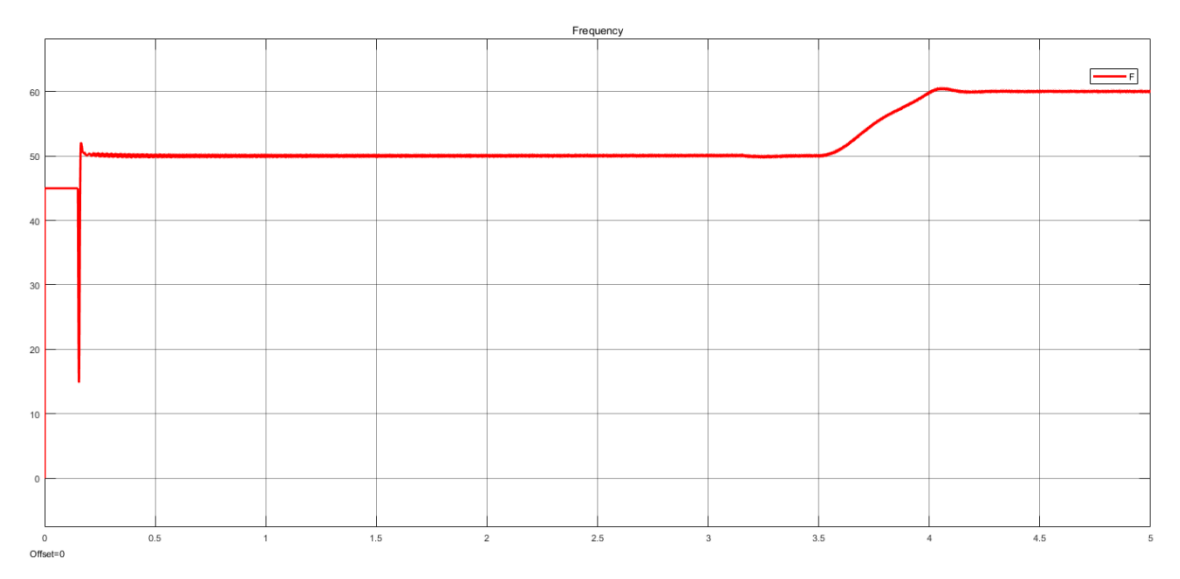

Figura 39. Control de frecuencia (Frecuencia [Hz] – Tiempo [s]).

<span id="page-50-0"></span>En la [Figura 40,](#page-50-1) se observa la referencia de potencia reactiva que entra en el convertidor para lograr mantener la frecuencia durante todo el experimento. Como se puede ver, existe un transitorio que podría evitarse variando los parámetros de sintonización del PI.

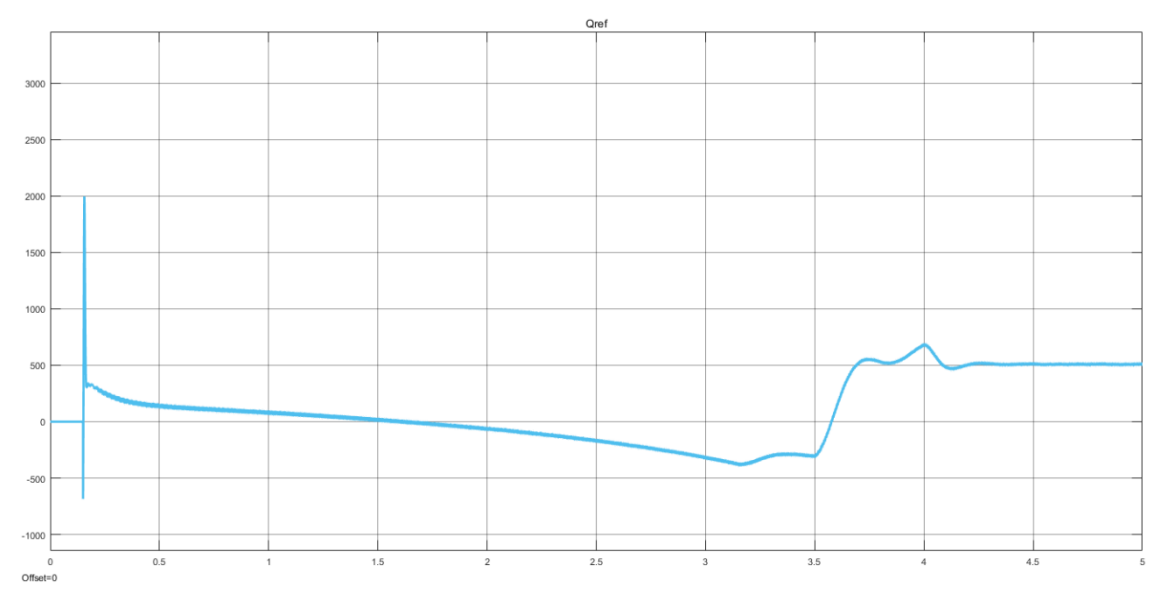

Figura 40. Referencia de potencia reactiva (Potencia reactiva [VAr] – Tiempo [s]).

<span id="page-50-1"></span>

[41](#page-51-0) puede observarse el seguimiento de corriente durante toda la simulación.

En l[a Figura](#page-51-0) 

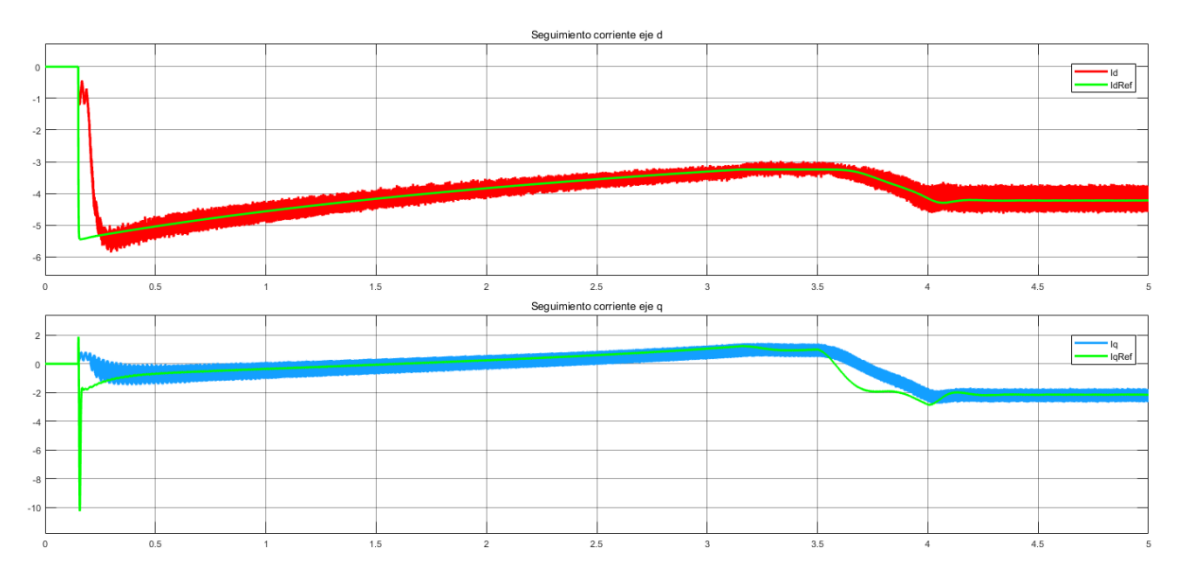

Figura 41. Seguimiento de corriente en ejes dq (Corriente [A] – Tiempo [s]).

<span id="page-51-0"></span>En la [Figura 42,](#page-51-1) se puede ver la forma de onda de las potencias tanto activa como reactiva que se inyectan en la red durante la simulación.

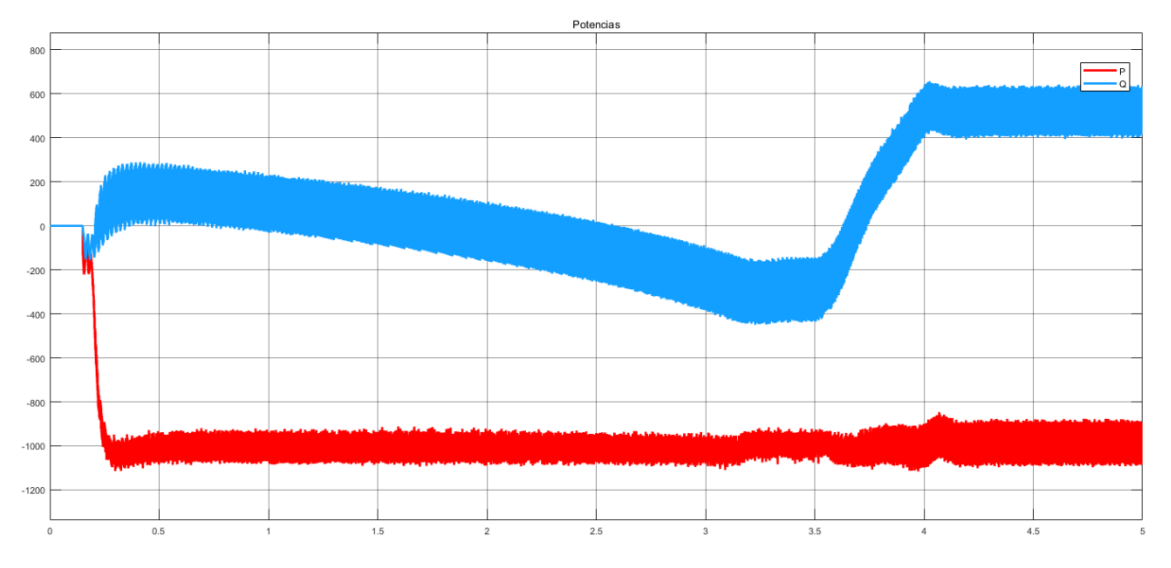

Figura 42. Potencias activa y reactiva (Potencia reactiva [VAr] / Potencia activa [W] – Tiempo [s]).

<span id="page-51-1"></span>Por último, se ha calculado la distorsión armónica de tensión y corriente al final de la transición, en el tramo donde la referencia de frecuencia es de 50Hz.

Para la tensión, se ha obtenido un THD del 11.08%, tal y como se puede apreciar en la [Figura 43.](#page-52-0)

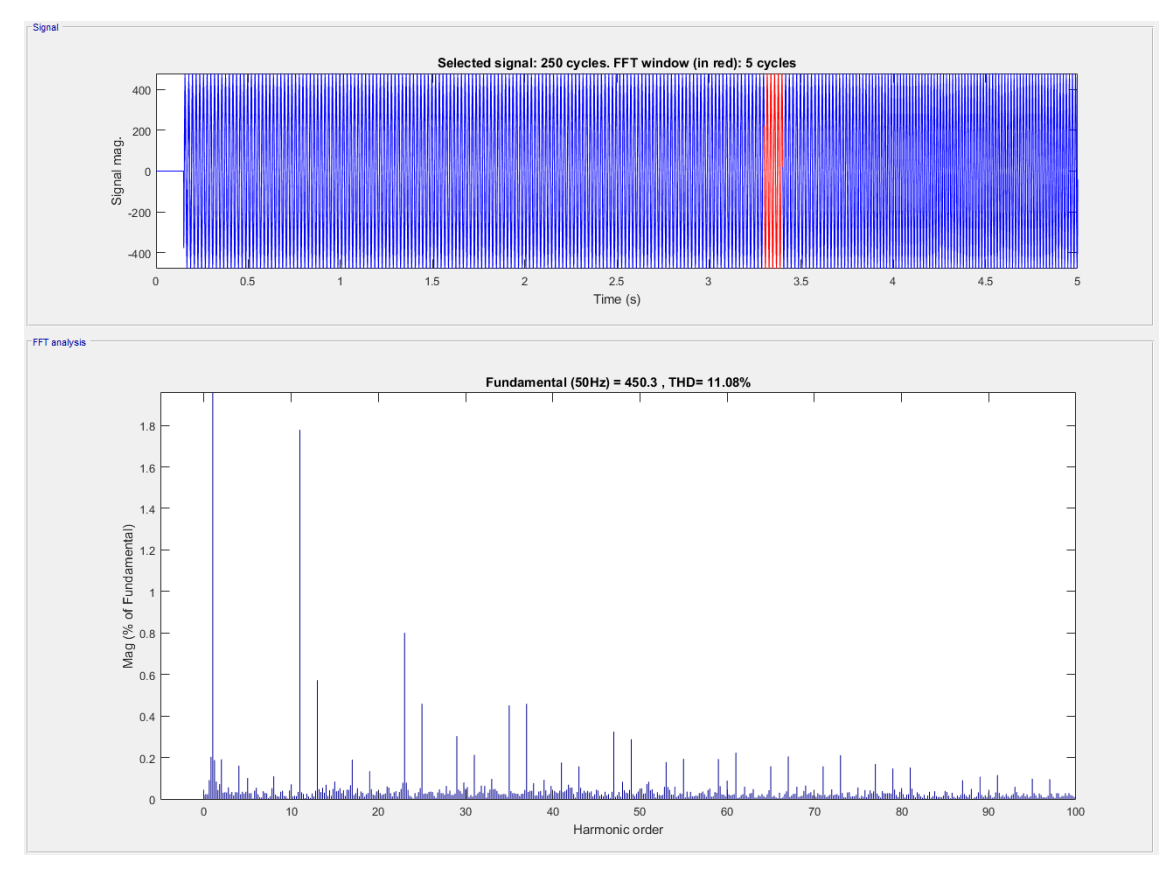

Figura 43. THD tensión.

<span id="page-52-0"></span>Para la corriente, el valor de THD calculado es de 15.58%, tal y como se puede apreciar en l[a Figura 44.](#page-52-1)

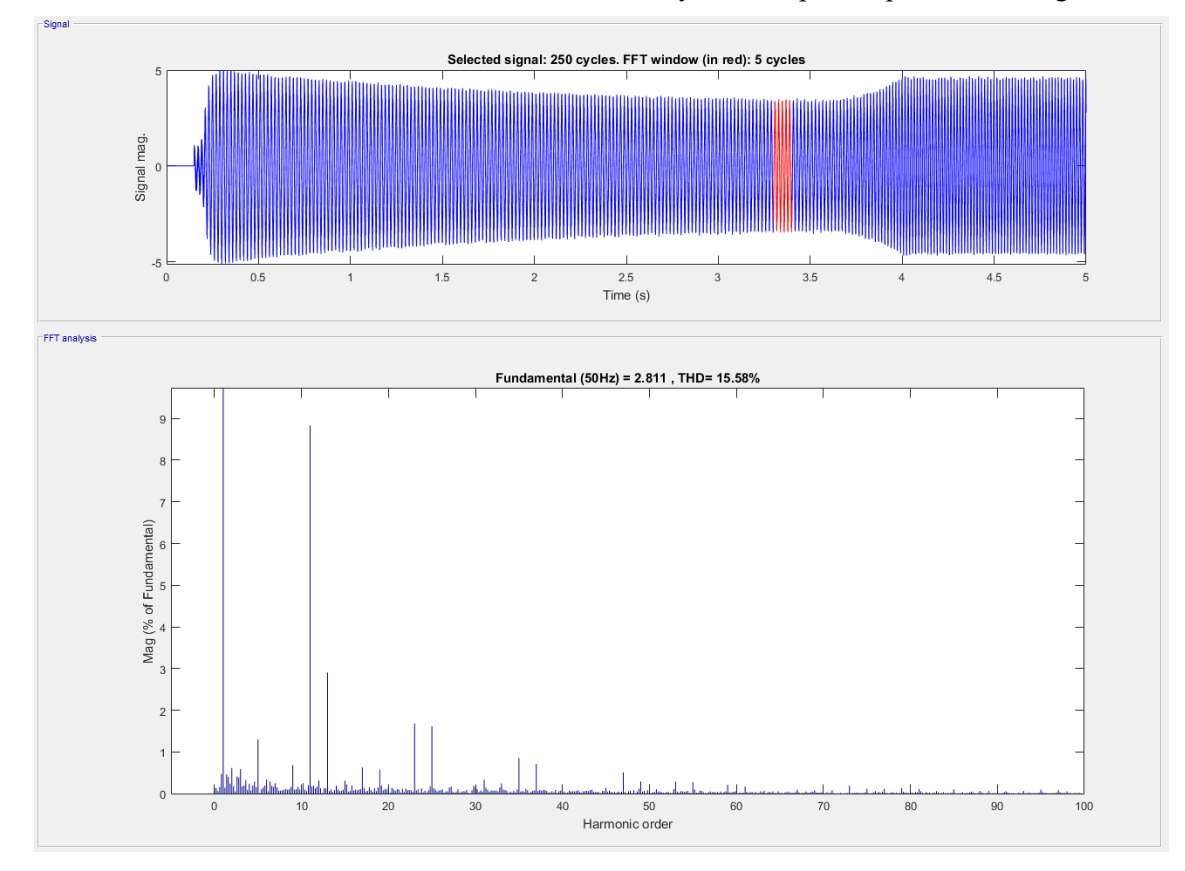

Figura 44. THD corriente.

<span id="page-52-1"></span>Con estos resultados, queda demostrado el correcto funcionamiento del algoritmo. Hay que decir que la simulación sobre la que se han obtenido estos resultados está basada en el demostrador de laboratorio, por lo

que los niveles de potencia y THD mostrados son aproximados a la realidad, pero distarán mucho de un parque eólico real, en el que la potencia será mucho mayor, así como los filtros, y, por lo tanto, la distorsión armónica se verá reducida en gran medida.

También se ha comprobado que la cantidad de potencia reactiva que se debe producir para mantener la frecuencia estable depende de la potencia activa que se esté inyectando en la red.

Para finalizar las simulaciones, se propone obtener una característica estática del sistema. Es decir, se han tomado medidas de potencias en diferentes puntos de operación. En concreto, se ha variado la potencia activa que el convertidor inyecta en la red mediante variaciones en escalón para diferentes valores de frecuencia de red. Así, ha sido posible ver cómo afecta a la potencia reactiva el hecho de que se inyecte más o menos potencia activa en la red para diferentes valores de frecuencia.

Con los diferentes puntos de operación, se ha elaborado un mapa en 3D en el que es posible ver el rango de operación del equipo para unos determinados valores de frecuencia y potencia activa máxima. Este mapa se muestra en la figura siguiente:

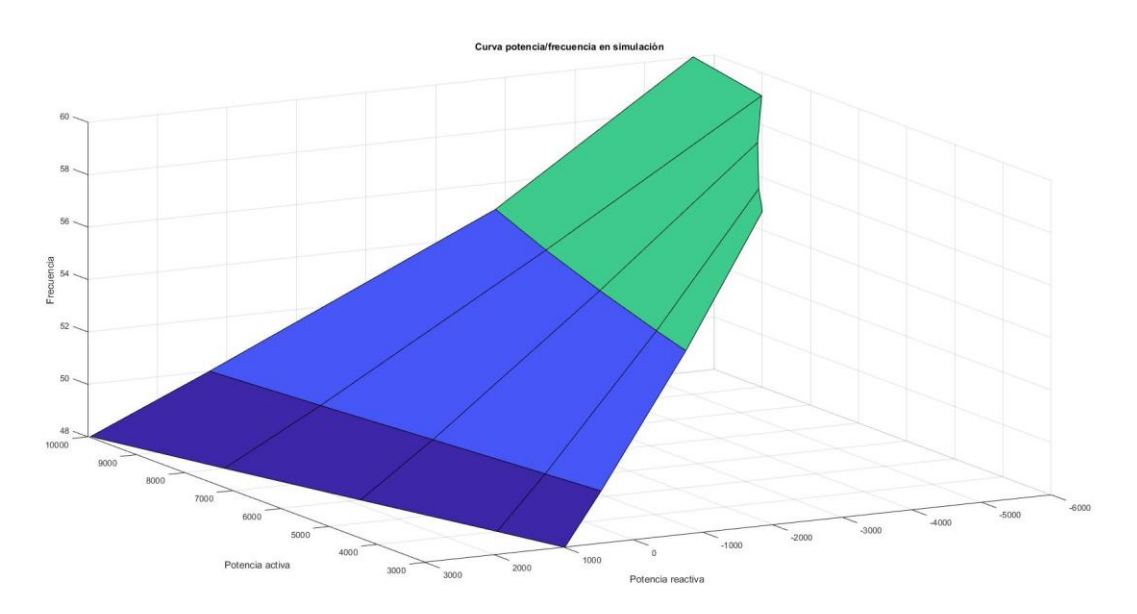

Figura 45. Gráfica frecuencia/potencia.

# **4.3 Control global**

Algunos algoritmos estudiados proponen controlar todas las turbinas de viento del parque eólico offshore de una manera particular para que todas ellas mantengan la tensión y la frecuencia de la línea AC común [11-12]. Sin embargo, esta solución no es adecuada para las turbinas eólicas actuales, ya que una turbina industrial incorpora su propio convertidor de potencia, cuyo control es opaco y no fácilmente modificable. Por lo tanto, implantar un nuevo control a la turbina podría resultar muy costoso y, por lo tanto, inviable.

El algoritmo de control global usado en este proyecto tiene la intención de que pueda ser aplicado a cualquier turbina eólica comercial y fácilmente integrable con estas. La topología propuesta en el proyecto, junto con el algoritmo de control global, permite la transmisión de potencia a través del enlace HVDC usando solo un rectificador de puente de diodos, lo que permite reducir el peso de la plataforma offshore en un 15-20%.

#### $4.3.1$ **Topología del sistema bajo estudio**

El uso de un rectificador no controlado tiene la desventaja de que no permite el flujo bidireccional de potencia,

sino que solo lo permite en un sentido a través de la línea HVDC. Por lo tanto, es necesario que, para iniciar el sistema, la red principal sea generada por un equipo auxiliar. Se contemplan principalmente tres soluciones:

- 1. Cambiar algunas de las turbinas eólicas de modo control de corriente a modo control de tensión, solo en el momento del inicio.
- 2. Usar un rectificador con topología mixta: controlado y no controlado.
- 3. Usar fuentes de potencia auxiliares (baterías, STATCOMs, generadores diésel/gas, etc).

Como se ha comentado anteriormente, la solución que se ha decidido usar en este proyecto consiste en usar un equipo auxiliar de potencia tipo Statcom con almacenamiento en baterías. El dispositivo que se ha usado para emular dicha solución en la bancada de pruebas es un convertidor en topología back-to-back.

El control global implementado en el sistema de transmisión hace recomendable que la turbina eólica use un convertidor de potencia back-to-back de conversión completa, como se ha comentado anteriormente. Este convertidor permite desacoplar completamente la turbina eólica de la red, haciendo que las posibles variaciones en el comportamiento de la turbina no afecten a la red. Como resultado, el sistema tiene la capacidad de controlar la red, contribuir activamente a la limitación de los efectos de fallos en la red y a la restauración de la operación normal tras una falta en la red.

Esta configuración se encuentra típicamente con dos tipos de generadores, inducción y síncrono multipolo. Por lo tanto, la topología de turbina industrial considerada junto con su convertidor B2B es la que se muestra en la figura 50.

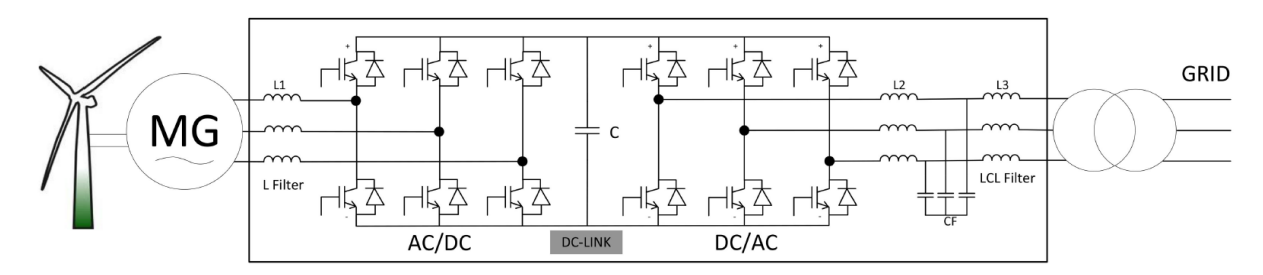

Figura 46. Topología de turbina eólica y convertidor B2B estándar. Herrera, D, Galván, E. and Carrasco, J. M. (2017). Topology 5 MW wind turbine in detail: the passive filters. [Figura]. Recuperado de Method for controlling voltaje and frequency of the local offshore grid responsible for connecting large offshore commercial wind turbines with the rectifier diode-based HVDC-link applied to an external controller

Por otra parte, y como ya se ha comentado, será necesaria la inclusión de un rectificador que inicialmente será de 12 pulsos, con lo cual, también deberá existir un transformador en configuración phase-shifting, tal y como se ha comentado anteriormente.

Por lo tanto, podemos definir un bucle externo de control que se encargue de regular la frecuencia de la red AC offshore. Este control interactuará con las turbinas de viento, enviando y recibiendo información. Así, el flujo de potencia, frecuencia y tensión de la red podrá ser administrado. La información recibida desde las turbinas serán las potencias activa y reactiva, así como la frecuencia de la red. Por otra parte, la información enviada a la turbina será la referencia de potencia reactiva que deberá proporcionar la turbina para conseguir controlar y estabilizar la frecuencia de esta red. Por lo tanto, es fácil darse cuenta de que se necesita un dispositivo externo que ejecute este control global y que sea capaz de comunicarse con todos los sistemas del parque eólico. En apartados anteriores, ya se adelantó que, para este caso, este dispositivo será un PLC. El funcionamiento del sistema de comunicaciones se detallará más adelante.

De nuevo es importante recalcar que, con este algoritmo, conseguimos regular la frecuencia de la red sin tener que modificar los controladores internos de una turbina eólica industrial moderna, lo que supone un gran ahorro, ya que evita realizar un costoso proceso de modificación de algoritmos de control, incluyendo los numerosos test y certificaciones que se deben realizar para verificar el correcto funcionamiento de la turbina.

El sistema de control de frecuencia comentado se diseña como un control centralizado compuesto por un controlador externo, que recibe la frecuencia de la línea AC común y la referencia deseada. Con estos datos, calcula la referencia de potencia reactiva total que es necesario intercambiar con la red del sistema. Después, el controlador distribuye el valor de potencia reactiva total entre todas las turbinas eólicas para obtener sus referencias de potencia reactiva individuales.

En la [Figura 47](#page-55-0) se muestra un esquema del algoritmo de control bajo análisis. Como se puede observar, el controlador externo puede recibir otros datos. En concreto, podría recibir una medida o una estimación de la potencia activa generada por la planta y usar estos datos para diseñar un término feedforward para acelerar la respuesta de controlador.

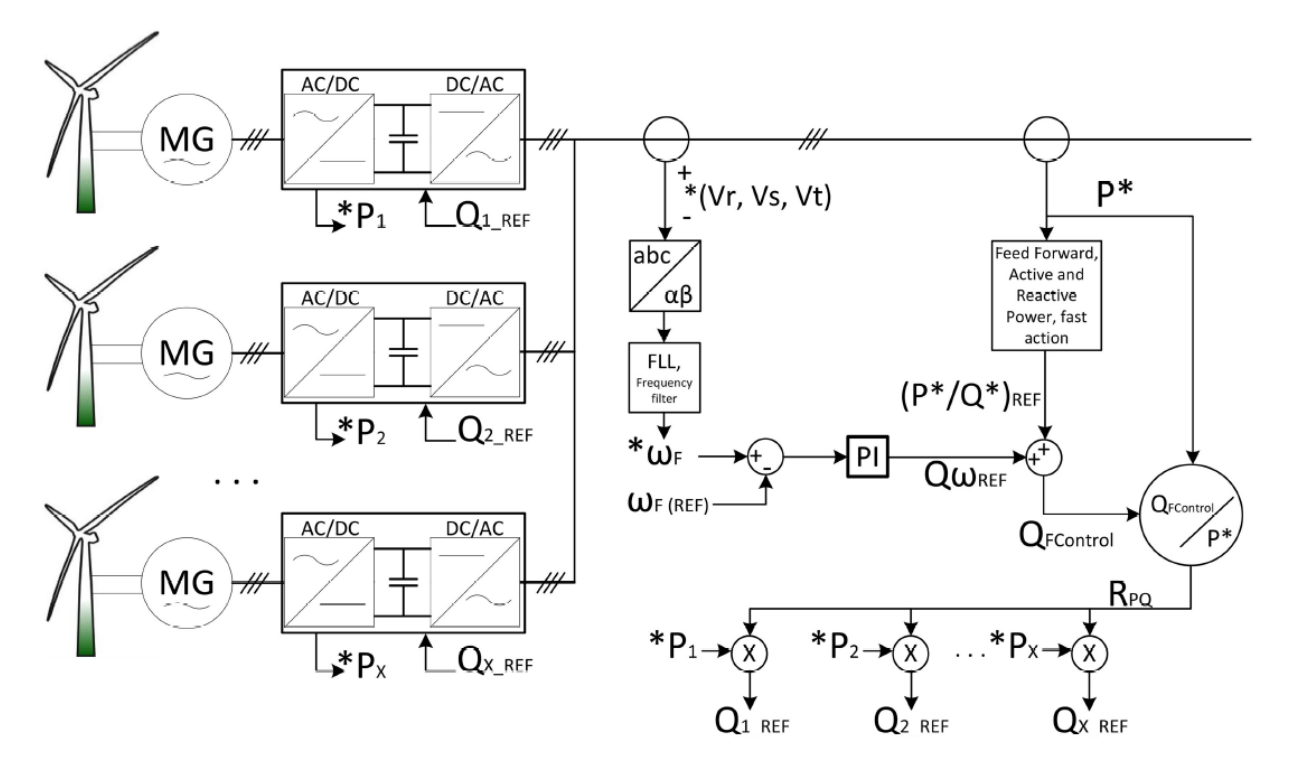

<span id="page-55-0"></span>Figura 47. Diagrama de bloques del control centralizado de frecuencia del bus AC offshore. Herrera, D, Galván, E. and Carrasco, J. M. (2017). Centralised frequency block diagram control of the AC-bus bar. [Figura]. Recuperado de Method for controlling voltaje and frequency of the local offshore grid responsible for connecting large offshore commercial wind turbines with the rectifier diode-based HVDC-link applied to an external controller

El sistema controla la corriente reactiva usando un controlador de tipo PI (proporcional-integral) al que se le suma un término feedforward para cancelar las perturbaciones y acelerar la dinámica del sistema, tal y como se muestra en las siguientes ecuaciones:

$$
Q_{\omega_{ref}} = K_p(\omega_F^* - \omega_{F(REF)}) + K_i(\int (\omega_F^* - \omega_{F(REF)})dt)
$$
(8)  

$$
Q_{F_{control}} = Q_{\omega_{ref}} + \frac{Q_{grid}^*}{P_{grid}^*}
$$
(9)

Donde  $Q_{\omega_{ref}}$  es el término calculado por el PI, Kp es el término proporcional, Ki es el término integral,  $\omega_F^*$  es la frecuencia de la red estimada y  $\omega_{F(REF)}$  es la frecuencia de referencia.

Una vez que el controlador obtiene $Q_{\omega_{ref}}$ , este valor se pondera, según la potencia activa producida por cada una de las turbinas  $P_{grid}^*$ , para obtener el valor de potencia reactiva que debe aportar cada turbina individualmente para contribuir al valor total  $Q_{F_{control}}$ .

Después de describir el algoritmo, conviene resumir algunas de las ventajas que presenta.

- Las turbinas eólicas comerciales no necesitan ninguna modificación de su control, ya probado y certificado.
- Hay un alto ahorro de coste debido a la topología y al control propuesto.
- Es un control externo, lo que facilita su implementación en cualquier sistema offshore.

Por otra parte, si el rectificador es totalmente no controlado, la relación de tensión entre la línea AC común y la tensión de la línea HVDC es fija, y, por lo tanto, la tensión de la línea AC estará controlada indirectamente al controlar la tensión del equipo HVDC.

Hay que tener en cuenta que, para alcanzar la operación normal del sistema, es necesario imponer una tensión AC inicial en la línea AC, ya que ahora no existirá un equipo que genere la red. Una posible forma de llevar a cabo esta tarea es usar un sistema de suministro de potencia cuyos algoritmos de control permitan hacerlo. En este caso, se seguirían los siguientes pasos para poner en marcha el equipo:

- Primero, un sistema de suministro de potencia preparado produce una salida de tensión AC sobre la línea AC.
- Después, una vez que hay un flujo de potencia suficiente entre el sistema de suministro de potencia a través de la línea AC y del rectificador a la línea de DC, el sistema de suministro de potencia comenzará a trabajar en operación normal.
- Finalmente, el sistema completo comenzará a trabajar según el algoritmo propuesto.

En este punto, el algoritmo está demostrado en simulaciones, por lo que el siguiente paso es validarlo en la bancada de laboratorio.

# **5 IMPLEMENTACIÓN DEL CONTROL Y RESULTADOS EXPERIMENTALES**

En este apartado se aborda la construcción y montaje de la bancada de pruebas ya descrita, así como las pruebas y datos obtenidos de la misma.

Antes de proceder a la implementación del control propuesto, ha sido necesario probar cada uno de los subsistemas que forman la bancada con el objetivo de revisar el cableado y probar que todos los elementos funcionan de la forma esperada. Cabe destacar las pruebas realizadas sobre el rectificador de 12 pulsos, una de las pruebas más importantes a realizar antes de proceder a la puesta en marcha de la bancada completa. Para probar este sistema, se cablearon los dos transformadores al puente de diodos, tal y como se muestra en la [Figura](#page-57-0)  [48.](#page-57-0)

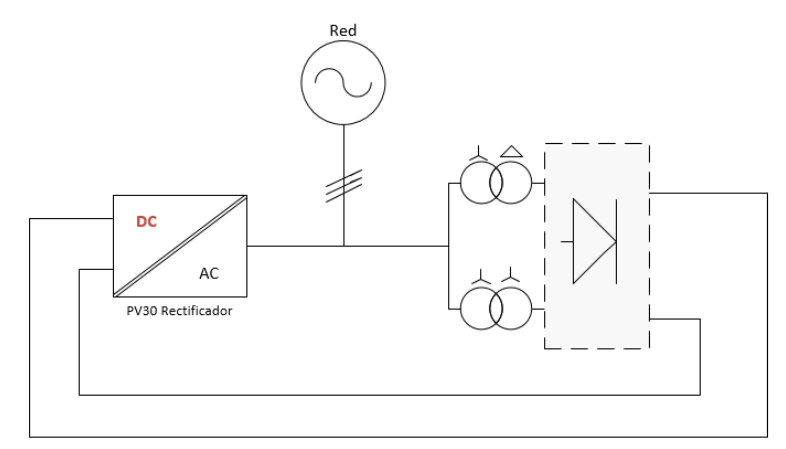

Figura 48. Esquema unifilar para las pruebas del rectificador de 12 pulsos.

<span id="page-57-0"></span>Tras comprobar las conexiones, se activó la fuente de tensión y se tomaron mediciones tanto a la salida de los transformadores, como en el bus DC. Después de comprobar el correcto funcionamiento de este subsistema, se procedió a cablear la bancada completa y a la implementación del algoritmo bajo estudio.

# **5.1 Puesta en marcha de la bancada preliminar**

La puesta en marcha de esta primera bancada completa, cuyo esquema unifilar se muestra en la [Figura 9,](#page-28-0) tiene por objeto probar de la forma más simple posible, y a escala reducida, los distintos algoritmos que se han desarrollado a lo largo del proyecto.

Antes de llevar a cabo esta implementación real, se diseñó un código de control y se validó mediante simulaciones, lo más parecidas posible a la bancada con el software Matlab-Simulink, tal y como se ha comentado en apartados anteriores. Una vez validados los algoritmos, se pasó a la puesta en marcha de la bancada inicial, algo más simple que la bancada final.

En primer lugar, fue necesario programar en el código de control del equipo B2B, cuya función es servir como convertidor auxiliar, el algoritmo diseñado para el proyecto AEOLUS basado en "black start" que se explicó en detalle en el apartado 4. Una vez que el algoritmo fue implementado, se procedió a sintonizar los controladores y a suavizar el arranque, lo cual no fue una tarea trivial, debido a la complejidad del algoritmo. Para ello, se siguieron los siguientes pasos para poner en marcha la bancada:

- 1. En primer lugar, es necesario activar la fuente que genera la tensión trifásica necesaria para los convertidores que forman la bancada.
- 2. Una vez que se tiene tensión sobre los convertidores, es necesario poner en marcha el convertidor PV30

funcionando en modo rectificador. De esta manera, se consigue establecer una tensión DC en los bornes de continua del rectificador. La tensión DC de referencia es aquella que asegure que, al inyectar corriente sobre el rectificador de 12 pulsos, la tensión que se genera tenga un valor eficaz de 400V de línea. Esta tensión es 621,2V, según la ecuación 7, cuyo valor se ajustó mediante simulación, considerando las impedancias de los transformadores y las pérdidas, obteniéndose valores algo menores, en torno a los 600V.

- 3. El tercer paso es activar el rectificador de 12 pulsos mediante la seta diseñada para controlar este dispositivo.
- 4. Por último, es necesario poner en marcha el equipo B2B, que es el dispositivo más importante en la bancada de pruebas, ya que ejecuta el control diseñado y de él depende el éxito del proyecto. El primer paso para poner en marcha este convertidor es activar la parte rectificadora, con la cual, el equipo mantiene la tensión del DC-Link en torno a 700V. Una vez estabilziado y controlado el DC-Link, se trabaja con el lado inversor, en el cual se ha programado el algoritmo bajo estudio.

Una vez que se han seguido todos los pasos para poner en marcha la bancada, se prueba el algoritmo tal y como se ha comentado. Para que el algoritmo funcione, es necesario que el equipo B2B inyecte una corriente inicial. Por ello, se establecen unas referencias de potencia activa y reactiva iniciales. De lo contrario, los dispositivos de seguridad harán que el convertidor detenga su operación, pues se rebasarán los límites de seguridad de corriente y tensión.

#### $5.1.1$ **Pruebas y resultados obtenidos con la primera bancada funcional**

Para obtener mediciones de la bancada, se utiliza un analizador de redes de la marca "Fluke". Este analizador se conecta a la red offshore que se genera con el algoritmo, pues es la parte principal de la bancada y el objetivo final del control. En la [Figura 49](#page-58-0) se muestra una fotografía de este dispositivo.

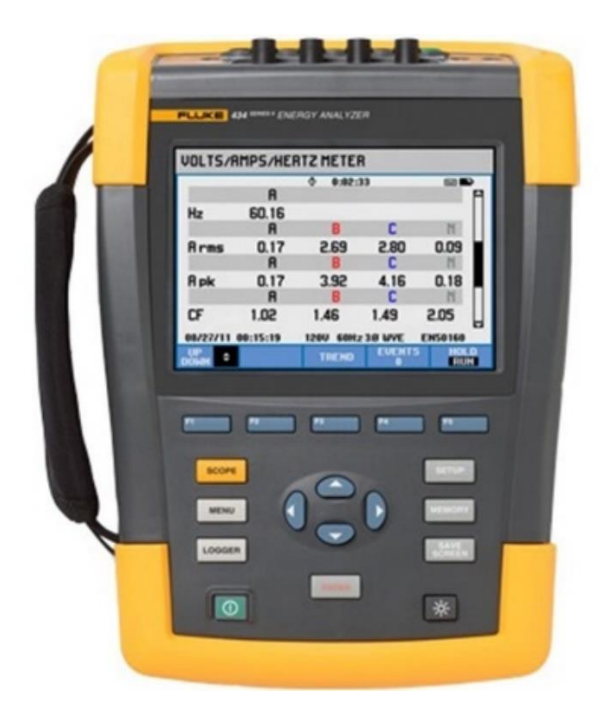

Figura 49. Analizador de red instalado en la bancada.

<span id="page-58-0"></span>En primer lugar, como se ha comentado en la descripción del algoritmo, se produce lo que se conoce como "black start". El equipo B2B es capaz de producir corriente sin que el lado inversor esté conectado a una red trifásica, tal y como se explicó en el apartado 4, donde se detallaba el funcionamiento del algoritmo de control propueto.

A continuación, se mostrarán imágenes de las mediciones obtenidas en la bancada de las mismas magnitudes obtenidas en simulación y expuestas en el capítulo anterior, por lo que es fácil realizar una comparación entre realidad y simulación.

En l[a Figura 50](#page-59-0) se muestra la corriente que genera el sistema cuando se está utilizando una red ideal para producir una cierta potencia, el primer paso del algoritmo que se propone.

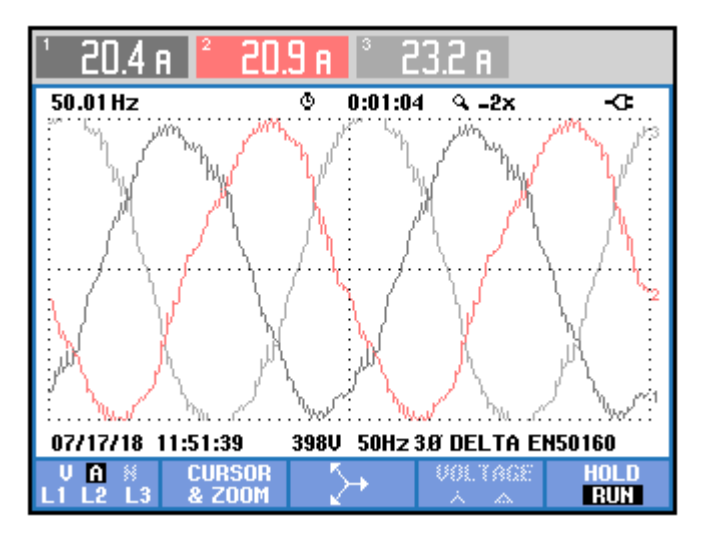

Figura 50. Corriente durante el "black start".

<span id="page-59-0"></span>Como se puede observar, existe un poco de desequilibrio en las corrientes, efecto que también se trasladará a la tensión. Existe cierta distorsión ya que no se ha diseñado un filtro específico para la bancada, además de que la no linealidad del rectificador induce una serie de armónicos en las magnitudes.

La distorsión armónica de esta corriente se muestra en la [Figura 51.](#page-59-1)

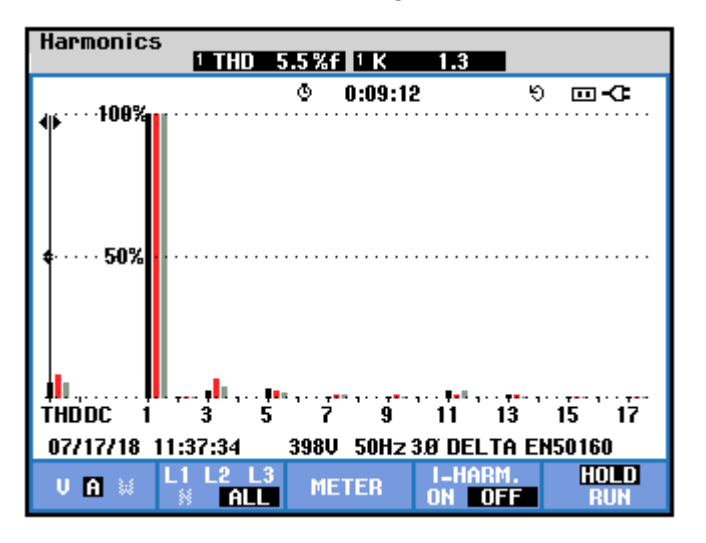

Figura 51. THD de corriente durante el "black start".

<span id="page-59-1"></span>Como se ha comentado, al inyectar una corriente sobre el rectificador, se genera una tensión en la red siempre y cuando haya tensión en la parte DC del rectificador. En este caso, como se ha comentado, la tensión DC viene impuesta por el rectificador PV30, que simula la plataforma onshore. Las tensiones de línea se muestra en la [Figura 52.](#page-60-0)

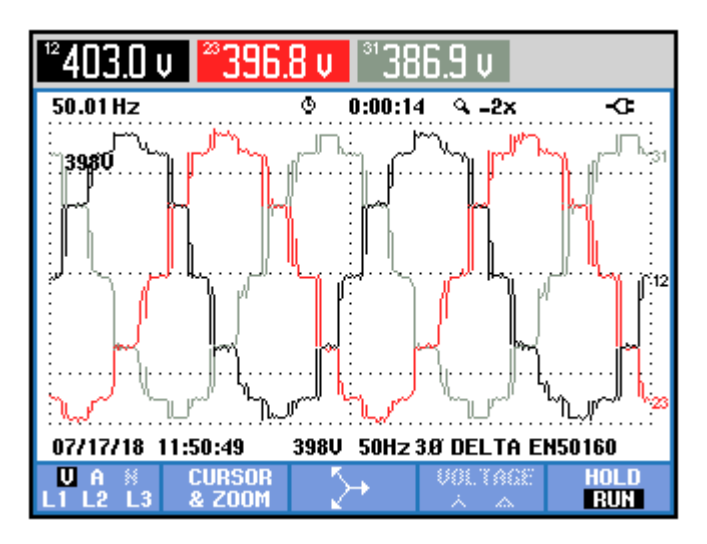

Figura 52. Tensiones de línea durante el "black start".

<span id="page-60-0"></span>Esta tensión es directamente proporcional a la tensión DC que existe a la salida del rectificador. Se pueden apreciar fácilmente en dicha figura los pulsos que induce el rectificador HVDC no controlado. Además, también se puede ver el pequeño desequilibrio que existe en la red, mediante los valores eficaces de las tensiones de línea que aparecen en la parte superior de la gráfica.

En l[a Figura 53](#page-60-1) se representan los armónicos de una de las tensiones de línea. Se aprecia la distorsión armónica que existe en dicha onda de tensión.

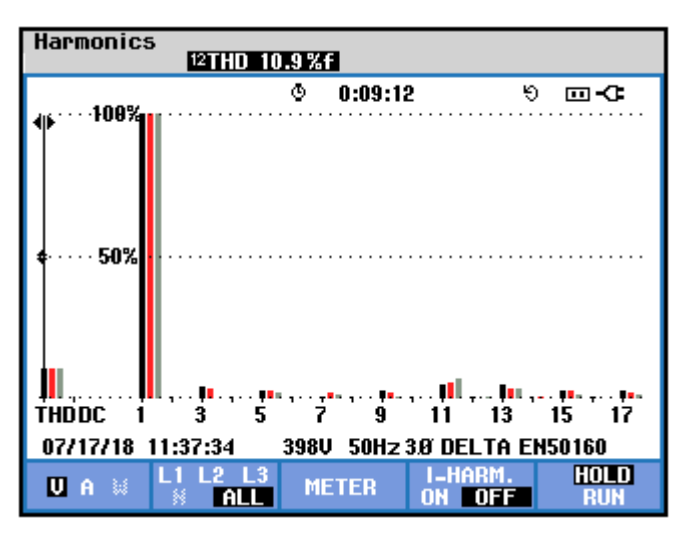

Figura 53. THD de tensión de línea durante el "black start".

<span id="page-60-1"></span>Una vez que se tiene estable la red, es necesario realizar los cálculos de control en base a las tensiones que aparecen en la red, no con las tensiones que se generan matemáticamente y que constituyen una red ideal a efectos prácticos. Para ello, se produce un cambio progresivo mediante una recta de proporción a la que se aplica un peso determinado. Esta recta se programa para que dure 4s, por lo tanto, el transitorio entre unas tensiones y otras durará 4s. Además de leer las tensiones, se produce un desfase entre las corrientes y las tensiones, por lo tanto, también es necesario cambiar el ángulo con el que se lleva a cabo el control. Se pasa del ángulo que se usa para generar la red ideal al ángulo que describen las tensiones reales. Esta tarea se realiza mediante la misma recta de ponderación para sincronizar la transición. Esta operación se hizo de la misma manera en simulaciones, por lo que se decidió aplicarla en la realidad. Sin embargo, hay que tener en cuenta que, si durante esta operación no se hace nada más, la frecuencia de la red se descontrolará haciendo el sistema inestable (un efecto que ya se observó en las simulaciones). Por lo tanto, a la vez que se ejecuta esta tarea, es necesario que el controlador de la frecuencia de la red esté actuando, corrigiendo el error que se produce mediante una consigna de potencia reactiva. Así, se inyectará de forma automática la reactiva necesaria para mantener la frecuencia de la red. En la [Figura 54](#page-61-0) se puede observar el transitorio que se produce en la frecuencia de la red durante esta transición.

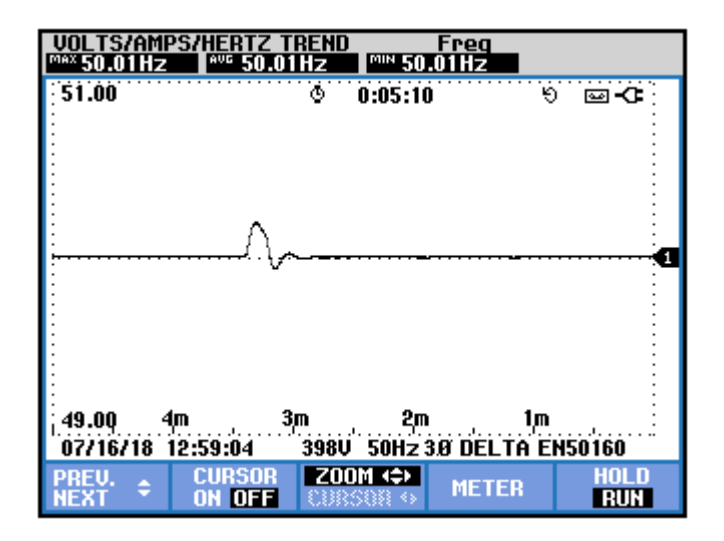

Figura 54. Transitorio en la frecuencia durante el "black start".

<span id="page-61-0"></span>Como se puede observar, se produce un pequeño transitorio cuando la recta de ponderación llega aproximadamente al final. Una vez que este proceso ha acabado, el convertidor auxiliar estará realizando los cálculos de control leyendo las magnitudes reales que existen en la red generada y, además, en este punto la frecuencia de dicha red pasará a estar controlada por este equipo. La frecuencia seguirá la referencia que se le imponga gracias al controlador PI de potencia reactiva implementado, que se basa en el error de frecuencia de red. En l[a Figura 55](#page-61-1) se muestran precisamente cómo actúa el sistema ante cambios en la referencia de frecuencia. En concreto, se comienza con el equipo estabilizado a una referencia de frecuencia de 50Hz, después se pasa a 55Hz, después se baja a 45Hz y finalmente se vuelve a 50Hz.

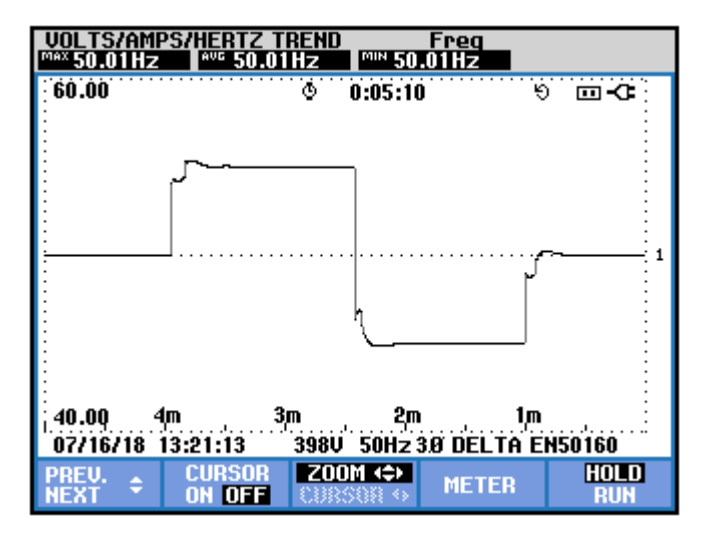

Figura 55. Respuesta del sistema ante cambios en la referencia de frecuencia.

<span id="page-61-1"></span>En esta figura, es fácil observar que se producen unos picos en los cambios de referencia. Por lo tanto, debido a la brusquedad de los cambios se decidió optar por diseñar una rampa para suavizar los cambios de referencia. De esta forma, desaparecen los transitorios iniciales que se producen al cambiar en escalón la referencia.

En la [Figura 56](#page-62-0) se ve cómo cambia la potencia reactiva para conseguir el resultado anterior.

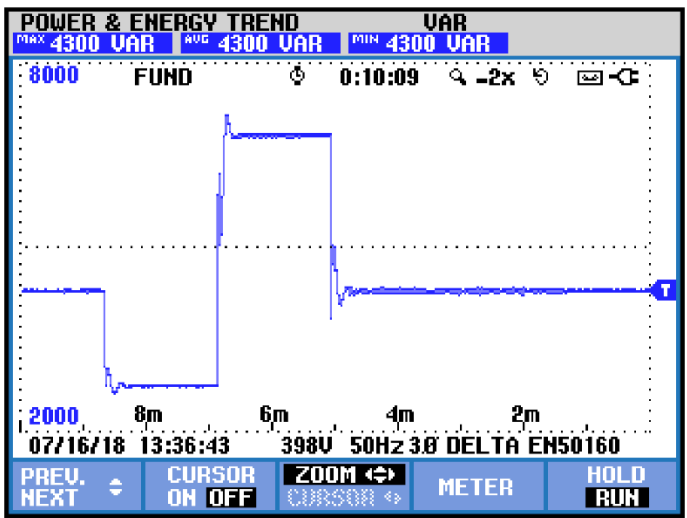

Figura 56. Potencia reactiva ante cambios en la referencia de frecuencia.

<span id="page-62-0"></span>Para validar los resultados, se hicieron una serie de experimentos. En concreto, se trabajó primero con una referencia de frecuencia de 50Hz. Una vez estabilizada la red, se procedió a aplicar escalones a la potencia activa (generada por el mismo convertidor auxiliar) para así observar cómo cambiaba la potencia reactiva para mantener la frecuencia de la red estabilizada. Una vez terminados los experimentos, se hizo lo mismo cambiando la referencia de frecuencia a 60Hz. En los siguientes subapartados se muestran los resultados.

## **5.1.1.1 Resultados con referencia de frecuencia a 50 Hz**

En primer lugar, se muestran en la [Figura 57l](#page-62-1)os cambios de potencia activa aplicados a la red, y en l[a Figura 58,](#page-63-0) la respuesta de potencia reactiva calculada por el controlador para mantener la frecuencia de red estable. Se aplicaron 5 escalones de 1kW cada uno.

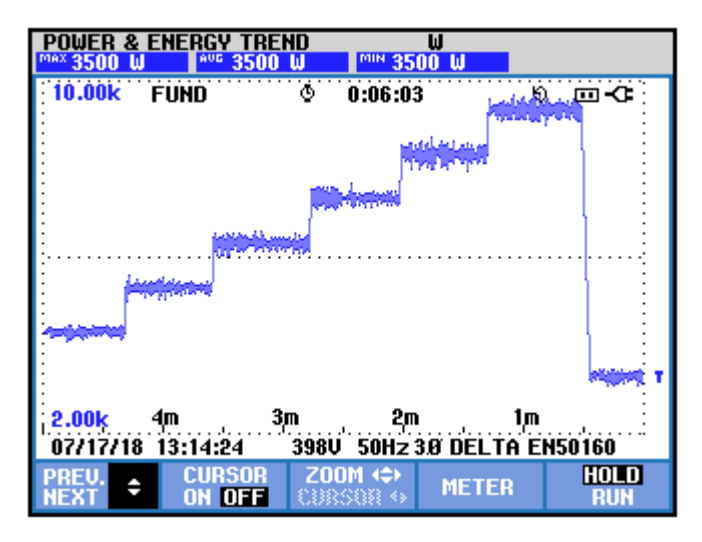

<span id="page-62-1"></span>Figura 57. Cambios en la potencia activa (50Hz).

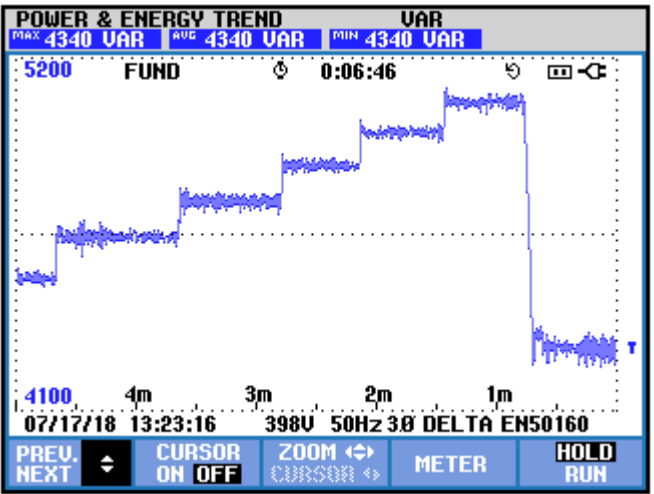

Figura 58. Variaciones de potencia reactiva (50Hz).

<span id="page-63-0"></span>Se observa que, a medida que varía la potencia activa, la potencia reactiva necesaria para mantener la frecuencia se recalcula. En este caso, los escalones de potencia reactiva son menores y calculados de forma automática por el controlador.

Estos cambios en la potencia producen en la frecuencia de la red el efecto que se muestra en la [Figura 59.](#page-63-1) Se puede observar que, cuanto más brusco es el salto de potencia activa, mayor es el transitorio. Las variaciones de frecuencia que se miden son de menos de 1Hz tanto con cambios de potencia de 1KW (escalones aplicados), como con cambios de mayor potencia, como es el caso del último escalón en el que la potencia pasa de 9.5KW a 3.5KW.

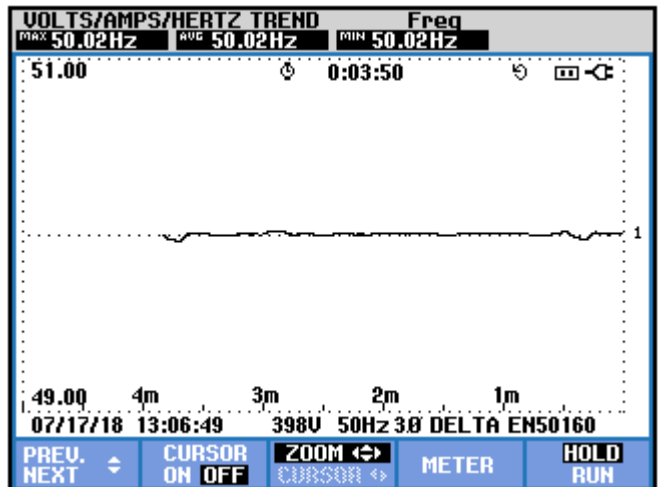

Figura 59. Respuesta de la frecuencia ante variaciones en la potencia (50Hz).

<span id="page-63-1"></span>En la [Figura 60,](#page-64-0) [Figura 61,](#page-64-1) [Figura 62](#page-64-2) y [Figura 63,](#page-65-0) se muestran las tensiones y las corrientes de la red, así como su respectiva distorsión armónica. Como se puede observar, tanto tensiones como corrientes presentan un aspecto similar al analizado en apartados anteriores. La elevada distorsión armónica que presentan estas magnitudes se debe fundamentalmente a la no existencia de filtros específicos para esta aplicación.

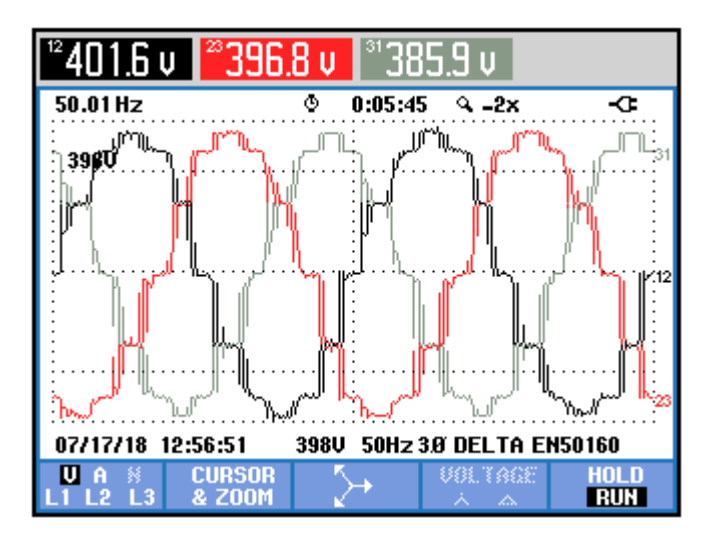

Figura 60. Tensiones de red (50Hz).

<span id="page-64-0"></span>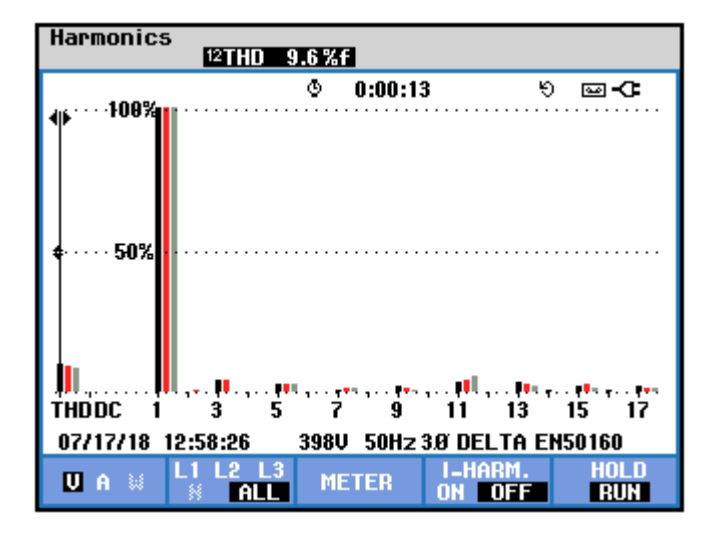

Figura 61. THD de tensiones (50Hz).

<span id="page-64-1"></span>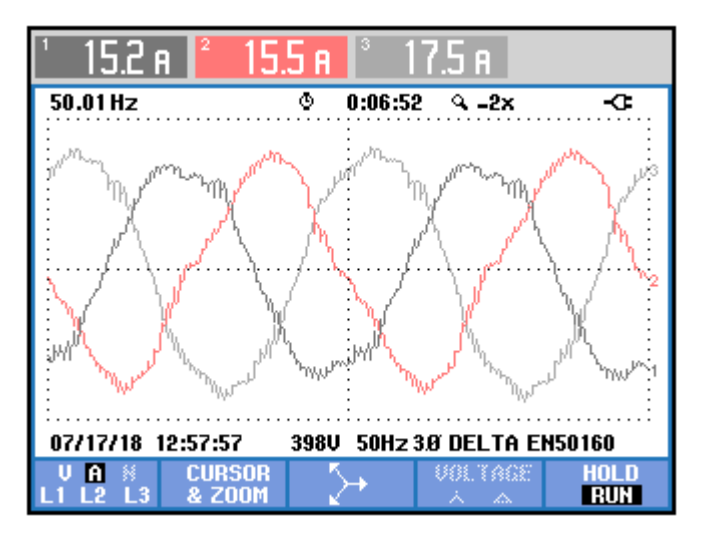

<span id="page-64-2"></span>Figura 62. Corrientes de red (50Hz).

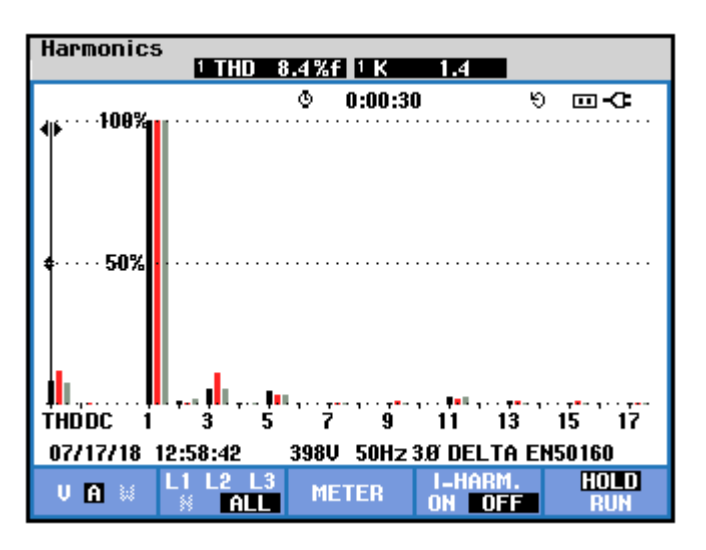

Figura 63. THD de corrientes (50Hz).

### <span id="page-65-0"></span>**5.1.1.2 Resultados con referencia de frecuencia a 60 Hz**

Una vez realizados todos los experimentos para el primer caso, se repiten cambiando la referencia de frecuencia a 60Hz. Es decir, se aplican 5 escalones de potencia de 1KW cada uno tal y como se muestra en l[a Figura 64.](#page-65-1)

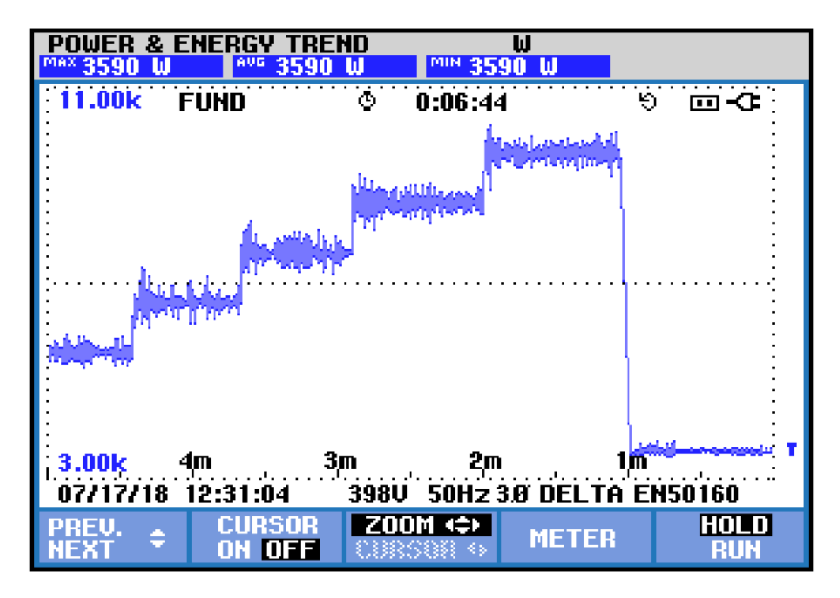

Figura 64. Cambios en la potencia activa (60Hz).

<span id="page-65-1"></span>En l[a Figura 65,](#page-66-0) se muestra la potencia reactiva calculada por el controlador para mantener la frecuencia en torno a la referencia, al aplicar los escalones de potencia comentados anteriormente.

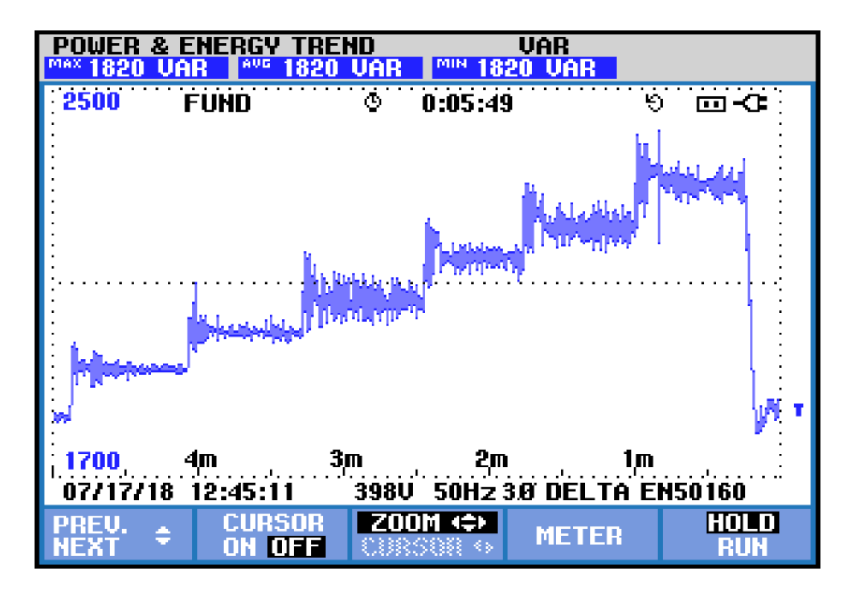

Figura 65. Cambios en la potencia reactiva (60Hz).

<span id="page-66-0"></span>En este caso, al aumentar la frecuencia, se observa que la calidad de la potencia inyectada a la red disminuye. En l[a Figura 66](#page-66-1) se muestra la frecuencia de la red, donde en este caso, son más notables las variaciones bruscas de potencia, produciendo así mayores transitorios del orden de 0.3Hz por escalón de potencia, siendo estos mayores cuanto mayor sean los cambios de potencia.

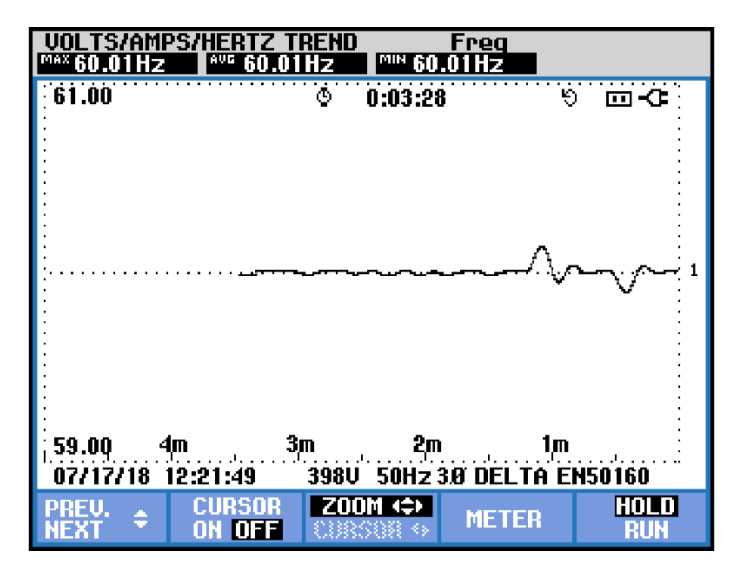

Figura 66. Respuesta de la frecuencia ante variaciones en la potencia (60Hz).

<span id="page-66-1"></span>Por último, se muestran a continuación tensiones y corrientes y su distorsión.

Como es fácil observar, la distorsión armónica de las tensiones es similar al caso de 50Hz, aunque sube levemente. Sin embargo, en las corrientes sí que es notable que mejoran respecto al caso anterior. No solo disminuye la distorsión armónica, sino que además se reduce el desequilibrio que se observaba en el caso anterior. Como se ha comentado, estos efectos se reducirían si la bancada dispusiese de filtros adecuados para la aplicación bajo estudio.

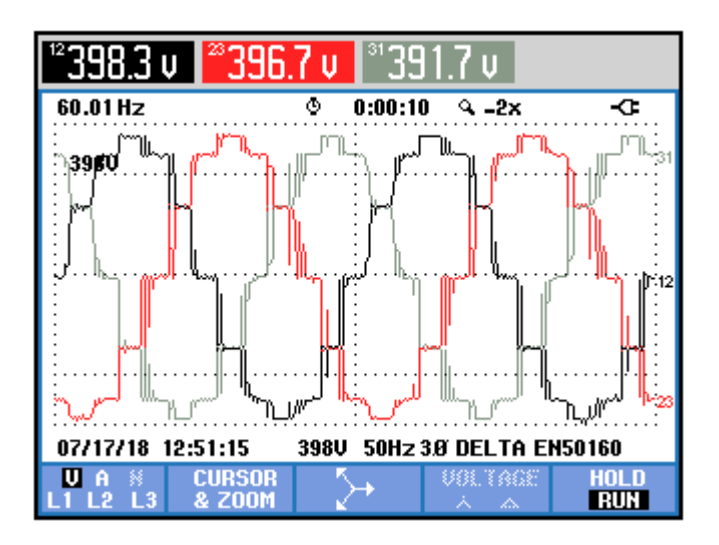

Figura 67. Tensiones de red (60Hz).

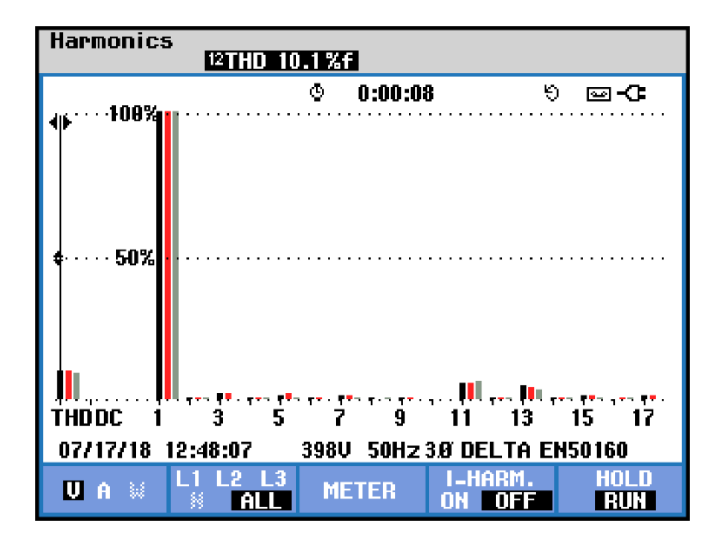

Figura 68. THD de tensiones (60Hz).

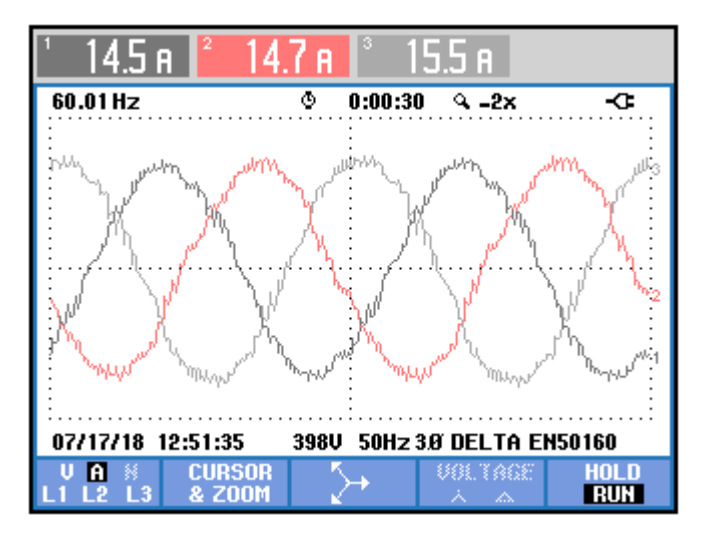

Figura 69. Corrientes de red (60Hz).

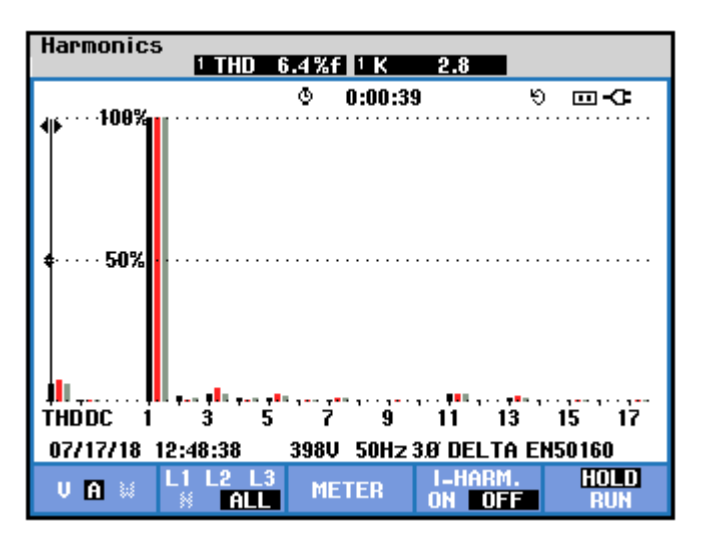

Figura 70. THD de corrientes (60Hz).

# **5.2 Puesta en marcha de la bancada final**

En este último apartado relacionado con la aplicación del algoritmo a equipos reales, se expone la puesta en marcha de la bancada final del proyecto. La diferencia constructiva entre la bancada inicial y la final es la adición de un equipo inversor de potencia que emulará un generador eólico que inyecta potencia activa a la red. El esquema unifilar de esta bancada se muestra en la [Figura 10.](#page-29-0)

La principal diferencia entre esta bancada y la anterior es que, en este caso, es necesario implementar el control global descrito en apartados anteriores. De cara a una implementación real de los algoritmos propuestos, este controlador global o central es necesario para coordinar todos los subsistemas que componen un parque eólico offshore. En este caso, dicho controlador será el encargado de ejecutar el algoritmo de control a diferencia de la bancada anterior en la que el control se ejecutaba en el convertidor auxiliar. Además, una vez que se está ejecutando el algoritmo, todos los convertidores que forman el sistema deben contribuir al control de la frecuencia de la red mediante el control de potencia reactiva, como ya se ha visto, por lo que es necesario que todos los convertidores disponibles se comuniquen con este controlador central. En concreto será necesario intercambiar datos de potencias activa y reactiva y de frecuencia entre todos los sistemas. En el siguiente subapartado se especifica cómo se ha diseñado y desarrollado este control global.

### $5.2.1$ **Control global. Integración de comunicaciones, control y monitorización**

Como se comentó en apartados anteriores, el dispositivo elegido para llevar a cabo el control global es un PLC de la marca Schneider, ya que es fácil de programar y tiene incorporado algunos protocolos de comunicaciones válidos para la aplicación bajo estudio. Las comunicaciones juegan un papel fundamental en este proyecto, ya que permiten la sincronización de los diferentes equipos que forman el parque eólico. Como se detalla a continuación, el encargado de gestionar las comunicaciones mencionadas es el propio dispositivo PLC. Finalmente, tras analizar en detalle las comunicaciones, se incluye un subapartado de conclusiones donde se mencionan las principales ideas extraídas del estudio.

# **5.2.1.1 Sistema de comunicación en la bancada**

Los sistemas de comunicaciones son un punto fundamental en la mayoría de los proyectos de electrónica y electricidad. Para la aplicación que concierne son fundamentales, ya que permiten aplicar los algoritmos propuestos, sin tener que modificar los controles internos de los diferentes dispositivos que se encuentran en un parque eólico actual.

La bancada final, sobre la que se han probado tanto los algoritmos de control, como las comunicaciones, está formada por los siguientes dispositivos:

• Convertidor electrónico de potencia auxiliar back-to-back (B2B).

- Convertidor electrónico de potencia, emulador eólico (PV100).
- Dispositivo electrónico de control y comunicaciones (PLC).
- Sistema de supervisión y control remoto (SCADA).

El sistema de comunicaciones sigue el esquema que se muestra en la [Figura 71.](#page-69-0)

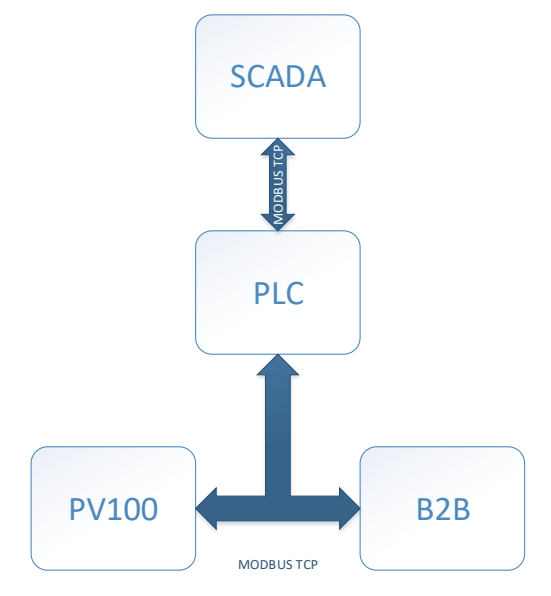

Figura 71. Diagrama del sistema de comunicaciones en la bancada.

<span id="page-69-0"></span>El protocolo que se ha elegido por su estandarización y facilidad de uso es Modbus TCP. Como se puede ver en el diagrama, el PLC actúa como maestro del sistema de comunicaciones, solicitando una serie de registros de información y proporcionando consignas a la máxima velocidad de transmisión posible. Los convertidores de potencia se comportan como esclavos frente al PLC. Por otra parte, el PLC actúa como esclavo del sistema de supervisión y control superior. Para llevar a cabo esta tarea, se ha diseñado un sistema SCADA que gestiona el sistema desde un nivel superior.

El principal objetivo del sistema de comunicaciones consiste en la gestión, a través de un nodo central, de los diferentes equipos que forman la bancada de pruebas, con el objetivo de validar tanto los algoritmos, como el sistema de control central para su posterior aplicación en un parque eólico real. Debido a la criticidad del sistema de comunicaciones, tiene mucha importancia la correcta elección del dispositivo físico que va a llevar a cabo esta tarea, así como la elección del protocolo de comunicaciones y los diferentes elementos intermedios necesarios para establecer las comunicaciones.

En los siguientes apartados, se procede a detallar cada uno de los elementos elegidos, justificando las necesidades y la solución propuesta, para posteriormente, justificar su correcto funcionamiento en la bancada de pruebas.

# **5.2.1.2 PLC**

El dispositivo electrónico PLC desempeña el papel más importante dentro del sistema de comunicaciones. Este debe ser capaz de gestionar las comunicaciones entre equipos y tener capacidad de ejecutar acciones a gran velocidad.

Un PLC o controlador lógico programable, es una computadora empleada, sobre todo, para la automatización de procesos dentro de la industria. Su principal ventaja, con respecto a las computadoras de propósito general, es que el PLC está diseñado para múltiples señales de entrada y salida, rangos de temperatura de funcionamiento ampliados, inmunidad al ruido eléctrico y resistencia a la vibración y a los impactos. Se puede considerar un sistema en tiempo real industrial, donde las señales de salida deben producirse en respuesta a las condiciones de entrada dentro de un tiempo limitado para así mantener el correcto funcionamiento del sistema controlado.

La gestión de este PLC se realiza a través de la programación mediante una herramienta software llamada "SoMachine". La versión de esta herramienta empleada durante todo el proceso ha sido SoMachine 4.1, junto con todas las librerías y actualizaciones pertenecientes al modelo de PLC empleado.

Esta herramienta proporciona un entorno de configuración y programación para proyectos que con posterioridad ejecutará el PLC. Muestra los diferentes elementos de un proyecto en forma de estructura permitiendo añadir elementos hardware y software al proyecto mediante el método de arrastrar y soltar. Este entorno presenta una sencilla configuración y programación. Además, proporciona potentes fuentes de diagnóstico y mantenimiento.

## **5.2.1.3 Protocolo de comunicación**

En cuanto al protocolo de comunicación empleado, se ha realizado un estudio previo analizando las ventajas e inconvenientes que aportaba cada uno de los protocolos de comunicación industriales existentes hoy día. Finalmente se ha decidido emplear el protocolo Modbus TCP debido a la sencillez en la integración y a la reducida tasa de errores que presente.

Modbus TCP/IP resulta una variante de la familia Modbus, destinado a la supervisión y control de equipos de automatización. Específicamente, cubre el uso de la mensajería Modbus en un entorno "Intranet" o "Internet" usando los protocolos TCP/IP. El uso más común de este protocolo actualmente es la conexión Ethernet de PLC, módulos de E/S y puertas de enlace a otros buses de campo.

Modbus TCP está publicado como un estándar de automatización. Existen funciones dentro de Modbus que tienen valor para la interoperabilidad de los equipos de automatización, y otras funciones para equipos de uso alternativo de Modbus como el protocolo de programación para PLC.

Está situado en el nivel 7 del modelo OSI, basado en la arquitectura maestro/esclavo (RTU) o cliente/servidor (TCP/IP). Las principales razones de uso en la industria son las siguientes:

- Diseñado para aplicaciones industriales.
- Público y gratuito.
- Fácil de implementar y requiere poco desarrollo.
- Maneja bloques de datos sin suponer restricciones.
- Cada dispositivo posee una única dirección, lo que permite el control de dispositivos en red.

### **5.2.1.4 Pasarelas**

Para establecer la completa comunicación entre equipos, describiendo el diagrama representado en l[a Figura 21,](#page-39-0) ha sido necesario el empleo de una serie de dispositivo electrónicos que realicen una conversión de protocolos de comunicación. Tanto el convertidor B2B, como el PV100, se comunican hacia el exterior con protocolo serie de comunicación. Como se ha decidido seleccionar como protocolo de comunicación base Modbus TCP/IP, es necesaria dicha conversión, que se realiza mediante el uso de pasarelas que ejecutan automáticamente esta tarea.

Tras un estudio de las diferentes pasarelas que existen en el mercado, se ha decidido usar una pasarela del fabricante MOXA, modelo MGATE MB3180. En la [Figura 72,](#page-70-0) se muestra el aspecto físico que presentan.

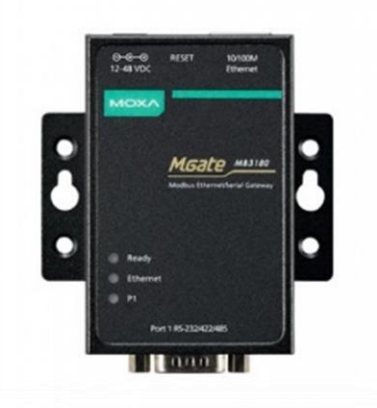

Figura 72. Pasarela usada para la conversión de protocolos.

<span id="page-70-0"></span>Ha sido necesario realizar un estudio sobre estas pasarelas, ya que uno de los requisitos fundamentales de este

proyecto en el área de comunicaciones es la velocidad, además de asegurar un número de errores mínimo en los procesos de transmisión y recepción. Las pasarelas empleadas presentan un comportamiento óptimo para la aplicación bajo estudio.

Las principales características de este tipo de pasarelas son las siguientes:

- Enrutamiento de dispositivo automático para una fácil configuración.
- Admite ruta por puerto TCP o dirección IP para una implementación flexible.
- Convierte entre Modbus TCP y Modbus TRU/ASCII
- 1 puerto Ethernet y 1 puerto RS-232/422/485.
- 16 maestros TCP simultáneos con hasta 32 solicitudes simultáneas por maestro.
- Fácil actualización y configuración de hardware.

Mediante el uso de estas pasarelas se realiza la conversión entre protocolos de comunicación. Además, con la herramienta software "MGate Manager" se pueden configurar y actualizar las pasarelas de manera muy sencilla.

### **5.2.1.5 Validación y resultados**

El objetivo principal de estas pruebas resulta el de gestionar las comunicaciones a la máxima velocidad posible soportada por el sistema, evitando el mayor número de errores en las comunicaciones, y permitir ejercer un control sobre la bancada en base a un determinado criterio.

### 5.2.1.5.1 Velocidad de comunicaciones

En cuanto a la velocidad, las comunicaciones primarias alcanzan una velocidad de ejecución de la tarea de 1ms. Esta tarea resulta ser la más prioritaria, ya que gestiona el control central del algoritmo. El fichero que implementa la gestión de las comunicaciones del equipo B2B se ejecuta cada 2ms. De manera análoga, las comunicaciones primarias del equipo PV100 también se gestionan a una velocidad de 2ms. A continuación, en l[a Figura 73](#page-72-0) se puede observar una captura realizada sobre la monitorización de las comunicaciones producidas entre el PLC y la pasarela de comunicaciones, y entre la pasarela de comunicaciones y el PV100. Se pueden observar los tiempos de petición de datos, transformación de un tipo de protocolo Modbus TCP/IP a Modbus RTU, y viceversa. Se calculan los tiempos estimados en los que se ha producido la comunicación y se evalúa el tiempo real que tardan los equipos en intercambiar información.
raffic Monitor (MGate MB3180 192.168.0.100)

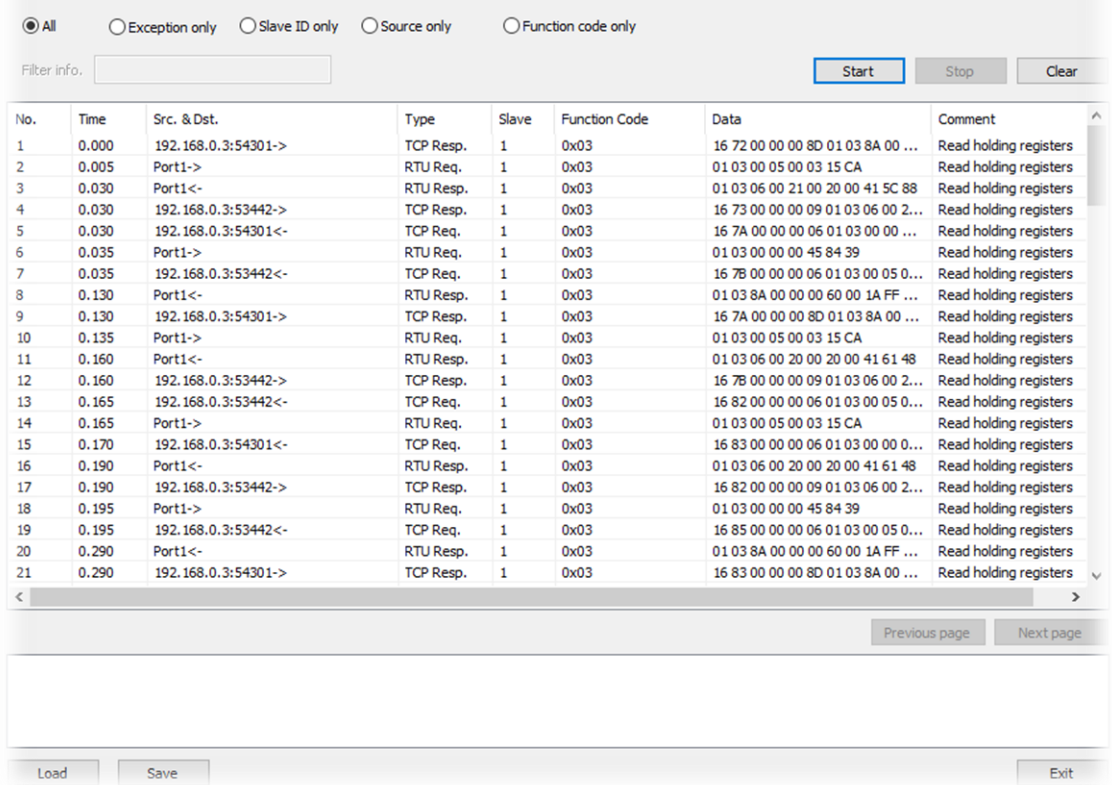

Figura 73. Captura del monitor para la pasarela MGate empleada en el equipo PV100.

En la captura realizada se ve que se está tramitando la petición de lectura de datos para protocolo Modbus. Se emplea la función de acceso de datos "Function Code" 0x03. Esta función supone la lectura del tipo de datos "holding registers".

En cuanto a la temporización, si se analizan las cuatro primeras líneas de trazas, se observa lo siguiente: Se tarda 5ms en realizar la conversión de Modbus TCP/IP a Modbus RTU. Otros 25ms desde que el equipo PV100 recibe el dato y responde con la información del dato solicitado. Y, por último, en la conversión de nuevo a Modbus TCP/IP, el tiempo es despreciable. Por lo tanto, la transacción total tiene una duración de 30ms. Este tiempo se ha considerado suficiente, ya que se ha conseguido obtener resultados positivos durante las pruebas de puesta en marcha en bancada, aunque hay que decir que, cuanto mayor sea la velocidad de las comunicaciones, más rápido se podrá actuar en los diferentes equipos que forman el sistema y, por lo tanto, menores transitorios se producirán en la frecuencia de la red, además de reducir las oscilaciones de la frecuencia en régimen permanente.

#### 5.2.1.5.2 Errores

Para evaluar el resultado de los errores encontrados en las comunicaciones durante las diferentes transacciones, se ha podido analizar el número de errores encontrado en la comunicación entre el sistema SCADA empleado y el PLC.

Como punto de inicio, se ha usado un sistema SCADA implementado mediante la herramienta software Modbus Poll. Se trata de una herramienta configurable para realizar tareas de depuración y validación de comunicaciones. En este caso, el protocolo que se quiere analizar es Modbus TCP/IP. Se ha configurado la dirección IP del PLC para hacer acceso a la lectura y escritura del mapa Modbus, ofrecido por el PLC. Mediante este sencillo interfaz, se han realizado las diferentes pruebas del control y de comunicaciones.

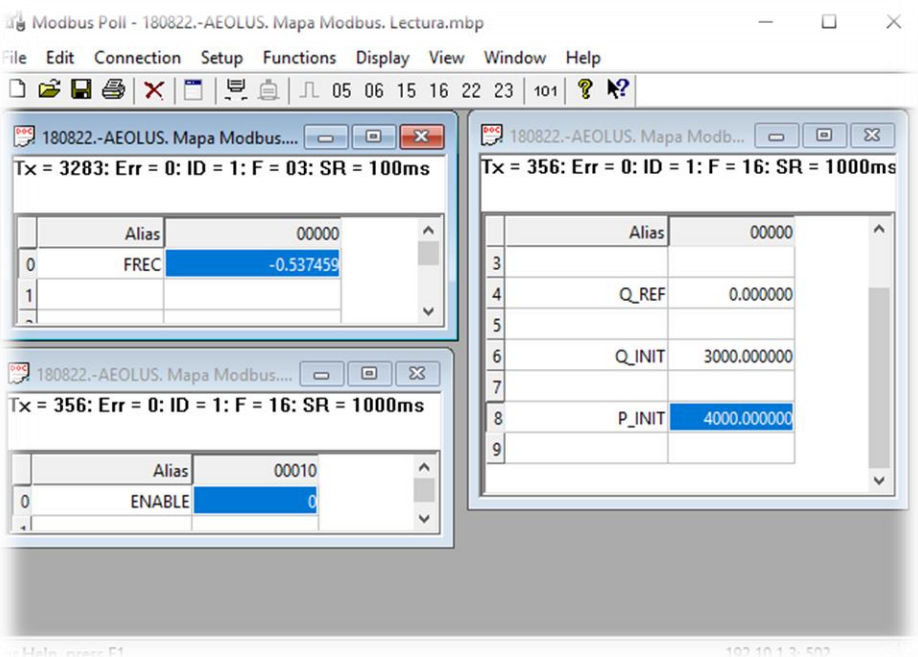

Figura 74. Captura del interfaz SCADA implementado con la herramienta Modbus Poll.

<span id="page-73-0"></span>El interfaz SCADA se muestra en la [Figura 74.](#page-73-0) En dicha figura se puede destacar la información del número de errores, "Err", que es de 0 errores encontrados. No se ha producido ninguna pérdida de información en este nexo de comunicación.

## **5.2.1.6 Control**

Una vez establecidas las comunicaciones, se debe programar el algoritmo de control global anteriormente comentado dentro del PLC en lenguaje estructurado. Una vez programado el algoritmo, se estará en disposición de controlar el parque eólico offshore desde el sistema de control a nivel de parque, que podrá encontrarse tanto en la plataforma offshore, como en la plataforma onshore, cumpliendo todos los objetivos que se han mencionado.

### **5.2.1.7 Sistema de monitorización**

Para finalizar con el sistema de control y comunicaciones, es necesario diseñar un sistema que se encargue de monitorizar el sistema a nivel superior. Para ello, se ha optado por diseñar un sistema SCADA usando el software LabView. En la [Figura 75,](#page-74-0) se muestra una captura de dicho sistema SCADA.

|                                                                      | MINISTERIO<br>DE ECONOMÍA<br>Y COMPETITIVIDAD<br>锅<br><b>AND</b>  | <b>AEOLUS</b>                                                                                | GC.                                                                                             |                                                                       |
|----------------------------------------------------------------------|-------------------------------------------------------------------|----------------------------------------------------------------------------------------------|-------------------------------------------------------------------------------------------------|-----------------------------------------------------------------------|
| 1º,- Info de COMMs.                                                  |                                                                   | 2º.- Gestión del sistema. Accionamiento y estado de funcionamiento.                          |                                                                                                 | 5° .- Detener SCADA                                                   |
| error connex. out<br>code<br>status<br>$\mathcal{J}$<br>80<br>source | <b>REFERENCIA</b><br><b>FREQ</b><br>0,00                          | <b>CONSIGNAS B2B</b><br>Q REF<br><b>QINIT</b><br>$\Omega$<br><b>CONSIGNAS PV100</b>          | <b>CONTROL AEOLUS</b><br><b>PINIT</b><br><b>ENABLE</b><br>$\Omega$<br><b>ESTADO DEL SISTEMA</b> | <b>STOP</b><br>4° .- Loggeo de medidas.<br>Habilitar Log<br>Loggeando |
| $\land$<br>$\checkmark$                                              | <b>ENVÍO</b>                                                      | <b>Q INIT</b><br><b>QREF</b><br>0<br>3º.- Tendencia de medidas en tiempo real. Osciloscopio. | <b>P INIT</b><br>$\mathbf{0}$                                                                   | OFF<br>Ruta del archivo<br>$\blacksquare$<br>$\frac{a}{b}$            |
|                                                                      | $0,8 -$<br>$0,6-$                                                 |                                                                                              |                                                                                                 |                                                                       |
|                                                                      | $0,4 -$<br>$0,2 -$<br>$\frac{1}{4}$ 0,2<br>-0,2<br>-0,2<br>$-0,4$ |                                                                                              |                                                                                                 |                                                                       |
|                                                                      | $-0,6-$<br>$-0,8-$<br>$-1-$<br>01:00:00<br>01/01/1904             | 十月的                                                                                          | 01:11:09<br>01/01/1904                                                                          |                                                                       |

Figura 75. Sistema SCADA de monitorización.

<span id="page-74-0"></span>Como se puede observar, desde este sistema se pueden dar referencias para los diferentes equipos implicados en la bancada, así como controlar la inicialización del sistema y la monitorización de variables, para poder cumplir así los objetivos del proyecto.

#### **Pruebas y resultados obtenidos con la bancada final**  $5.2.2$

En este apartado se describen las pruebas sobre el demostrador final, que incluye toda la funcionalidad del proyecto en cuanto al control central y emulación de aerogeneradores, una vez superadas las pruebas parciales en las diferentes bancadas anteriormente descritas.

Lo que diferencia a esta nueva bancada respecto a la bancada inicial que se describió en el apartado 3 y cuyo esquema unifilar se muestra en la [Figura 9,](#page-28-0) es que se añade un nuevo equipo de potencia a la bancada, cuya finalidad es inyectar potencia activa en la red, emulando un generador eólico. Desde el punto de vista del control de la bancada, este hecho requiere de un controlador central que actúe a nivel superior en la bancada. Por lo tanto, antes de añadir este equipo, fue necesario diseñar este controlador y validar su funcionamiento.

Como se ha comentado anteriormente, este controlador se basa en un dispositivo PLC en el que se implementa un sistema de comunicaciones basado en "Modbus" que permite la comunicación con todos los equipos de potencia que forman la bancada, ya que su labor fundamental es calcular la potencia reactiva que se necesita para mantener la frecuencia de la red y repartirla entre los diferentes equipos que pueden aportar a su control.

El principal problema que presenta este cambio en el control es la velocidad de ejecución. Al haber un controlador externo, la velocidad de ejecución del control en los equipos depende de la velocidad de comunicaciones, por lo tanto, este es el principal reto de desarrollo. Para que los equipos funcionen correctamente, es necesario que las comunicaciones estén optimizadas para ejecutarse a la máxima velocidad posible. En este caso, la mayor velocidad que se ha podido conseguir está en torno a 1ms. Esto quiere decir que las consignas de potencia reactiva que contribuyen al control de frecuencia se reciben en los equipos de potencia aproximadamente cada 1ms. En l[a Figura 76,](#page-75-0) se muestra cómo afecta este hecho al control de frecuencia.

| Freq<br>AMPS/HERTZ TREND<br><b>MIN 50</b><br>.09Hz<br>AVE 50.09Hz<br>** 50<br>.09 Hz     |                         |                               |              |                           |  |  |  |
|------------------------------------------------------------------------------------------|-------------------------|-------------------------------|--------------|---------------------------|--|--|--|
| 54.00                                                                                    |                         | ۰<br>0:20:14                  | 6            | 四心                        |  |  |  |
|                                                                                          |                         |                               |              |                           |  |  |  |
| ვო<br>46.00<br>3m<br>4m<br>1 m<br>11:36:21<br>50Hz 3.8 DELTA EN50160<br>08/23/18<br>398U |                         |                               |              |                           |  |  |  |
| <b>NEXT</b>                                                                              | CURSOR<br><b>ON OFF</b> | Z00M (≑)<br>83882938888<br>くる | <b>METER</b> | <b>HOLD</b><br><b>RUN</b> |  |  |  |

Figura 76. Control de frecuencia con control externo.

<span id="page-75-0"></span>Como se puede observar, el transitorio inicial es más grande llegando el incremente de frecuencia a 4Hz y a - 3Hz como máximos y mínimos respectivamente, aunque es lo suficientemente rápido como para que no se produzca inestabilidad en el sistema. Además del transitorio, en el régimen permanente, se observa que la frecuencia ya no es tan estable como en el caso anterior; la frecuencia sufre más oscilaciones del orden de 0.2Hz aproximadamente. Este hecho se muestra en la [Figura 77.](#page-75-1)

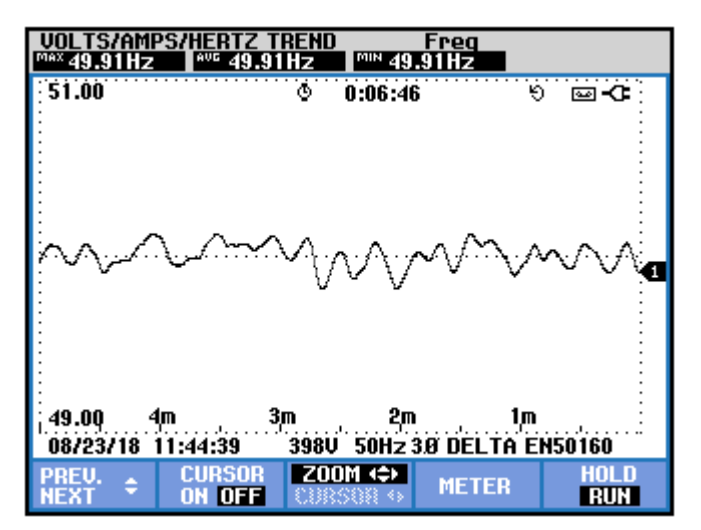

Figura 77. Frecuencia en régimen permanente con control externo.

<span id="page-75-1"></span>En este caso, se implementó la rampa de referencia de frecuencia que se comentó en apartados anteriores. En la [Figura 78,](#page-76-0) se muestra cómo actúa la frecuencia en este caso ante un cambio de referencia de 50Hz a 55Hz.

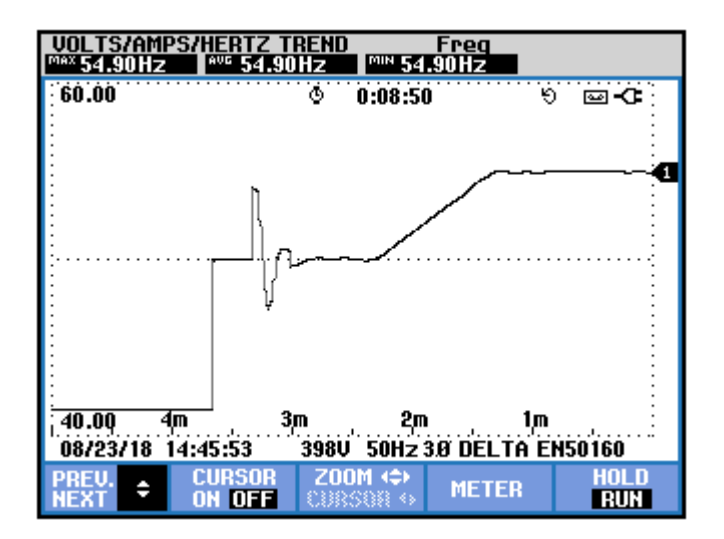

Figura 78. Cambio de referencia en la frecuencia con controlador externo.

<span id="page-76-0"></span>Como se puede observar, en este caso el transitorio ante el cambio de referencia es menos brusco que en el caso en el que no existe rampa en la frecuencia.

Una vez validado el controlador externo, se añadió a la bancada el último equipo mencionado anteriormente.

En este equipo, se tiene un control directo sobre la potencia activa que produce, por lo que, en primer lugar, se diseñó un perfil de potencia activa para observar cómo afectaba este perfil a la frecuencia de la red. El perfil de potencia inyectado consiste en una onda triangular que parte de un valor estable de 8kW para posteriormente oscilar entre 9 y 7 kW mediante rampas de aproximadamente 30s de duración. Dicho perfil se muestra en la [Figura 79.](#page-76-1)

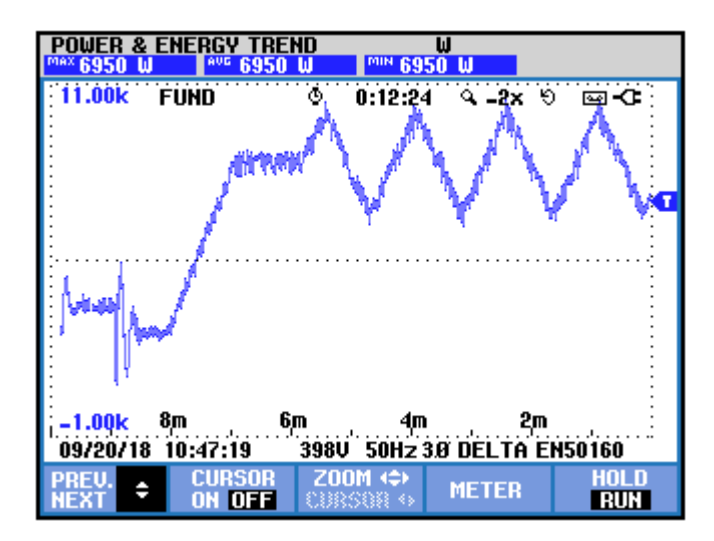

Figura 79. Perfil de potencia activa en el emulador de generadores.

<span id="page-76-1"></span>Ante estas variaciones en la potencia activa inyectada a la red, el controlador externo debía calcular la potencia reactiva necesaria para mantener la frecuencia de red y, además, repartir esta potencia reactiva entre los dos equipos que debían aportar al control de frecuencia mediante la relación lineal que se explica en anteriores entregables. Así, se consiguió que la frecuencia de red se mantuviera en torno a la referencia como se muestra en l[a Figura 80.](#page-77-0)

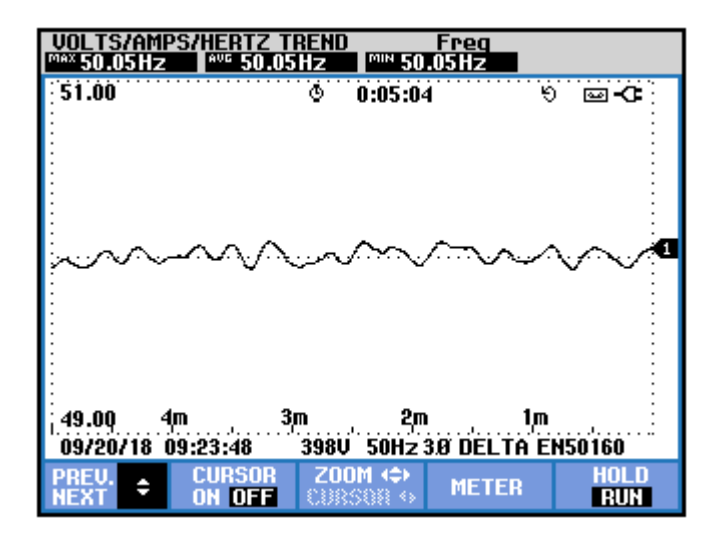

Figura 80. Variaciones de frecuencia de red.

<span id="page-77-0"></span>Si la gráfica de la [Figura 80](#page-77-0) se compara con la mostrada en la [Figura 54,](#page-61-0) en la que no hay variaciones en la potencia activa inyectada a la red, es fácil darse cuenta del correcto funcionamiento del controlador, que mantiene la frecuencia a pesar de las perturbaciones que se inyectan a la red en forma de potencia activa.

Por último, se implementó un perfil de potencia activa producido por una turbina eólica real ante unas ciertas condiciones de viento y se introdujo en el equipo. Este perfil fue escalado para producir potencias en el rango de 3 a 10 kW. En l[a Figura 81,](#page-77-1) se muestra una captura de este perfil de potencia.

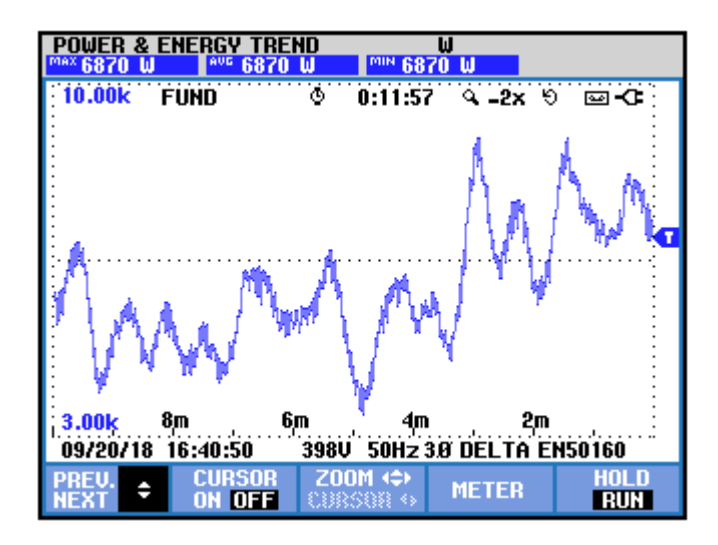

Figura 81. Perfil de potencia producida por el viento.

<span id="page-77-1"></span>Ante este perfil, el controlador calculó los valores de potencia reactiva que se muestran en l[a Figura 82](#page-78-0) necesaria para mantener la frecuencia.

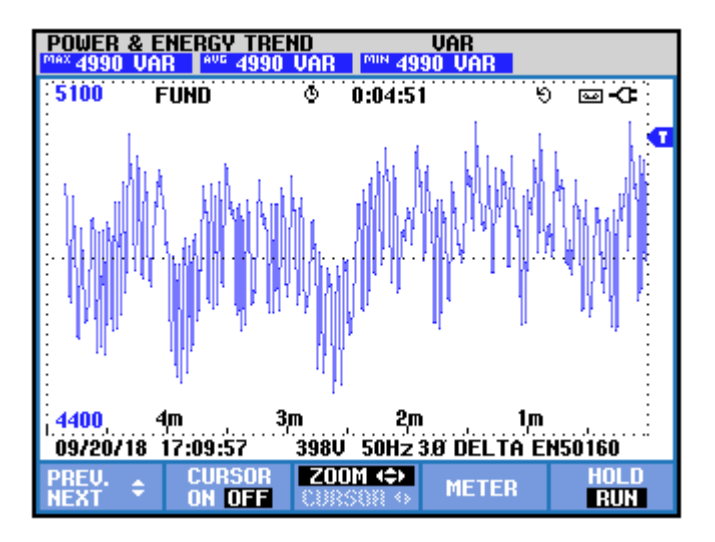

Figura 82. Potencia reactiva calculada por el controlador.

<span id="page-78-0"></span>En la [Figura 83](#page-78-1) se muestra cómo reaccionó la frecuencia ante este perfil de potencia, aunque debido al zoom de la pantalla del aparato de medida es difícil ver en detalle las variaciones de frecuencia.

Hay que decir, que este perfil de potencia se diseñó para tener una duración de 70 minutos. Por lo tanto, para observar el buen funcionamiento de la bancada, se dejó funcionando durante todo el ciclo. El resultado fue positivo, ya que no se encontraron perturbaciones importantes y la frecuencia se mantuvo en torno a la referencia durante toda la prueba.

| Freq<br><b>REND</b><br>PS/<br>$mm$ 49<br>.98Hz<br>AVG<br>.98 Hz<br>98HZ<br>49<br>49 |                  |                      |              |            |  |  |
|-------------------------------------------------------------------------------------|------------------|----------------------|--------------|------------|--|--|
| 54.00                                                                               | ٥                | 0:14:19              | $9 - 2x = 9$ | ∿          |  |  |
|                                                                                     |                  |                      |              |            |  |  |
|                                                                                     |                  |                      |              |            |  |  |
|                                                                                     |                  |                      |              |            |  |  |
|                                                                                     |                  |                      |              |            |  |  |
|                                                                                     |                  |                      |              |            |  |  |
|                                                                                     |                  |                      |              |            |  |  |
|                                                                                     |                  |                      |              |            |  |  |
|                                                                                     |                  |                      |              |            |  |  |
|                                                                                     |                  |                      |              |            |  |  |
| 6ŗn<br>$\frac{8m}{2}$<br>2m<br>46.00<br><u>.4m</u>                                  |                  |                      |              |            |  |  |
| 09/20/18<br>16:28:19<br>398U 50Hz 3.8 DELTA EN50160                                 |                  |                      |              |            |  |  |
|                                                                                     | CURSOR<br>ON OFF | <b>Z00</b><br>ю<br>M | <b>METER</b> | anı<br>RUN |  |  |

Figura 83. Frecuencia de red durante el perfil de potencia producido por el viento.

<span id="page-78-1"></span>Por último, se tomaron capturas de tensiones y corrientes de red junto con su distorsión armónica. Estas capturas se muestran en la [Figura 84,](#page-79-0) [Figura 85,](#page-79-1) [Figura 86](#page-79-2) [y Figura 87](#page-80-0) respectivamente.

Al añadir este último equipo a la bancada, se observó un cambio tanto en las tensiones como en las corrientes de red. Esto es debido principalmente a los filtros de salida de este equipo. Estos afectan a las tensiones eliminando el efecto del rectificador de 12 pulsos debido a los condensadores de salida. Así la distorsión armónica de la tensión se reduce considerablemente, aunque sigue habiendo un desequilibrio en las tensiones. Sin embargo, por otra parte, las corrientes aumentan su distorsión notablemente, lo que hace que sea necesario un estudio específico de filtrado para mantener los valores de THD por debajo del mínimo aceptado. Este hecho, también puede estar provocado porque las corrientes estén actuando como filtro activo reduciendo los armónicos de tensión a costa de aumentar los armónicos de corriente. Estudiar este fenómeno se propone como línea de investigación futura.

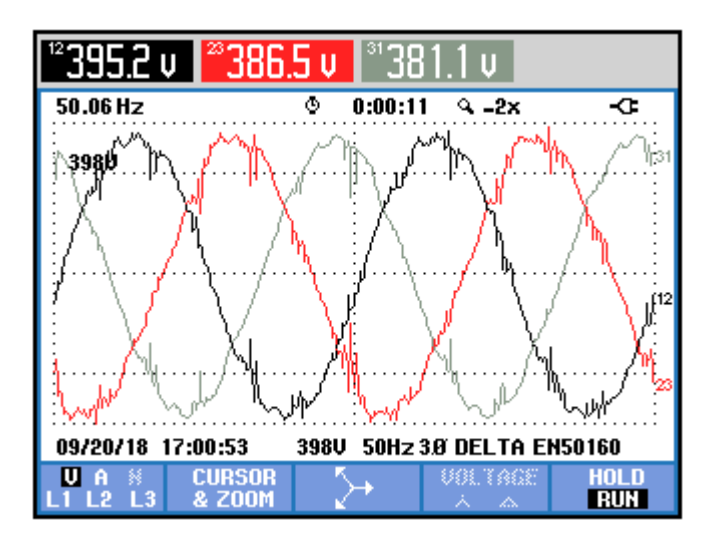

Figura 84. Tensiones de línea de red.

<span id="page-79-0"></span>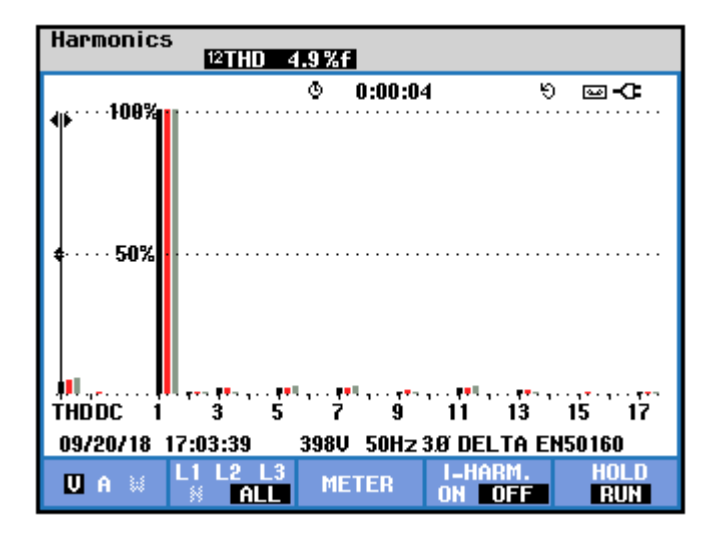

Figura 85. THD de tensiones de línea.

<span id="page-79-1"></span>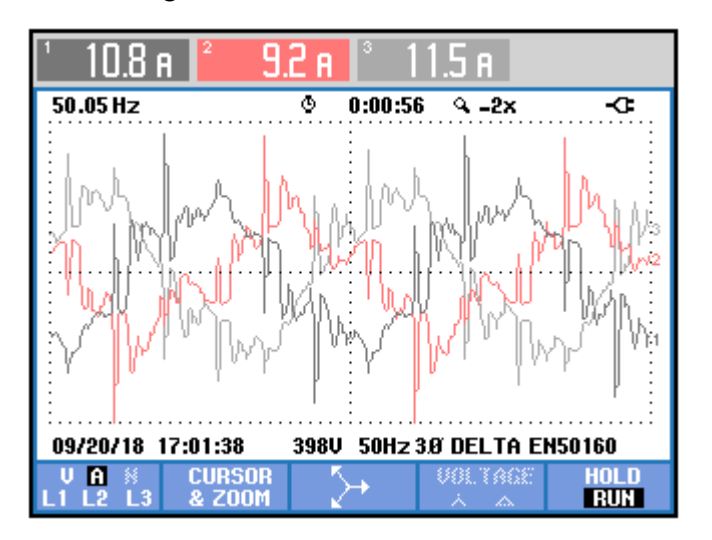

<span id="page-79-2"></span>Figura 86. Corrientes de red.

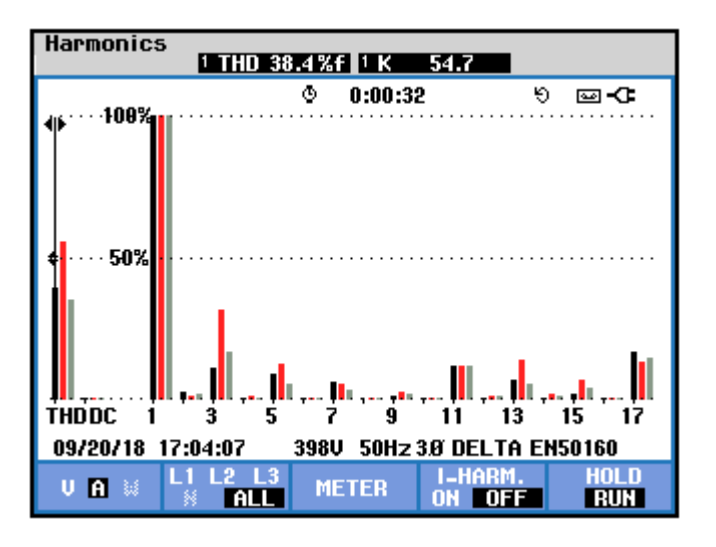

Figura 87. THD de corrientes.

<span id="page-80-0"></span>Con estos resultados, se da por validado el algoritmo propuesto tanto en simulación, como de forma experimental.

# **6 CONCLUSIONES**

Tras el estudio realizado sobre el problema que plantea este proyecto, se pueden extraer las siguientes conclusiones principales:

- El algoritmo propuesto supone un gran avance respecto de las tecnologías eólicas offshore, ya que industrialmente, supondría un enorme ahorro, al permitir sustituir un convertidor VSC-HVDC convencional por un rectificador de diodos mucho más simple. Además, ofrece la principal ventaja de que es aplicable a los parques eólicos offshore instalados en la actualidad, ya que ofrece la posibilidad de controlar una red simplemente enviando consignas de potencia a los distintos generadores que forman el parque, sin la necesidad de modificar el control interno de los convertidores de potencia de estos aerogeneradores.
- El algoritmo se ha demostrado en simulación y también se ha demostrado de forma experimental, sobre equipos reales industriales. Este hecho aumenta aún más el valor del control propuesto, ya que se ha demostrado de forma experimental su correcto funcionamiento, algo que no es trivial, puesto que una puesta en marcha de este tipo es de suma complejidad.
- Si se hubieran diseñado los equipos específicamente para esta aplicación, probablemente habrían mejorado los resultados obtenidos.
- Se proponen los siguientes puntos como futuras líneas de mejora:
	- 1. El principal punto de mejora es el sistema de comunicaciones entre los diferentes subsistemas y el controlador global. Es muy importante optimizar la velocidad de comunicaciones y minimizar los errores, ya que, cuanto más rápida sea la respuesta del sistema ante perturbaciones, mayor será la robustez de este.
	- 2. Otro punto importante es estudiar qué efecto tendría sobre las magnitudes variar el ángulo de disparo de los tiristores que conforman el rectificador, así como el número de pulsos.
	- 3. Estudiar el efecto que tiene sobre tensiones y corrientes la adición de un equipo emulador de un aerogenerador desde el punto de vista de la distorsión armónica.
- [1] N. Flourentzou, V. G. Agelidis, and G. D. Demetriades, "VSC-Based HVDC Power Transmission Systems: An Overview," IEEE Trans. On Power Electronics, vol. 24, no. 3, Mar. 2009.
- [2] M. Larsson, "HVDC and HVDC Light. An alternative power transmission system," Symposium on Controll & Modeling of Alternative Energy Systems, Apr. 2009.
- [3] A. Lesnicar, and R. Marquardt, "A new modular voltage source inverter topology," In. Conf. Rec. EPE, Jan. 2003.
- [4] M. Davies, M. Dommaschk, J. Dorn, J. Lang, D. Retzmann, and D. Soerangr, "HVDC PLUS Basics and Principle of Operation," Computer Science, 2011.
- [5] M. Lemes, "HVDC PLUS for Grid Access" www.siemens.com/energy/hvdcplus.
- [6] L. Zhang, and G. Wang, "Voltage Balancing Control of a Novel Modular Multilevel Converter," In. Conf. on Electric Utility DRPT, Jul. 2011.
- [7] L. Harnefors, A. Antonopoulos, S. Norrga, L. Ängquist, and H-P. Nee, "Dynamic Analysis of Modular Multilevel Converters," IEEE Trans. On Industrial Electronics, vol. 60, no. 7, Jul. 2013.
- [8] M. Hagiwara, and H. Akagi, "PWM Control and Experiment of Modular Multilevel Converters," IEEE Power Electronics Specialists Conf. Aug. 2008.
- [9] M. P. Bahrman, "HVDC Transmission Overview," IEEE/PES Trans. And Dist. Conf. and Expo., Apr. 2008.
- [10]D. Herrera, E. Galván, and J.M. Carrasco, "Method for controlling voltaje and frequency of the local offshore grid responsible for connecting large offshore commercial wind turbines with the rectifier diode-based HVDC-link applied to an external controller," IWT Electric Power Applications, May 2017.
- [11]R. Blasco-Giménez, S. Añó-Villalba, J. Rodríguez-D'Derlée, S. Bernal-Pérez, and F. Morant, "Diode-Based HVDC Link for the Connection of Large Offshore Wind Farms," IEEE Trans. On Energy Conversion, vol. 26, no. 2, Jun. 2011.
- [12]R. Blasco-Giménez, S. Añó-Villalba, J. Rodríguez-D'Derlée, S. Bernal-Pérez, and F. Morant, "Distributed Voltage and Frequency Control of Offshore Wind Farms Connected With a Diode-Based HVDC Link," IEEE Trans. On Power Electronics, vol. 25, no. 12, Dec. 2010.
- [13]S. Bai, and S. Lukic, "A 12-pulse Diode Rectifier with Energy Storage Integration and High Power Quality on both AC and DC side," IEEE Energy Conversion Congress and Exposition, Nov, 2012.